# Package 'openintro'

February 23, 2022

<span id="page-0-0"></span>Title Data Sets and Supplemental Functions from 'OpenIntro' Textbooks and Labs

Version 2.3.0

Description Supplemental functions and data for 'OpenIntro' resources, which includes open-source textbooks and resources for introductory statistics (<<https://www.openintro.org/>>). The package contains data sets used in our open-source textbooks along with custom plotting functions for reproducing book figures. Note that many functions and examples include color transparency; some plotting elements may not show up properly (or at all) when run in some versions of Windows operating system.

License GPL-3

Encoding UTF-8

LazyData true

LazyDataCompression xz

RoxygenNote 7.1.2

Suggests broom, dplyr, forcats, knitr, lubridate, scales, testthat (>= 3.0.0), tidyr, tidytext

**Imports** ggplot2 ( $> = 2.2.1$ ), graphics, readr, rmarkdown, tibble

**Depends**  $R$  ( $>= 2.10$ ), airports, cherryblossom, usdata

URL <http://openintrostat.github.io/openintro/>,

<https://github.com/OpenIntroStat/openintro/>

BugReports <https://github.com/OpenIntroStat/openintro/issues>

VignetteBuilder knitr

Config/testthat/edition 3

NeedsCompilation no

Author Mine Çetinkaya-Rundel [aut, cre]

(<<https://orcid.org/0000-0001-6452-2420>>), David Diez [aut], Andrew Bray [aut], Albert Y. Kim [aut] (<<https://orcid.org/0000-0001-7824-306X>>), Ben Baumer [aut], Chester Ismay [aut], Nick Paterno [aut], Christopher Barr [aut]

Maintainer Mine Çetinkaya-Rundel <cetinkaya.mine@gmail.com>

Repository CRAN

Date/Publication 2022-02-23 12:50:05 UTC

# R topics documented:

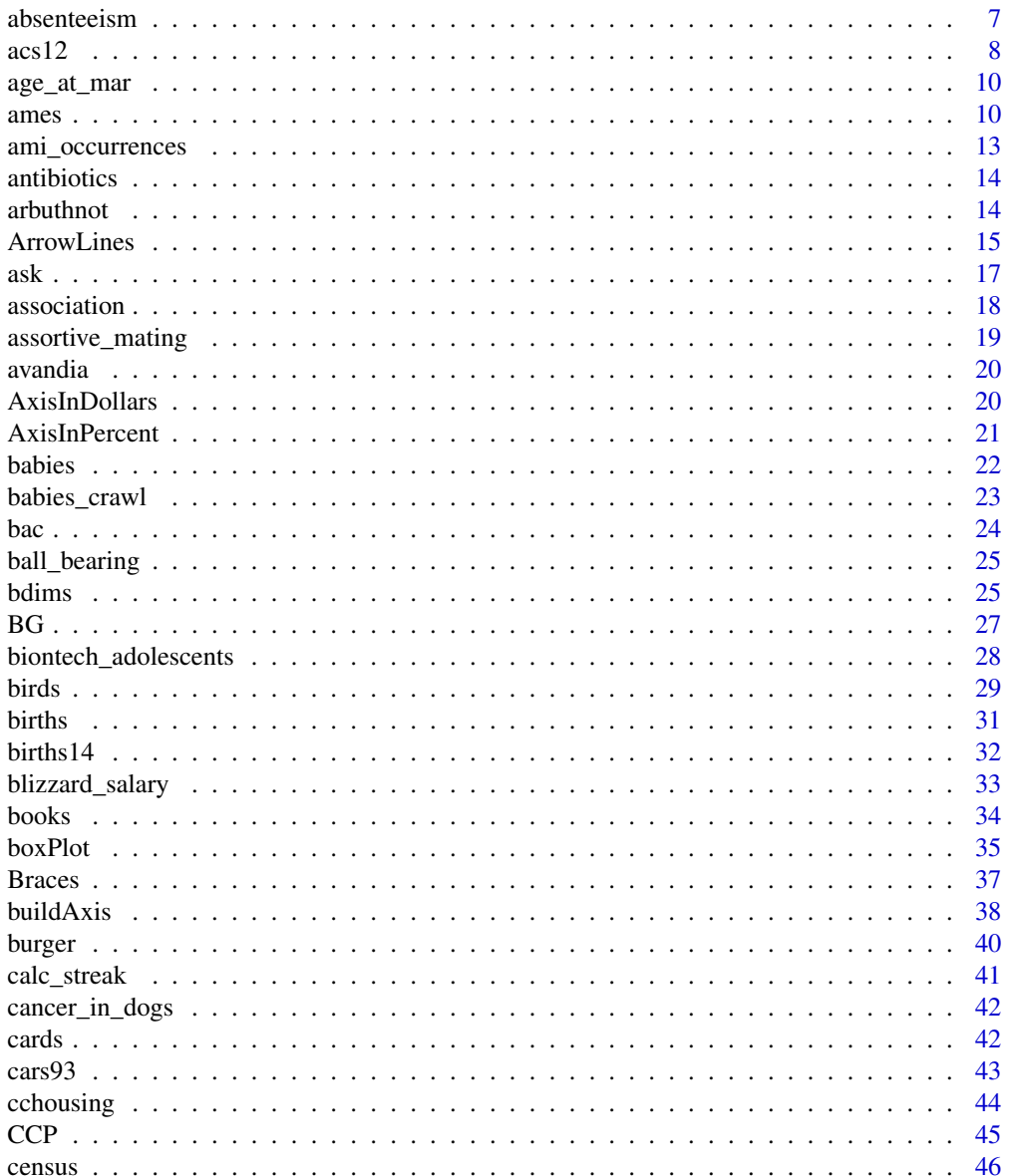

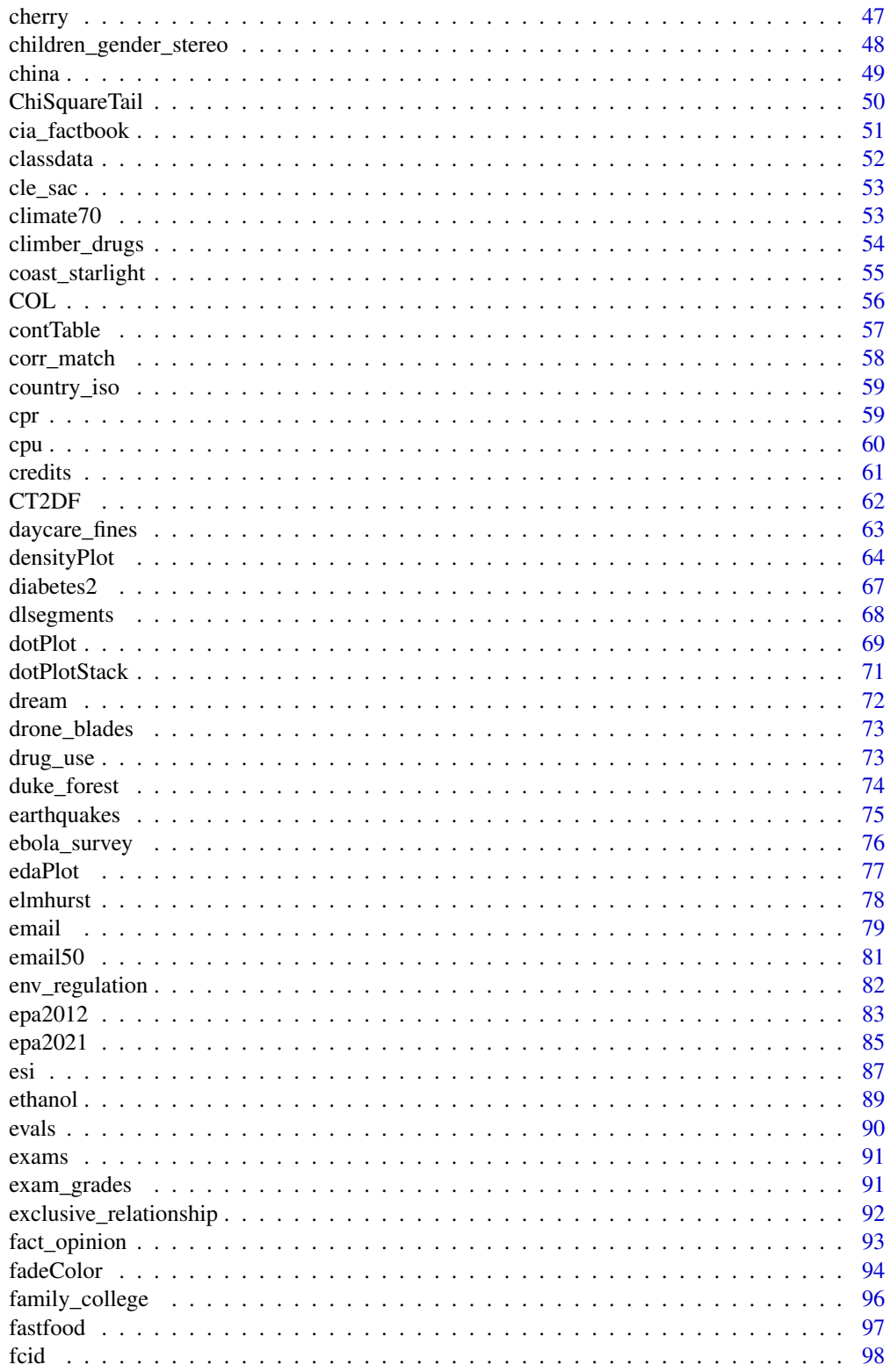

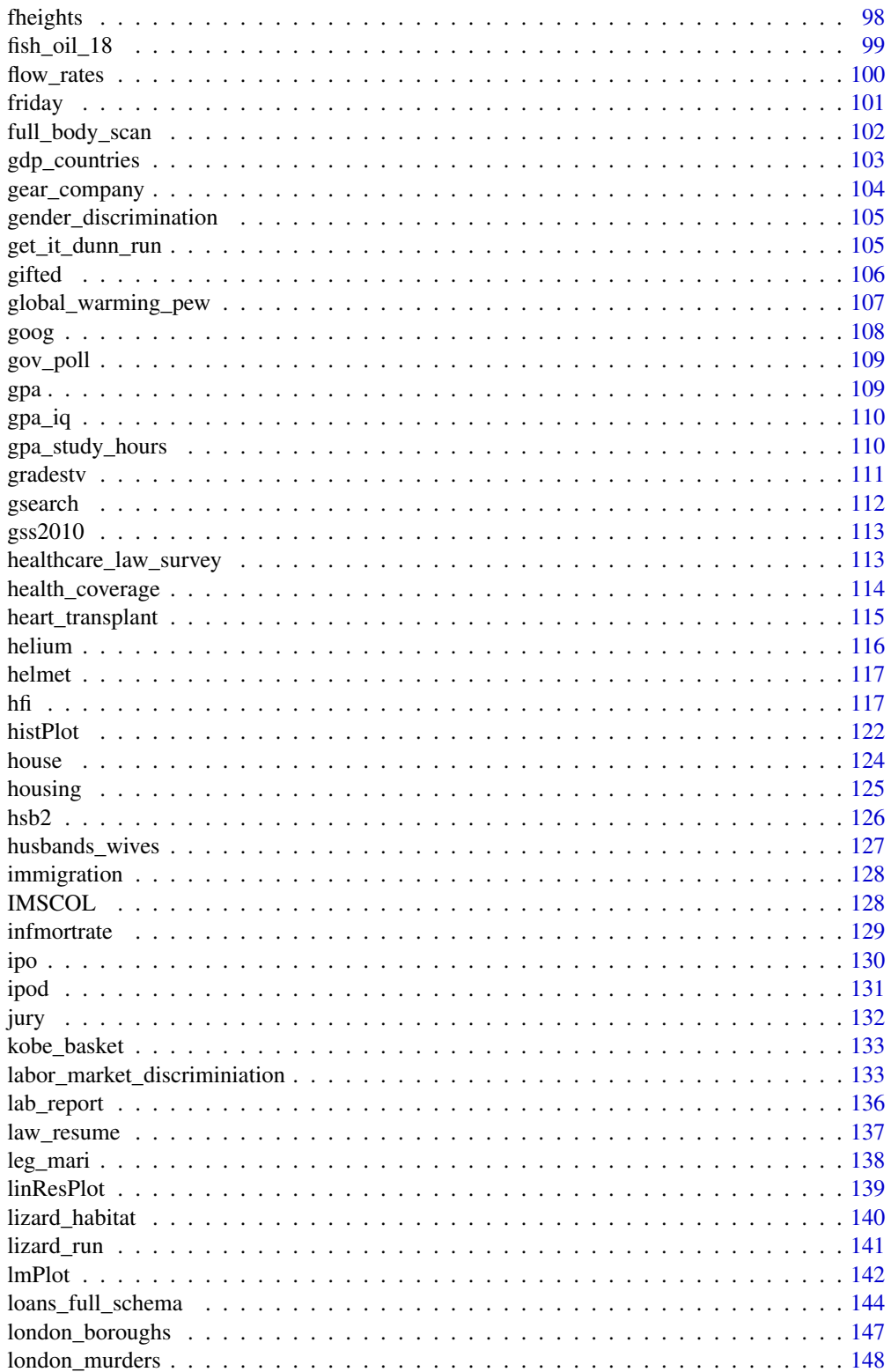

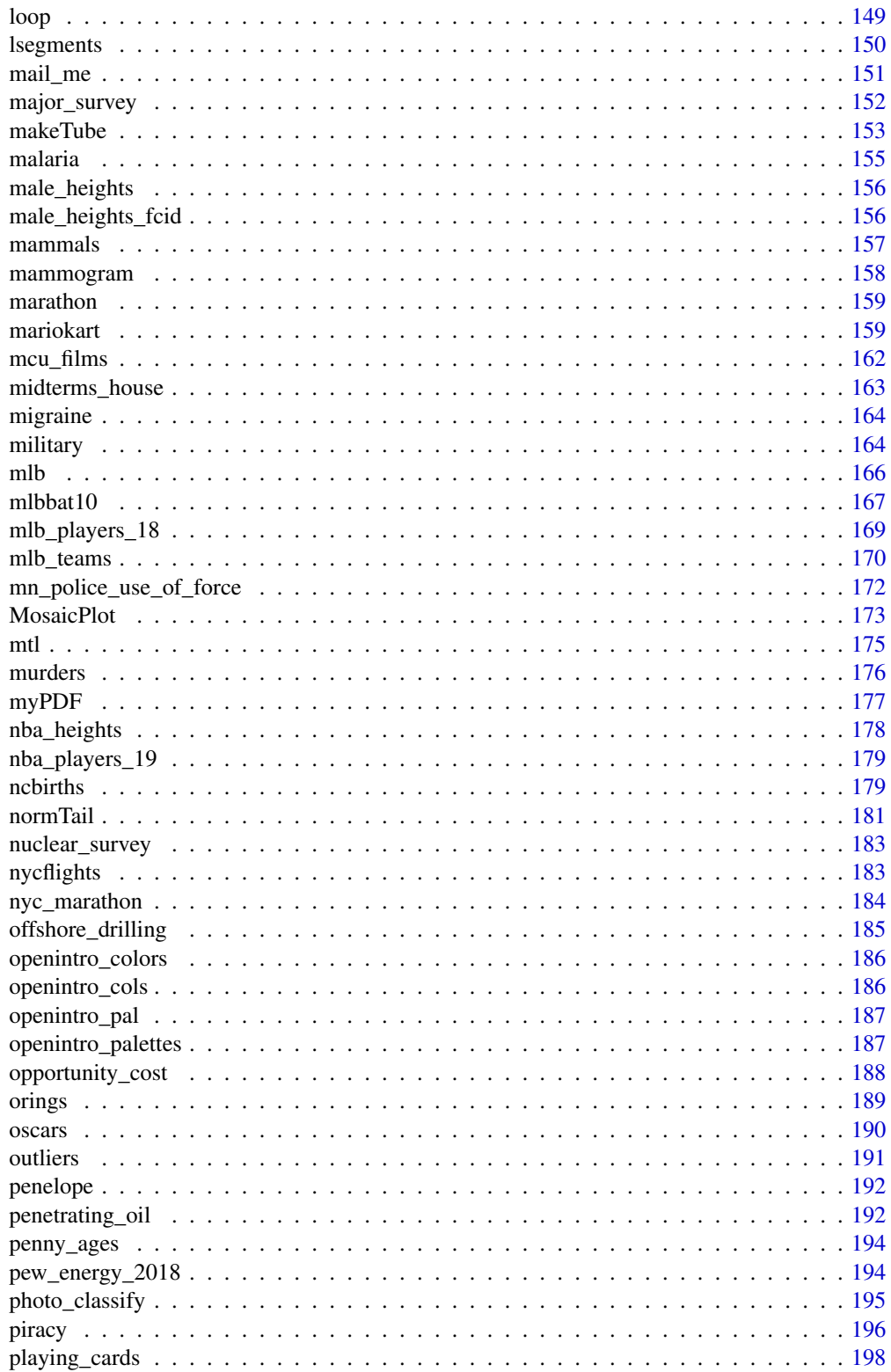

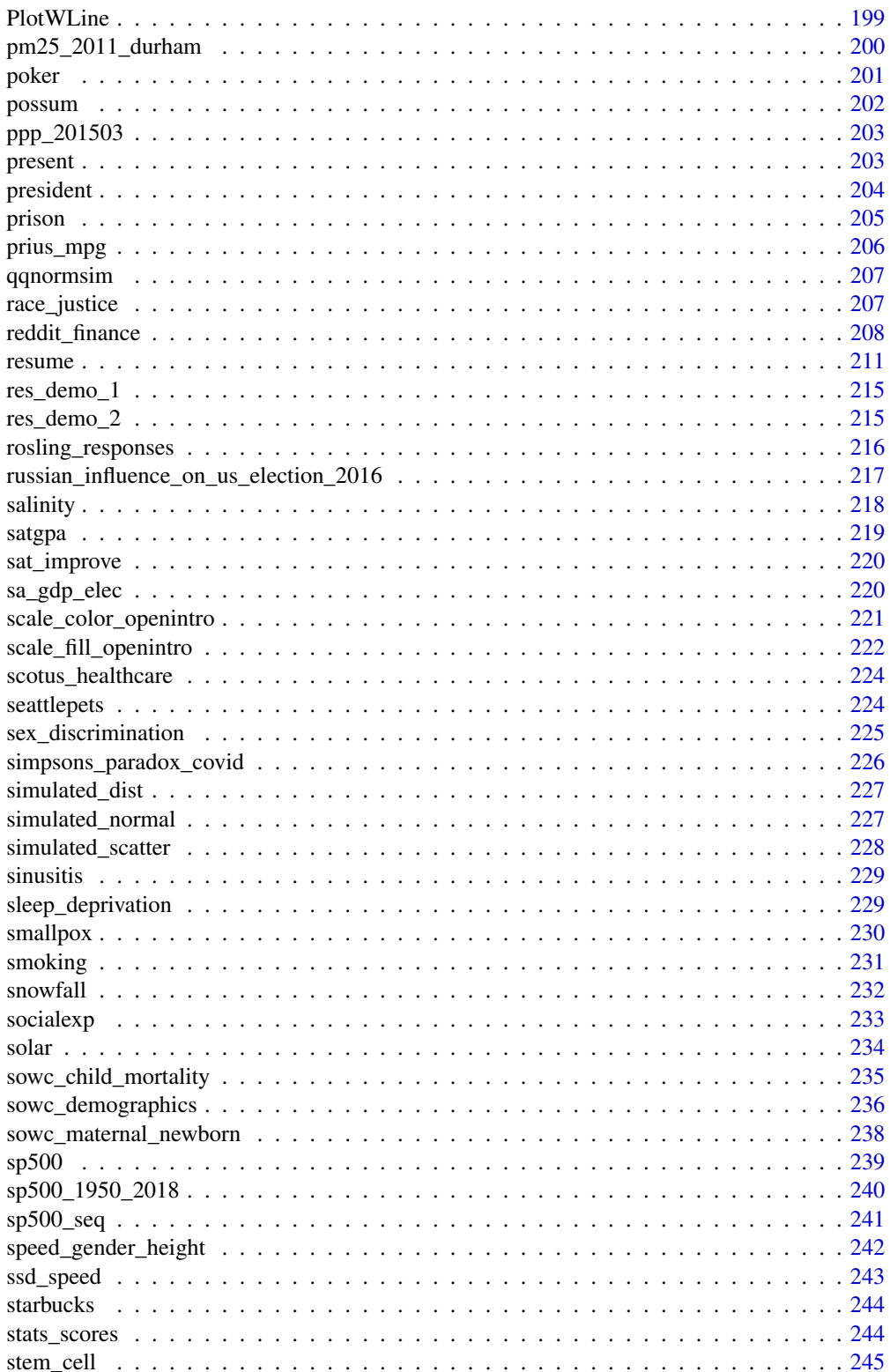

<span id="page-6-0"></span>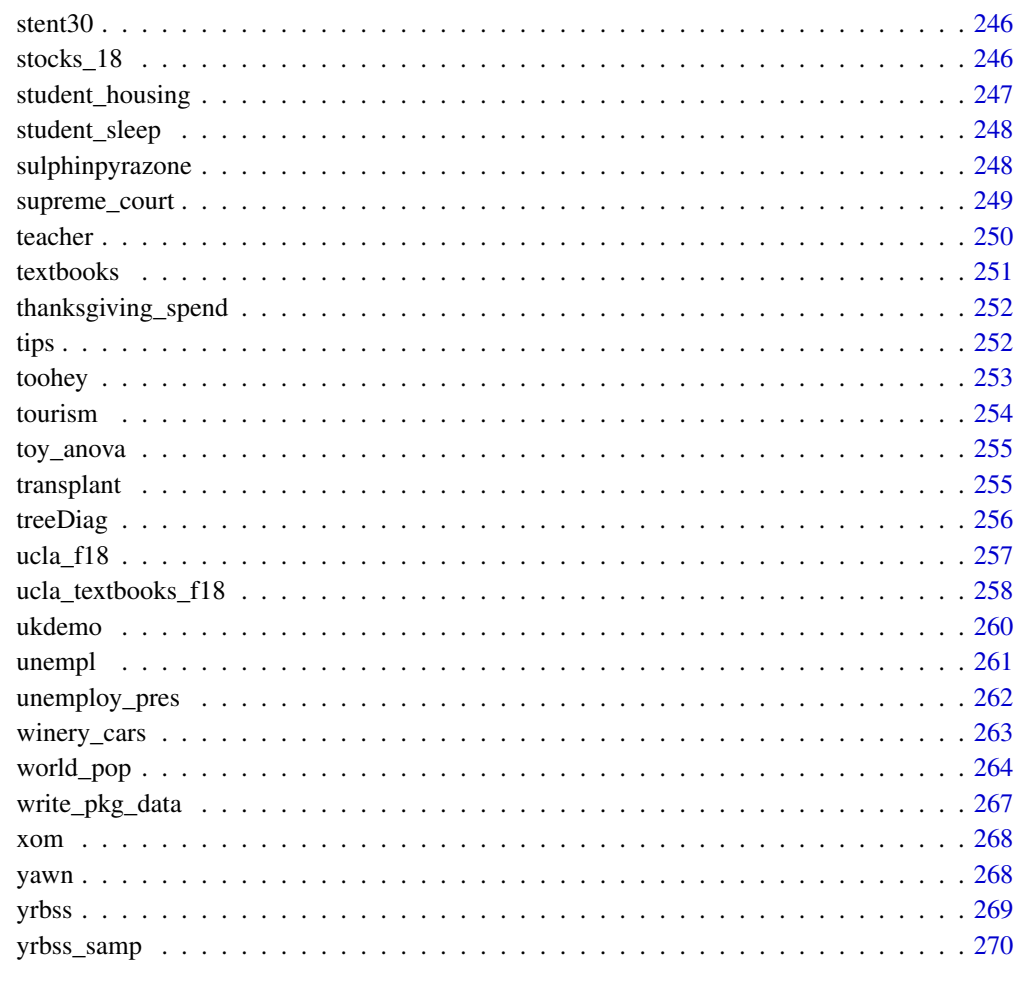

#### Index [272](#page-271-0)

absenteeism *Absenteeism from school in New South Wales*

# Description

Researchers interested in the relationship between absenteeism from school and certain demographic characteristics of children collected data from 146 randomly sampled students in rural New South Wales, Australia, in a particular school year.

# Usage

absenteeism

# <span id="page-7-0"></span>Format

A data frame with 146 observations on the following 5 variables.

eth Ethnicity, representing Aboriginal (A) or not (N).

sex Gender.

age Age bucket.

lrn Learner status, with average learner (AL) and slow learner (SL).

days Number of days absent.

# Source

Venables WN, Ripley BD. 2002. Modern Applied Statistics with S. Fourth Edition. New York: Springer.

Data can also be found in the R MASS package under the data set name quine.

# Examples

```
library(ggplot2)
```

```
ggplot(absenteeism, aes(x = eth, y = days)) +geom_boxplot() +
 coord_flip()
```
acs12 *American Community Survey, 2012*

# Description

Results from the US Census American Community Survey, 2012.

#### Usage

acs12

# Format

A data frame with 2000 observations on the following 13 variables.

income Annual income. employment Employment status. hrs\_work Hours worked per week. race Race. age Age, in years. gender Gender.

#### $\arccos 12$  9

citizen Whether the person is a U.S. citizen.

time\_to\_work Travel time to work, in minutes.

lang Language spoken at home.

married Whether the person is married.

edu Education level.

disability Whether the person is disabled.

birth\_qrtr The quarter of the year that the person was born, e.g. Jan thru Mar.

# Source

<https://www.census.gov/programs-surveys/acs>

# Examples

```
library(dplyr)
library(ggplot2)
library(broom)
# employed only
acs12_emp <- acs12 %>%
  filter(
   age >= 30, age <= 60,
   employment == "employed",
   income > 0
  \lambda# linear model
ggplot(acs12_emp, mapping = aes(x = age, y = income)) +geom_point() +
  geom_smooth(method = "lm")
lm(income ~age, data = acs12_em) %>%
  tidy()
# log-transormed model
ggplot(acs12_emp, mapping = aes(x = age, y = log(income))) +geom_point() +
  geom_smooth(method = "lm")
lm(log(income) \sim age, data = acsl2_em) %>%
  tidy()
```
#### Description

Age at first marriage of 5,534 US women who responded to the National Survey of Family Growth (NSFG) conducted by the CDC in the 2006 and 2010 cycle.

#### Usage

age\_at\_mar

#### Format

A data frame with 5,534 observations and 1 variable.

age Age a first marriage.

#### Source

National Survey of Family Growth, 2006-2010 cycle, [https://www.cdc.gov/nchs/nsfg/nsfg\\_](https://www.cdc.gov/nchs/nsfg/nsfg_2006_2010_puf.htm) [2006\\_2010\\_puf.htm](https://www.cdc.gov/nchs/nsfg/nsfg_2006_2010_puf.htm).

#### Examples

```
library(ggplot2)
ggplot(age_at_max, mapping = aes(x = age)) +geom_histogram(binwidth = 3) +
 labs(
   x = "Age", y = "Count", title = "Age at first marriage, US Women",subtitle = "Source: National Survey of Family Growth Survey, 2006 - 2010"
 )
```
ames *Housing prices in Ames, Iowa*

# Description

Data set contains information from the Ames Assessor's Office used in computing assessed values for individual residential properties sold in Ames, IA from 2006 to 2010. See [here](http://jse.amstat.org/v19n3/decock/DataDocumentation.txt) for detailed variable descriptions.

#### Usage

ames

#### ames and the state of the state of the state of the state of the state of the state of the state of the state of the state of the state of the state of the state of the state of the state of the state of the state of the s

#### Format

A tbl\_df with with 2930 rows and 82 variables:

Order Observation number.

PID Parcel identification number - can be used with city web site for parcel review.

area Above grade (ground) living area square feet.

price Sale price in USD.

MS.SubClass Identifies the type of dwelling involved in the sale.

MS.Zoning Identifies the general zoning classification of the sale.

Lot.Frontage Linear feet of street connected to property.

Lot.Area Lot size in square feet.

Street Type of road access to property.

Alley Type of alley access to property.

Lot.Shape General shape of property.

Land.Contour Flatness of the property.

Utilities Type of utilities available.

Lot.Config Lot configuration.

Land.Slope Slope of property.

Neighborhood Physical locations within Ames city limits (map available).

Condition.1 Proximity to various conditions.

Condition.2 Proximity to various conditions (if more than one is present).

Bldg.Type Type of dwelling.

House.Style Style of dwelling.

Overall.Qual Rates the overall material and finish of the house.

Overall.Cond Rates the overall condition of the house.

Year.Built Original construction date.

Year.Remod.Add Remodel date (same as construction date if no remodeling or additions).

Roof.Style Type of roof.

Roof.Matl Roof material.

Exterior.1st Exterior covering on house.

**Exterior.2nd** Exterior covering on house (if more than one material).

Mas. Vnr. Type Masonry veneer type.

Mas. Vnr. Area Masonry veneer area in square feet.

Exter.Qual Evaluates the quality of the material on the exterior.

Exter.Cond Evaluates the present condition of the material on the exterior.

Foundation Type of foundation.

Bsmt.Qual Evaluates the height of the basement.

Bsmt.Cond Evaluates the general condition of the basement.

Bsmt.Exposure Refers to walkout or garden level walls.

BsmtFin.Type.1 Rating of basement finished area.

BsmtFin.SF.1 Type 1 finished square feet.

BsmtFin.Type.2 Rating of basement finished area (if multiple types).

BsmtFin.SF.2 Type 2 finished square feet.

Bsmt.Unf.SF Unfinished square feet of basement area.

Total.Bsmt.SF Total square feet of basement area.

Heating Type of heating.

Heating.QC Heating quality and condition.

Central.Air Central air conditioning.

Electrical Electrical system.

X1st.Flr.SF First Floor square feet.

X2nd.Flr.SF Second floor square feet.

Low.Qual.Fin.SF Low quality finished square feet (all floors).

Bsmt.Full.Bath Basement full bathrooms.

Bsmt.Half.Bath Basement half bathrooms.

Full.Bath Full bathrooms above grade.

Half.Bath Half baths above grade.

Bedroom.AbvGr Bedrooms above grade (does NOT include basement bedrooms).

Kitchen.AbvGr Kitchens above grade.

Kitchen.Qual Kitchen quality.

TotRms.AbvGrd Total rooms above grade (does not include bathrooms).

Functional Home functionality (Assume typical unless deductions are warranted).

Fireplaces Number of fireplaces.

Fireplace.Qu Fireplace quality.

Garage.Type Garage location.

Garage.Yr.Blt Year garage was built.

Garage.Finish Interior finish of the garage.

Garage.Cars Size of garage in car capacity.

Garage.Area Size of garage in square feet.

Garage.Qual Garage quality.

Garage.Cond Garage condition.

Paved.Drive Paved driveway.

Wood.Deck.SF Wood deck area in square feet.

Open.Porch.SF Open porch area in square feet.

Enclosed.Porch Enclosed porch area in square feet.

X3Ssn.Porch Three season porch area in square feet.

# <span id="page-12-0"></span>ami\_occurrences 13

Screen.Porch Screen porch area in square feet. Pool.Area Pool area in square feet. Pool.QC Pool quality. Fence Fence quality. Misc.Feature Miscellaneous feature not covered in other categories. Misc.Val Dollar value of miscellaneous feature. Mo.Sold Month Sold (MM). Yr.Sold Year Sold (YYYY). Sale.Type Type of sale. Sale.Condition Condition of sale.

#### Source

De Cock, Dean. "Ames, Iowa: Alternative to the Boston housing data as an end of semester regression project." Journal of Statistics Education 19.3 (2011).

ami\_occurrences *Acute Myocardial Infarction (Heart Attack) Events*

# Description

This data set is simulated but contains realistic occurrences of AMI in NY City.

#### Usage

```
ami_occurrences
```
# Format

A data frame with 365 observations on the following variable.

ami Number of daily occurrences of heart attacks in NY City.

#### Examples

```
library(ggplot2)
```

```
ggplot(ami\_occurrences, mapping = aes(x = ami)) +geom_bar() +
 labs(
   x = "Acute Myocardial Infarction events",
   y = "Count",title = "Acute Myocardial Infarction events in NYC"
 )
```
<span id="page-13-0"></span>

# Description

Pre-existing medical conditions of 92 children involved in a study on the optimal duration of antibiotic use in treatment of tracheitis, which is an upper respiratory infection.

#### Usage

antibiotics

# Format

A data frame with 92 observations, each representing a child, on the following variable.

condition Pre-existing medical condition.

# Examples

```
library(ggplot2)
ggplot(antibiotics, aes(x = condition)) +geom_bar() +
 labs(
   x = "Conidition", y = "Count",title = "Pre-existing coniditions of children",
   subtitle = "in antibiotic use study"
 ) +coord_flip()
```
arbuthnot *Male and female births in London*

#### Description

Arbuthnot's data describes male and female christenings (births) for London from 1629-1710.

#### Usage

arbuthnot

#### <span id="page-14-0"></span>ArrowLines 15

# Format

A tbl\_df with with 82 rows and 3 variables:

year year, ranging from 1629 to 1710

boys number of male christenings (births)

girls number of female christenings (births)

# Details

John Arbuthnot (1710) used these time series data to carry out the first known significance test. During every one of the 82 years, there were more male christenings than female christenings. As Arbuthnot wondered, we might also wonder if this could be due to chance, or whether it meant the birth ratio was not actually 1:1.

#### Source

These data are excerpted from the Arbuthnot data set in the [HistData](https://CRAN.R-project.org/package=HistData) package.

#### Examples

```
library(ggplot2)
library(tidyr)
# All births
ggplot(arbuthnot, aes(x = year, y = boys + girls, group = 1)) +geom_line()
# Boys and girls
arbuthnot %>%
 pivot_longer(cols = -year, names_to = "sex", values_to = "n") %>%
 ggplot(aes(x = year, y = n, color = sex, group = sex)) +
 geom_line()
```
ArrowLines *Create a Line That may have Arrows on the Ends*

# Description

Similar to [lines](#page-0-0), this function will include endpoints that are solid points, open points, or arrows (mix-and-match ready).

# Usage

```
ArrowLines(
 x,
 y,
 1ty = 1,1wd = 2.5,
 col = 1,
 length = 0.1,af = 3,cex.pch = 1.2,
  ends = c("a", "a"),
  ...
)
```
# Arguments

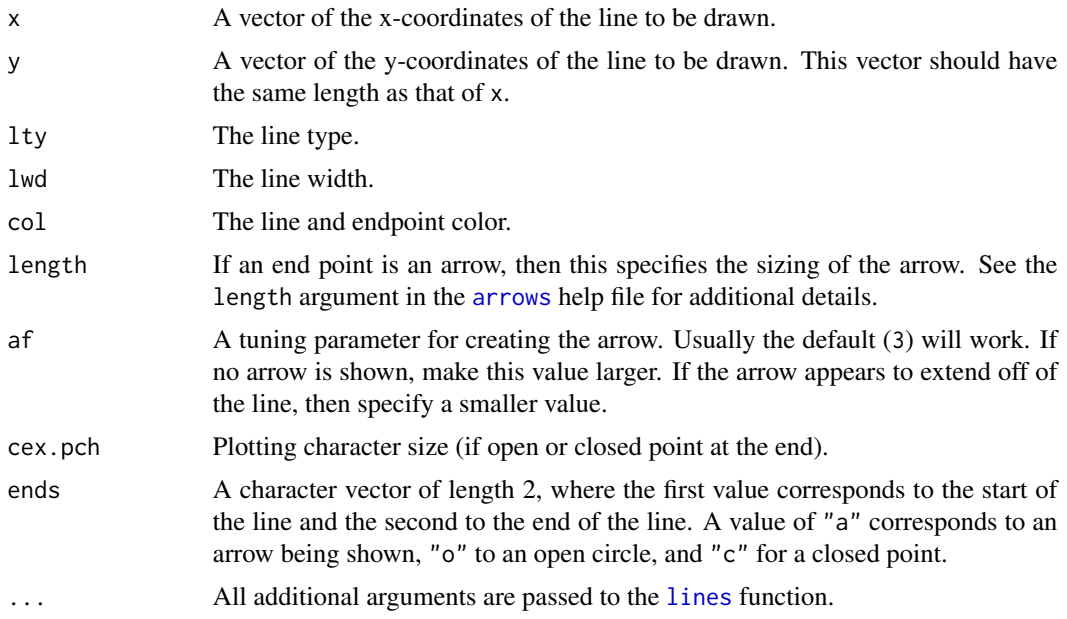

# Author(s)

David Diez

# See Also

[lsegments](#page-149-1), [dlsegments](#page-67-1), [CCP](#page-44-1)

# Examples

 $CCP(xlim = c(-6, 6), ylim = c(-6, 6), ticklabel = 2)$  $x \leq -c(-2, 0, 2, 4)$ 

```
y \leq -c(0, 3, 0, 3)ArrowLines(x, y, col = COL[1], ends = c("c", "c"))
points(x, y, col = COL[1], pch = 19, cex = 1.2)CCP(xlim = c(-6, 6), ylim = c(-6, 6), ticklabel = 2)x \leq -c(-3, 0, 1, 3)y \leq -c(2, 1, -2, 1)ArrowLines(x, y, col = COL[1], ends = c("c", "c"))
points(x, y, col = COL[1], pch = 19, cex = 1.2)CCP(xlim = c(-6, 6), ylim = c(-6, 6), ticklabel = 2)x \le - seq(-2, 2, 0.01)
y \le -x^2 - 3ArrowLines(x, y, col = COL[1], ends = c("c", "c"))
x \leq -\text{seq}(-2, 2, 1)y \le -x^2 - 3points(x, y, col = COL[1], pch = 19, cex = 1.2)
```
ask *How important is it to ask pointed questions?*

#### Description

In this experiment, each individual was asked to be a seller of an iPod (a product commonly used to store music on before smart phones...). They participant received  $$10 + 5\%$  of the sale price for participating. The iPod they were selling had frozen twice in the past inexplicably but otherwise worked fine. The prospective buyer starts off and then asks one of three final questions, depending on the seller's treatment group.

#### Usage

ask

#### Format

A data frame with 219 observations on the following 3 variables.

question\_class The type of question: general, pos\_assumption, and neg\_assumption.

question The question corresponding to the question.class

response The classified response from the seller, either disclose or hide.

#### Details

The three possible questions:

- General: What can you tell me about it?
- Positive Assumption: It doesn't have any problems, does it?
- Negative Assumption: What problems does it have?

The outcome variable is whether or not the participant discloses or hides the problem with the iPod.

#### <span id="page-17-0"></span>Source

Minson JA, Ruedy NE, Schweitzer ME. There *is* such a thing as a stupid question: Question disclosure in strategic communication.

#### Examples

```
library(dplyr)
library(ggplot2)
# Distribution of responses based on question type
ask %>%
  count(question_class, response)
# Visualize relative frequencies of responses based on question type
ggplot(ask, aes(x = question_class, fill = response)) +geom_bar(position = "fill")
# Perform chi-square test
(test <- chisq.test(table(ask$question_class, ask$response)))
# Check the test's assumption around sufficient expected observations
# per table cell.
test$expected
```
association *Simulated data for association plots*

#### Description

Simulated data set.

#### Usage

association

#### Format

A data frame with 121 observations on the following 4 variables.

- x1 a numeric vector
- x2 a numeric vector
- x3 a numeric vector
- y1 a numeric vector
- y2 a numeric vector
- y3 a numeric vector
- y4 a numeric vector
- <span id="page-18-0"></span>y5 a numeric vector
- y6 a numeric vector
- y7 a numeric vector
- y8 a numeric vector
- y9 a numeric vector
- y10 a numeric vector
- y11 a numeric vector
- y12 a numeric vector

# Examples

```
library(ggplot2)
ggplot(association, aes(x = x1, y = y1)) +geom_point()
ggplot(association, aes(x = x2, y = y4)) +geom_point()
ggplot(association, aes(x = x3, y = y7)) +
 geom_point()
```
assortive\_mating *Eye color of couples*

# Description

Colors of the eye colors of male and female partners.

#### Usage

assortative\_mating

#### Format

A data frame with 204 observations on the following 2 variables.

self\_male a factor with levels blue, brown, and green

partner\_female a factor with blue, brown, and green

#### Source

B. Laeng et al. Why do blue-eyed men prefer women with the same eye color? In: Behavioral Ecology and Sociobiology 61.3 (2007), pp. 371-384.

#### Examples

```
data(assortive_mating)
table(assortive_mating)
```
avandia *Cardiovascular problems for two types of Diabetes medicines*

# Description

A comparison of cardiovascular problems for Rosiglitazone and Pioglitazone.

# Usage

avandia

#### Format

A data frame with 227571 observations on the following 2 variables.

treatment a factor with levels Pioglitazone and Rosiglitazone

cardiovascular\_problems a factor with levels no and yes

#### Source

D.J. Graham et al. Risk of acute myocardial infarction, stroke, heart failure, and death in elderly Medicare patients treated with rosiglitazone or pioglitazone. In: JAMA 304.4 (2010), p. 411. issn: 0098-7484.

#### Examples

table(avandia)

<span id="page-19-1"></span>AxisInDollars *Build Better Looking Axis Labels for US Dollars*

# Description

Convert and simplify axis labels that are in US Dollars.

# Usage

```
AxisInDollars(side, at, include.symbol = TRUE, simplify = TRUE, ...)
```
<span id="page-19-0"></span>

# <span id="page-20-0"></span>AxisInPercent 21

# Arguments

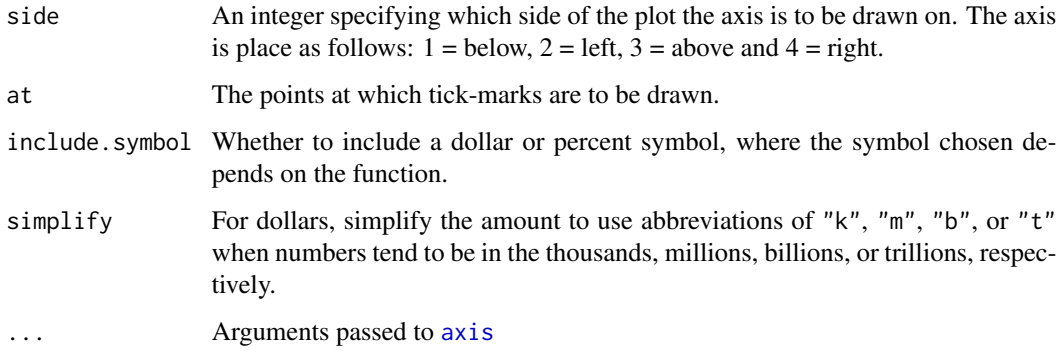

# Value

The numeric locations on the axis scale at which tick marks were drawn when the plot was first drawn.

# Author(s)

David Diez

# See Also

[buildAxis](#page-37-1) [AxisInDollars](#page-19-1) [AxisInPercent](#page-20-1)

# Examples

```
x <- sample(50e6, 100)
hist(x, axes = FALSE)
AxisInDollars(1, pretty(x))
```
<span id="page-20-1"></span>AxisInPercent *Build Better Looking Axis Labels for Percentages*

# Description

Convert and simplify axis labels that are in percentages.

# Usage

```
AxisInPercent(side, at, include.symbol = TRUE, simplify = TRUE, ...)
```
# <span id="page-21-0"></span>Arguments

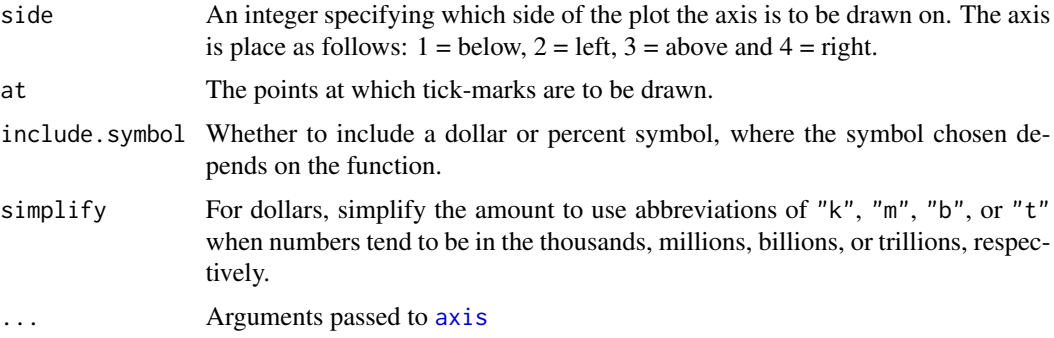

# Value

The numeric locations on the axis scale at which tick marks were drawn when the plot was first drawn.

# Author(s)

David Diez

# See Also

[buildAxis](#page-37-1) [AxisInDollars](#page-19-1) [AxisInDollars](#page-19-1)

# Examples

```
x <- sample(50e6, 100)
hist(x, axes = FALSE)AxisInDollars(1, pretty(x))
```
babies *The Child Health and Development Studies*

#### Description

The Child Health and Development Studies investigate a range of topics. One study, in particular, considered all pregnancies between 1960 and 1967 among women in the Kaiser Foundation Health Plan in the San Francisco East Bay area. We do not have ideal provenance for these data. For a better documented and more recent dataset on a similar topic with similar variables, see [births14.](#page-31-1) Additionally, Gestation dataset in the [mosaicData](https://CRAN.R-project.org/package=mosaicData) package also contains similar data.

#### Usage

babies

# <span id="page-22-0"></span>babies\_crawl 23

# Format

A data frame with 1236 rows and 8 variables:

case id number

bwt birthweight, in ounces

gestation length of gestation, in days

**parity** binary indicator for a first pregnancy  $(0 =$  first pregnancy)

age mother's age in years

height mother's height in inches

weight mother's weight in pounds

smoke binary indicator for whether the mother smokes

#### Source

These data come from Child Health and Development Studies.

babies\_crawl *Crawling age*

# Description

Crawling age of babies along with the average outdoor temperature at 6 months of age.

#### Usage

babies\_crawl

## Format

A data frame with 12 observations on the following 5 variables.

birth\_month A factor with levels corresponding to months

avg\_crawling\_age a numeric vector

sd a numeric vector

n a numeric vector

temperature a numeric vector

#### Source

J.B. Benson. Season of birth and onset of locomotion: Theoretical and methodological implications. In: Infant behavior and development 16.1 (1993), pp. 69-81. issn: 0163-6383.

```
library(ggplot2)
ggplot(bables_craw1, aes(x = temperature, y = avg_crawling_age)) +geom_point() +
 labs(x = "Temperature", y = "Average香)
```
# bac *Beer and blood alcohol content*

# Description

Here we examine data from sixteen student volunteers at Ohio State University who each drank a randomly assigned number of cans of beer.

#### Usage

bac

# Format

A data frame with 16 observations on the following 3 variables.

student a numeric vector

beers a numeric vector

bac a numeric vector

# Source

J. Malkevitch and L.M. Lesser. For All Practical Purposes: Mathematical Literacy in Today's World. WH Freeman & Co, 2008.

#### Examples

```
library(ggplot2)
ggplot(bac, aes(x = beers, y = bac)) +geom_point() +
 labs(x = "Number of bears", y = "Blood alcohol content")
```
<span id="page-23-0"></span>24 bac

<span id="page-24-0"></span>

#### Description

A simulated data set on lifespan of ball bearings.

#### Usage

ball\_bearing

#### Format

A data frame with 75 observations on the following variable.

life\_span Lifespan of ball bearings (in hours).

#### Source

Simulated data.

#### Examples

```
library(ggplot2)
ggplot(ball_bearing, aes(x = life_span)) +geom_histogram(binwidth = 1)
```
qqnorm(ball\_bearing\$life\_span)

bdims *Body measurements of 507 physically active individuals.*

# Description

Body girth measurements and skeletal diameter measurements, as well as age, weight, height and gender, are given for 507 physically active individuals - 247 men and 260 women. These data can be used to provide statistics students practice in the art of data analysis. Such analyses range from simple descriptive displays to more complicated multivariate analyses such as multiple regression and discriminant analysis.

#### Usage

bdims

#### Format

A data frame with 507 observations on the following 25 variables.

- bia\_di A numerical vector, respondent's biacromial diameter in centimeters.
- bii\_di A numerical vector, respondent's biiliac diameter (pelvic breadth) in centimeters.
- bit\_di A numerical vector, respondent's bitrochanteric diameter in centimeters.
- che\_de A numerical vector, respondent's chest depth in centimeters, measured between spine and sternum at nipple level, mid-expiration.
- che\_di A numerical vector, respondent's chest diameter in centimeters, measured at nipple level, mid-expiration.
- elb\_di A numerical vector, respondent's elbow diameter in centimeters, measured as sum of two elbows.
- wri\_di A numerical vector, respondent's wrist diameter in centimeters, measured as sum of two wrists.
- kne\_di A numerical vector, respondent's knee diameter in centimeters, measured as sum of two knees.
- ank\_di A numerical vector, respondent's ankle diameter in centimeters, measured as sum of two ankles.
- sho\_gi A numerical vector, respondent's shoulder girth in centimeters, measured over deltoid muscles.
- che\_gi A numerical vector, respondent's chest girth in centimeters, measured at nipple line in males and just above breast tissue in females, mid-expiration.
- wai gi A numerical vector, respondent's waist girth in centimeters, measured at the narrowest part of torso below the rib cage as average of contracted and relaxed position.
- nav\_gi A numerical vector, respondent's navel (abdominal) girth in centimeters, measured at umbilicus and iliac crest using iliac crest as a landmark.
- hip gi A numerical vector, respondent's hip girth in centimeters, measured at at level of bitrochanteric diameter.
- thi\_gi A numerical vector, respondent's thigh girth in centimeters, measured below gluteal fold as the average of right and left girths.
- bic\_gi A numerical vector, respondent's bicep girth in centimeters, measured when flexed as the average of right and left girths.
- for\_gi A numerical vector, respondent's forearm girth in centimeters, measured when extended, palm up as the average of right and left girths.
- kne\_gi A numerical vector, respondent's knee diameter in centimeters, measured as sum of two knees.
- cal\_gi A numerical vector, respondent's calf maximum girth in centimeters, measured as average of right and left girths.
- ank\_gi A numerical vector, respondent's ankle minimum girth in centimeters, measured as average of right and left girths.
- wri\_gi A numerical vector, respondent's wrist minimum girth in centimeters, measured as average of right and left girths.
- <span id="page-26-0"></span>age A numerical vector, respondent's age in years.
- wgt A numerical vector, respondent's weight in kilograms.
- hgt A numerical vector, respondent's height in centimeters.
- sex A categorical vector, 1 if the respondent is male, 0 if female.

#### Source

Heinz G, Peterson LJ, Johnson RW, Kerk CJ. 2003. Exploring Relationships in Body Dimensions. Journal of Statistics Education 11(2).

#### Examples

```
library(ggplot2)
ggplot(bdims, aes(x = hgt)) +geom_histogram(binwidth = 5)
ggplot(bdims, aes(x = hgt, y = wgt)) +
 geom_point() +
 labs(x = "Height", y = "Weight")ggplot(bdims, aes(x = hgt, y = sho_gi)) +geom_point() +
 labs(x = "Height", y = "Shoulder girth")ggplot(bdims, aes(x = hgt, y = hip_gi)) +geom_point() +
 labs(x = "Height", y = "High girth")
```
#### BG *Add background color to a plot*

# Description

Overlays a colored rectangle over the entire plotting region.

#### Usage

 $BG,col = openintro::COL[5, 9])$ 

# Arguments

col Color to overlay.

# See Also

**[COL](#page-55-1)** 

# Examples

```
Test <- function(col) {
 plot(1:7,
   col = COL[1:7], pch = 19, cex = 5,
   xlim = c(0, 8),
   ylim = c(0, 9))
 BG(col)
 points(2:8, col = COL[1:7], pch = 19, cex = 5)
 text(2, 6, "Correct Color")
 text(6, 2, "Affected Color")
}
# Works well since black color almost fully transparent
Test(COL[5, 9])
# Works less well since transparency isn't as significant
Test(COL[5, 6])
# Pretty ugly due to overlay
Test(COL[5, 3])
# Basically useless due to heavy color gradient
Test(COL[4, 2])
```
biontech\_adolescents *Efficacy of Pfizer-BioNTech COVID-19 vaccine on adolescents*

#### Description

On March 31, 2021, Pfizer and BioNTech announced that "in a Phase 3 trial in adolescents 12 to 15 years of age with or without prior evidence of SARS-CoV-2 infection, the Pfizer-BioNTech COVID-19 vaccine BNT162b2 demonstrated 100% efficacy and robust antibody responses, exceeding those recorded earlier in vaccinated participants aged 16 to 25 years old, and was well tolerated." These results are from a Phase 3 trial in 2,260 adolescents 12 to 15 years of age in the United States. In the trial, 18 cases of COVID-19 were observed in the placebo group ( $n = 1,129$ ) versus none in the vaccinated group  $(n = 1,131)$ .

# Usage

biontech\_adolescents

#### Format

A data frame with 2260 observations on the following 2 variables.

group Study group: vaccine (Pfizer-BioNTech COVID-19 vaccine administered) or placebo.

outcome Study outcome: COVID-19 or no COVID-19.

<span id="page-27-0"></span>

#### <span id="page-28-0"></span>birds 29

## Source

["Pfizer-Biontech Announce Positive Topline Results Of Pivotal Covid-19 Vaccine Study In Adoles](https://www.pfizer.com/news/press-release/press-release-detail/pfizer-biontech-announce-positive-topline-results-pivotal)[cents".](https://www.pfizer.com/news/press-release/press-release-detail/pfizer-biontech-announce-positive-topline-results-pivotal) March 21, 2021. (Retrieved April 25, 2021.)

#### Examples

```
library(dplyr)
library(ggplot2)
biontech_adolescents %>%
 count(group, outcome)
ggplot(biontech\_adolescents, aes(y = group, fill = outcome)) +geom_bar()
```
birds *Aircraft-Wildlife Collisions*

#### **Description**

A collection of all collisions between aircraft in wildlife that were reported to the US Federal Aviation Administration between 1990 and 1997, with details on the circumstances of the collision.

#### Usage

birds

# Format

A data frame with 19302 observations on the following 17 variables.

opid Three letter identification code for the operator (carrier) of the aircraft.

operator Name of the aircraft operator.

atype Make and model of aircraft.

remarks Verbal remarks regarding the collision.

- phase\_of\_flt Phase of the flight during which the collision occurred: Approach, Climb, Descent, En Route, Landing Roll, Parked, Take-off run, Taxi.
- ac\_mass Mass of the aircraft classified as  $2250$  kg or less  $(1)$ ,  $2251-5700$  kg  $(2)$ ,  $5701-27000$  kg (3), 27001-272000 kg (4), above 272000 kg (5).

num\_engs Number of engines on the aircraft.

date Date of the collision (MM/DD/YYYY).

time of day Light conditions: Dawn, Day, Dusk, Night.

state Two letter abbreviation of the US state in which the collision occurred.

height Feet above ground level.

speed Knots (indicated air speed).

effect Effect on flight: Aborted Take-off, Engine Shut Down, None, Other, Precautionary Landing.

sky Type of cloud cover, if any: No Cloud, Overcast, Some Cloud.

species Common name for bird or other wildlife.

birds\_seen Number of birds/wildlife seen by pilot: 1, 2-10, 11-100, Over 100.

birds struck Number of birds/wildlife struck: 0, 1, 2-10, 11-100, Over 100.

# **Details**

The FAA National Wildlife Strike Database contains strike reports that are voluntarily reported to the FAA by pilots, airlines, airports and others. Current research indicates that only about 20\ Wildlife strike reporting is not uniform as some organizations have more robust voluntary reporting procedures. Because of variations in reporting, users are cautioned that the comparisons between individual airports or airlines may be misleading.

#### Source

Aircraft Wildlife Strike Data: Search Tool - FAA Wildlife Strike Database. Available at [https://](https://datahub.transportation.gov/Aviation/Aircraft-Wildlife-Strike-Data-Search-Tool-FAA-Wild/jhay-dgxy) [datahub.transportation.gov/Aviation/Aircraft-Wildlife-Strike-Data-Search-Tool-F](https://datahub.transportation.gov/Aviation/Aircraft-Wildlife-Strike-Data-Search-Tool-FAA-Wild/jhay-dgxy)AA-Wild/ [jhay-dgxy](https://datahub.transportation.gov/Aviation/Aircraft-Wildlife-Strike-Data-Search-Tool-FAA-Wild/jhay-dgxy). Retrieval date: Feb 4, 2012.

# Examples

```
library(dplyr)
library(ggplot2)
library(forcats)
library(tidyr)
# Phase of the flight during which the collision occurred, tabular
birds %>%
  count(phase_of_flt, sort = TRUE)
# Phase of the flight during which the collision occurred, barplot
ggplot(birds, aes(y = fct_infreq(phase_of_flt))) +
  geom_bar() +
  labs(x = "Phase of flight")# Height summary statistics
summary(birds$height)
# Phase of flight vs. effect of crash
birds %>%
  drop_na(phase_of_flt, effect) %>%
  ggplot(aes(y = phase_of_flt, fill = effect)) +
  geom\_bar(position = "fill") +\text{labs}(x = \text{"Proportion", y = "Phase of flight", fill = "Effect")}
```
<span id="page-30-0"></span>

#### Description

Data on a random sample of 100 births for babies in North Carolina where the mother was not a smoker and another 50 where the mother was a smoker.

# Usage

births

# Format

A data frame with 150 observations on the following 14 variables.

f\_age Father's age.

m\_age Mother's age.

weeks Weeks at which the mother gave birth.

premature Indicates whether the baby was premature or not.

visits Number of hospital visits.

gained Weight gained by mother.

weight Birth weight of the baby.

sex\_baby Gender of the baby.

smoke Whether or not the mother was a smoker.

# Source

Birth records released by North Carolina in 2004.

#### See Also

We do not have ideal provenance for these data. For a better documented and more recent dataset on a similar topic with similar variables, see [births14.](#page-31-1) Additionally, [ncbirths](#page-178-1) also contains similar data.

#### Examples

```
library(ggplot2)
ggplot(births, aes(x = smoke, y = weight)) +geom_boxplot()
```
<span id="page-31-1"></span><span id="page-31-0"></span>births14 *US births*

#### Description

Every year, the US releases to the public a large data set containing information on births recorded in the country. This data set has been of interest to medical researchers who are studying the relation between habits and practices of expectant mothers and the birth of their children. This is a random sample of 1,000 cases from the data set released in 2014.

#### Usage

births14

#### Format

A data frame with 1,000 observations on the following 13 variables.

fage Father's age in years.

mage Mother's age in years.

mature Maturity status of mother.

weeks Length of pregnancy in weeks.

premie Whether the birth was classified as premature (premie) or full-term.

visits Number of hospital visits during pregnancy.

gained Weight gained by mother during pregnancy in pounds.

weight Weight of the baby at birth in pounds.

lowbirthweight Whether baby was classified as low birthweight (low) or not (not low).

sex Sex of the baby, female or male.

habit Status of the mother as a nonsmoker or a smoker.

marital Whether mother is married or not married at birth.

whitemom Whether mom is white or not white.

# Source

United States Department of Health and Human Services. Centers for Disease Control and Prevention. National Center for Health Statistics. Natality Detail File, 2014 United States. Inter-university Consortium for Political and Social Research, 2016-10-07. doi: [10.3886/ICPSR36461.v1.](https://doi.org/10.3886/ICPSR36461.v1)

# <span id="page-32-0"></span>blizzard\_salary 33

# Examples

```
library(ggplot2)
ggplot(births14, aes(x = habit, y = weight)) +geom_boxplot() +
 labs(x = "Smoking status of mother", y = "Birth weight of baby (in lbs)")
ggplot(births14, aes(x = whitemom, y = visits)) +
 geom_boxplot() +
 labs(x = "Mother's race", y = "Number of doctor visits during pregnancy")ggplot(births14, aes(x = mature, y = gained)) +geom_boxplot() +
 labs(x = "Mother's age category", y = "Weight gained during pregnancy")
```
blizzard\_salary *Blizzard Employee Voluntary Salary Info.*

# Description

Employee generated anonymous survey of salary information.

#### Usage

blizzard\_salary

#### Format

A data frame with 466 rows and 9 variables.

timestamp Time data was entered

status Specifies employment status.

current\_title Current job title.

current\_salary Current salary (in USD).

salary\_type Frequency with levels year, hour, week.

percent\_incr Raise given July 2020.

other\_info Other information submitted by employee.

location Current office of employment.

performance\_rating Most recent review performance rating.

# Source

[Bloomberg - Blizzard workers share salaries in revolt over wage disparities.](https://www.bloomberg.com/news/articles/2020-08-03/blizzard-workers-share-salaries-in-revolt-over-wage-disparities)

34 books

# Examples

```
library(ggplot2)
library(dplyr)
plot_data <- blizzard_salary %>%
  mutate(annual_salary = case_when(
    salary_type == "week" \sim current_salary * 52,
    salary_type == "hour" \sim current_salary * 40 * 52,
    TRUE ~ current_salary
  ))
ggplot(plot_data, aes(annual_salary)) +
  geom_histogram(binwidth = 25000, color = "white") +
  labs(
    title = "Current Salary of Blizzard Employees",
    x = "Salary",
    y = "Number of Employees"
  \lambda
```
books *Sample of books on a shelf*

# Description

Simulated data set.

# Usage

books

# Format

A data frame with 95 observations on the following 2 variables.

type a factor with levels fiction and nonfiction

format a factor with levels hardcover and paperback

# Examples

table(books)

<span id="page-33-0"></span>

<span id="page-34-0"></span>boxPlot *Box plot*

# Description

An alternative to boxplot. Equations are not accepted. Instead, the second argument, fact, is used to split the data.

# Usage

```
boxPlot(
 x,
  fact = NULL,horiz = FALSE,
 width = 2/3,
 1wd = 1,lcol = "black",
 medianLwd = 2,
 pch = 20,
 pchCex = 1.8,
 col = grDevices::rgb(0, 0, 0, 0.25),add = FALSE,key = NULL,
  axes = TRUE,xlab = ",
  ylab = "",
 xlim = NULL,
 ylim = NULL,
 na.rm = TRUE,
  ...
\mathcal{L}
```
# Arguments

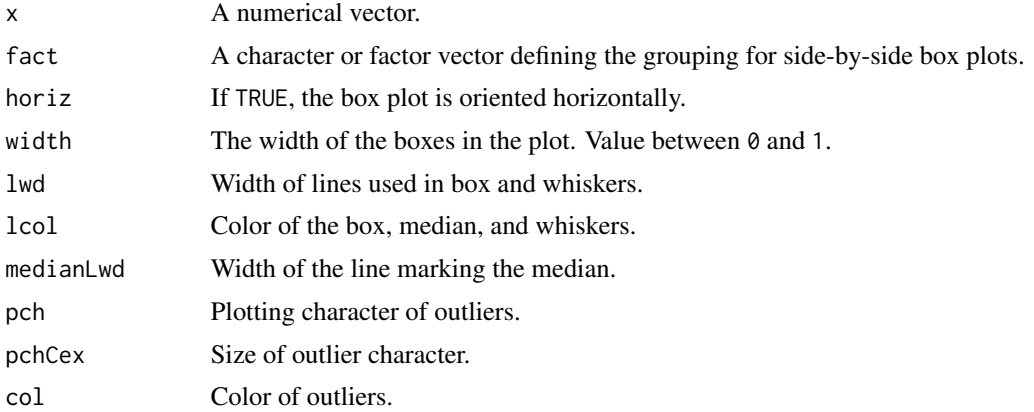

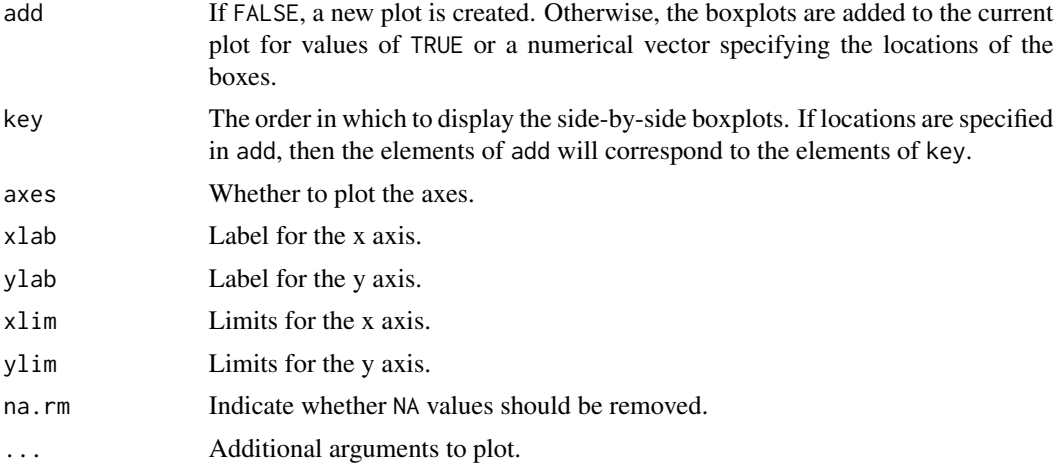

#### Author(s)

David Diez

# See Also

[histPlot](#page-121-1), [dotPlot](#page-68-1), [densityPlot](#page-63-1)

# Examples

```
# univariarate
boxPlot(email$num_char, ylab = "Number of characters in emails")
# bivariate
boxPlot(email$num_char, email$spam,
  xlab = "Spam",
  ylab = "Number of characters in emails"
\lambda# faded outliers
boxPlot(email$num_char, email$spam,
  xlab = "Spam",ylab = "Number of characters in emails",
  col = fadeColor("black", 18)
\lambda# horizontal plots
boxPlot(email$num_char, email$spam,
 horiz = TRUE,
  xlab = "Spam",
  ylab = "Number of characters in emails",
  col = fadeColor("black", 18)
\mathcal{L}
```
# bivariate relationships where categorical data have more than 2 levels
#### Braces 37

```
boxPlot(email$num_char, email$image,
  horiz = TRUE,
  xlab = "Number of attached images",
  ylab = "Number of characters in emails",
  col = fadeColor("black", 18)
)
# key can be used to restrict to only the desired groups
boxPlot(email$num_char, email$image,
  horiz = TRUE, key = c(0, 1, 2),
  xlab = "Number of attached images (limited to 0, 1, 2)",
  ylab = "Number of characters in emails",
  col = fadeColor("black", 18)
\lambda# combine boxPlot and dotPlot
boxPlot(tips$tip, tips$day,
  horiz = TRUE, key = c("Tuesday", "Friday")
)
dotPlot(tips$tip, tips$day,
  add = TRUE, at = 1:2 + 0.05,key = c("Tuesday", "Friday")
\mathcal{L}# adding a box
boxPlot(email$num_char[email$spam == 0], xlim = c(0, 3))
boxPlot(email$num_char[email$spam == 1], add = 2, axes = FALSE)
axis(1, at = 1:2, labels = c(0, 1))boxPlot(email$num_char[email$spam == 0], ylim = c(0, 3), horiz = TRUE)
boxPlot(email$num_char[email$spam == 1], add = 2, horiz = TRUE, axes = FALSE)
axis(2, at = 1:2, labels = c(0, 1))
```
Braces *Plot a Braces Symbol*

#### Description

This function is not yet very flexible.

#### Usage

```
Braces(x, y, face.radians = 0, long = 1, short = 0.2, ...)
```
# Arguments

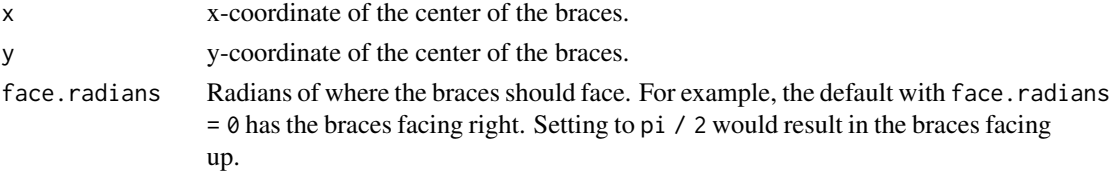

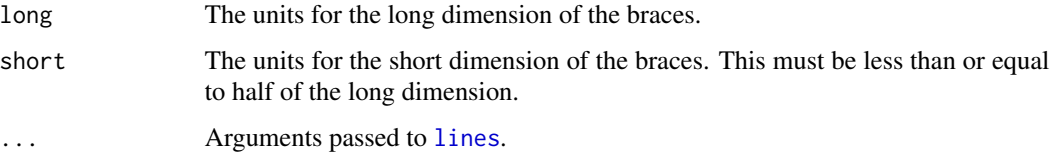

# Author(s)

David Diez

# See Also

[dlsegments](#page-67-0)

# Examples

 $plot(0:1, 0:1, type = "n")$ Braces(0.5, 0.5, face.radians =  $3 * pi / 2$ )

buildAxis *Axis function substitute*

## Description

The function buildAxis is built to provide more control of the number of labels on the axis. This function is still under development.

# Usage

buildAxis(side, limits, n, nMin = 2, nMax = 10, extend = 2, eps =  $10^{\circ}$ -12, ...)

## Arguments

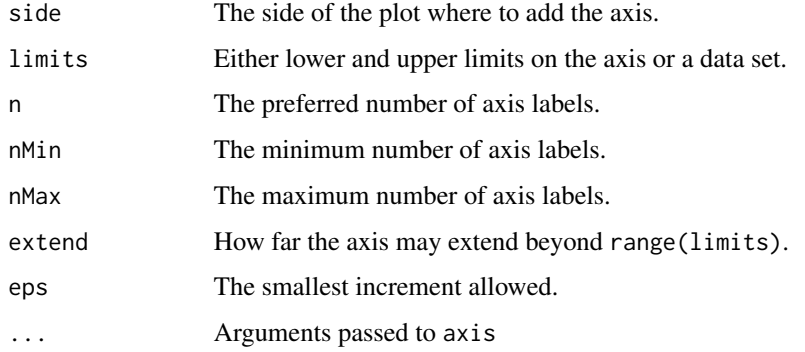

#### buildAxis 39

## Details

The primary reason behind building this function was to allow a plot to be created with similar features but with different data sets. For instance, if a set of code was written for one data set and the function axis had been utilized with pre-specified values, the axis may not match the plot of a new set of data. The function buildAxis addresses this problem by allowing the number of axis labels to be specified and controlled.

The axis is built by assigning penalties to a variety of potential axis setups, ranking them based on these penalties and then selecting the axis with the best score.

#### Value

A vector of the axis plotted.

#### Author(s)

David Diez

#### See Also

[histPlot](#page-121-0), [dotPlot](#page-68-0), [boxPlot](#page-34-0), [densityPlot](#page-63-0)

#### Examples

```
# ===> 0 <===#
limits <- rnorm(100, 605490, 10)
hist(limits, axes = FALSE)
buildAxis(1, limits, 2, nMax = 4)
# ===> 1 <===#
x \le - seq(0, 500, 10)
y \le -8 \times x + \text{norm}(\text{length}(x), \text{ mean } = 6000, \text{ sd } = 200)plot(x, y, axes = FALSE)buildAxis(1, limits = x, n = 5)
buildAxis(2, limits = y, n = 3)
# ===> 2 <===#
x <- 9528412 + seq(0, 200, 10)
y \le -8 \times x + \text{norm}(\text{length}(x), \text{ mean } = 6000, \text{ sd } = 200)plot(x, y, axes = FALSE)temp \leftarrow buildAxis(1, limits = x, n = 4)
buildAxis(2, y, 3)
# ===> 3 <===#
x \leq - seq(367, 1251, 10)
y \le -7.5 \times x + \text{norm}(\text{length}(x), \text{ mean } = 6000, \text{ sd } = 800)plot(x, y, axes = FALSE)buildAxis(1, limits = x, n = 4, nMin = 3, nMax = 3)
buildAxis(2, limits = y, n = 4, nMin = 3, nMax = 5)
```
# ===> 4 <===#

```
x <- seq(367, 367.1, 0.001)
y \le -7.5 \times x + \text{norm}(\text{length}(x), \text{ mean } = 6000, \text{ sd } = 0.01)plot(x, y, axes = FALSE)
buildAxis(1, limits = x, n = 4, nMin = 5, nMax = 6)
buildAxis(2, limits = y, n = 2, nMin = 3, nMax = 4)
# ===> 5 <===#
x <- seq(-0.05, -0.003, 0.0001)
y \le -50 + 20 \times x + \text{norm}(\text{length}(x), \text{ sd} = 0.1)plot(x, y, axes = FALSE)buildAxis(1, limits = x, n = 4, nMin = 5, nMax = 6)
buildAxis(2, limits = y, n = 4, nMax = 5)
abline(lm(y \sim x))# ===> 6 <===#
x <- seq(-0.0097, -0.008, 0.0001)
y \le -50 + 20 \times x + \text{norm}(\text{length}(x), \text{ sd} = 0.1)plot(x, y, axes = FALSE)
buildAxis(1, limits = x, n = 4, nMin = 2, nMax = 5)
buildAxis(2, limits = y, n = 4, nMax = 5)
abline(lm(y \sim x))# ===> 7 <===#
x \leq -\text{seq}(0.03, -0.003099, -0.00001)y \le -50 + 20 \times x + \text{norm}(\text{length}(x), \text{ sd} = 0.1)plot(x, y, axes = FALSE)
buildAxis(1, limits = x, n = 4, nMin = 2, nMax = 5)
buildAxis(2, limits = y, n = 4, nMax = 6)
abline(lm(y \sim x))# ===> 8 - repeat <===#
m \leftarrow runif(1) / runif(1) +rgamma(1, runif(1) / runif(1), runif(1) / runif(1))
s \leq rgamma(1, runif(1) / runif(1), runif(1) / runif(1))
x \le rnorm(50, m, s)
hist(x, axes = FALSE)buildAxis(1, limits = x, n = 5, nMin = 4, nMax = 6, eps = 10^{(-12)})
if (diff(range(x)) < 10^{\circ}-12) {
  cat("too small\n")
}
```
burger *Burger preferences*

## Description

Sample burger place preferences versus gender.

## Usage

burger

## calc\_streak 41

# Format

A data frame with 500 observations on the following 2 variables.

best\_burger\_place Burger place.

gender a factor with levels Female and Male

## Source

SurveyUSA, Results of SurveyUSA News Poll #17718, data collected on December 2, 2010.

## Examples

table(burger)

calc\_streak *Calculate hit streaks*

# Description

Calculate hit streaks

### Usage

```
calc_streak(x)
```
## Arguments

x A character vector of hits ("H") and misses ("M").

#### Value

A data frame with one column, length, containing the length of each hit streak.

```
data(kobe_basket)
calc_streak(kobe_basket$shot)
```
cancer\_in\_dogs *Cancer in dogs*

## Description

A study in 1994 examined 491 dogs that had developed cancer and 945 dogs as a control group to determine whether there is an increased risk of cancer in dogs that are exposed to the herbicide 2,4-Dichlorophenoxyacetic acid (2,4-D).

## Usage

cancer\_in\_dogs

## Format

A data frame with 1436 observations on the following 2 variables.

order a factor with levels 2,4-D and no 2,4-D

response a factor with levels cancer and no cancer

#### Source

Hayes HM, Tarone RE, Cantor KP, Jessen CR, McCurnin DM, and Richardson RC. 1991. Case-Control Study of Canine Malignant Lymphoma: Positive Association With Dog Owner's Use of 2, 4- Dichlorophenoxyacetic Acid Herbicides. Journal of the National Cancer Institute 83(17):1226- 1231.

#### Examples

table(cancer\_in\_dogs)

cards *Deck of cards*

## Description

All the cards in a standard deck.

#### Usage

cards

 $\cos 93$  43

## Format

A data frame with 52 observations on the following 4 variables.

value a factor with levels 10 2 3 4 5 6 7 8 9 A J K Q

color a factor with levels black red

suit a factor with levels Club Diamond Heart Spade

face a logical vector

#### Examples

```
table(cards$value)
table(cards$color)
table(cards$suit)
table(cards$face)
table(cards$suit, cards$face)
```

```
cars93 cars93
```
## Description

A data frame with 54 rows and 6 columns. This data is a subset of the Cars93 data set from the MASS package.

#### Usage

cars93

# Format

A data frame with 54 observations on the following 6 variables.

type The vehicle type with levels large, midsize, and small.

price Vehicle price (USD).

mpg\_city Vehicle mileage in city (miles per gallon).

drive\_train Vehicle drive train with levels 4WD, front, and rear.

passengers The vehicle passenger capacity.

weight Vehicle weight (lbs).

## Details

These cars represent a random sample for 1993 models that were in both *Consumer Reports* and *PACE Buying Guide*. Only vehicles of type small, midsize, and large were include.

Further description can be found in Lock (1993). Use the URL [http://jse.amstat.org/v1n1/](http://jse.amstat.org/v1n1/datasets.lock.html) [datasets.lock.html](http://jse.amstat.org/v1n1/datasets.lock.html).

#### Source

Lock, R. H. (1993) 1993 New Car Data. *Journal of Statistics Education* 1(1).

# Examples

```
library(ggplot2)
```

```
# Vehicle price by type
ggplot(cars93, aes(x = price)) +geom_histogram(binwidth = 5) +
 facet_wrap(~type)
# Vehicle price vs. weight
ggplot(cars93, aes(x = weight, y = price)) +geom_point()
# Milleage vs. weight
ggplot(cars93, aes(x = weight, y = mp_ccity)) +
 geom_point() +
 geom_smooth()
```
cchousing *Community college housing (simulated data)*

#### Description

These are simulated data and intended to represent housing prices of students at a community college.

#### Usage

cchousing

## Format

A data frame with 75 observations on the following variable.

price Monthly housing price, simulated.

## Examples

hist(cchousing\$price)

<span id="page-44-0"></span>Create a Cartesian Coordinate Plane.

# Usage

```
CCP(
  xlim = c(-4, 4),ylim = c(-4, 4),mar = rep(0, 4),length = 0.1,
  tcl = 0.007,xylab = FALSE,
  ticks = 1,
  ticklabs = 1,
 xpos = 1,
 ypos = 2,
 cex.cord = 1,
 cex.xylab = 1.5,
 add = FALSE)
```
# Arguments

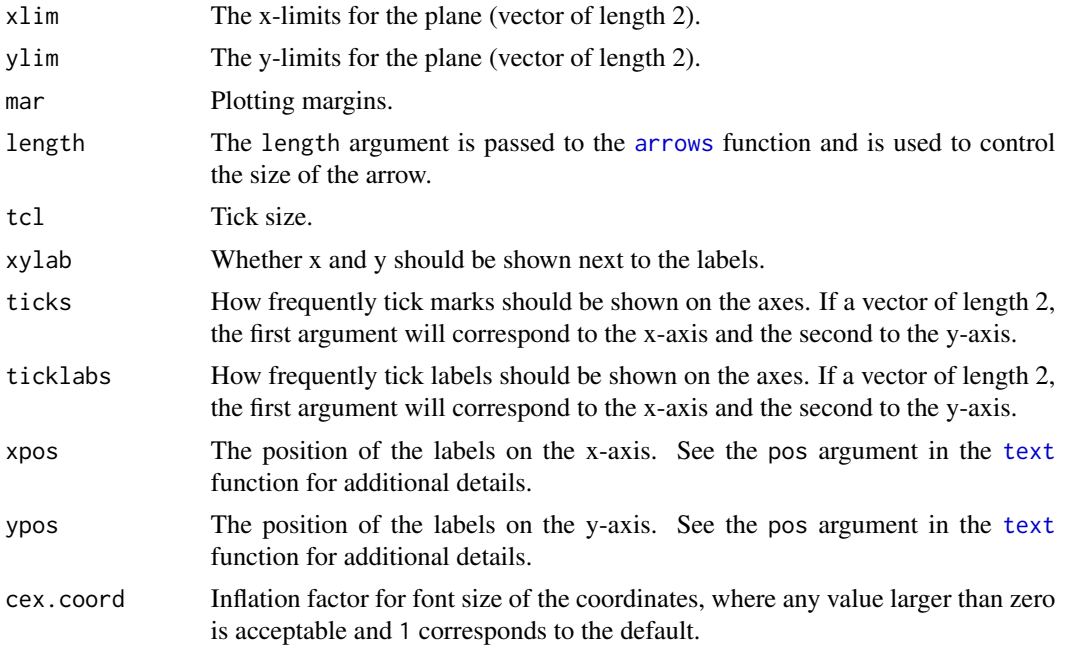

46 census consumed a constant of the consumed and consumed a consumed a consumed and consumed a consumed a consumed at  $\alpha$ 

## Author(s)

David Diez

## See Also

[lsegments](#page-149-0), [dlsegments](#page-67-0), [ArrowLines](#page-14-0)

## Examples

#### CCP()

```
CCP(xylab = TRUE, ylim = c(-3.5, 2), xpos = 3, cex.cord = 1)CCP(xlim = c(-8, 8), ylim = c(-10, 6), ticklabel = c(2, 2), cexxylab = 0.8)
```
census *Random sample of 2000 U.S. Census Data*

## Description

A random sample of 500 observations from the 2000 U.S. Census Data.

#### Usage

census

#### Format

A data frame with 500 observations on the following 8 variables.

census\_year Census Year.

state\_fips\_code Name of state.

total\_family\_income Total family income (in U.S. dollars).

age Age.

sex Sex with levels Female and Male.

- race\_general Race with levels American Indian or Alaska Native, Black, Chinese, Japanese, Other Asian or Pacific Islander, Two major races, White and Other.
- marital\_status Marital status with levels Divorced, Married/spouse absent, Married/spouse present, Never married/single, Separated and Widowed.
- total\_personal\_income Total personal income (in U.S. dollars).

#### cherry **47**

## Source

<http://factfinder.census.gov>

#### Examples

```
library(dplyr)
library(ggplot2)
```

```
census %>%
  filter(total_family_income > 0) %>%
  ggplot(aes(x = total_family_income)) +
  geom_histogram(binwidth = 25000)
```
cherry *Summary information for 31 cherry trees*

#### Description

Researchers wanting to understand the relationship between these variables for black cherry trees collected data from 31 trees in the Allegheny National Forest, Pennsylvania.

## Usage

cherry

# Format

A data frame with 31 observations on the following 3 variables.

diam diameter in inches (at 54 inches above ground) height height is measured in feet volume volume in cubic feet

## Source

D.J. Hand. A handbook of small data sets. Chapman & Hall/CRC, 1994.

```
library(ggplot2)
library(broom)
ggplot(cherry, aes(x = diam, y = volume)) +geom_point() +
 geom_smooth(method = "lm")
mod <- lm(volume ~ diam + height, cherry)
tidy(mod)
```
children\_gender\_stereo

*Gender Stereotypes in 5-7 year old Children*

## Description

Stereotypes are common, but at what age do they start? This study investigates stereotypes in young children aged 5-7 years old. There are four studies reported in the [paper,](https://www.science.org/doi/10.1126/science.aah6524) and all four data sets are provided here.

#### Usage

children\_gender\_stereo

#### Format

This data object is more unusual than most. It is a list of 4 data frames. The four data frames correspond to the data used in Studies 1-4 of the referenced [paper,](https://www.science.org/doi/10.1126/science.aah6524) and these data frames each have variables (columns) that are among the following:

- subject Subject ID. Note that Subject 1 in the first data frame (data set) does not correspond to Subject 1 in the second data frame.
- gender Gender of the subject.
- age Age of the subject, in years.
- trait The trait that the children were making a judgement about, which was either nice or smart.
- target The age group of the people the children were making judgements about (as being either nice or smart): children or adults.
- stereotype The proportion of trials where the child picked a gender target that matched the trait that was the same as the gender of the child. For example, suppose we had 18 pictures, where each picture showed 2 men and 2 women (and a different set of people in each photo). Then if we asked a boy to pick the person in each picture who they believed to be really smart, this stereotype variable would report the fraction of pictures where the boy picked a man. When a girl reviews the photos, then this stereotype variable reports the fraction of photos where she picked a woman. That is, this variable differs in meaning depending on the gender of the child. (This variable design is a little confusing, but it is useful when analyzing the data.)
- high\_achieve\_caution The proportion of trials where the child said that children of their own gender were high-achieving in school.
- interest Average score that measured the interest of the child in the game.
- difference A difference score between the interest of the child in the "smart" game and their interest in the "try-hard" game.

china and the china and the china and the china and the china and the china and the china and the china and the china and the china and the china and the china and the china and the china and the china and the china and th

## Details

The structure of the data object is a little unusual, so we recommend reviewing the Examples section before starting your analysis.

Thank you to Nicholas Horton for pointing us to this study and the data!

Most of the results in the paper can be reproduced using the data provided here.

% TODO(David) - Add short descriptions of each study.

## Source

Bian L, Leslie SJ, Cimpian A. 2017. "Gender stereotypes about intellectual ability emerge early and influence children's interests". Science 355:6323 (389-391). [https://www.science.org/](https://www.science.org/doi/10.1126/science.aah6524) [doi/10.1126/science.aah6524](https://www.science.org/doi/10.1126/science.aah6524).

The original data may be found [here.](https://osf.io/yund6/?view_only=9a8505d4e87b456a89f255b43e21234e)

## Examples

# This data set is a little funny to work with. # If wanting to review the data for a study, we # recommend first assigning the corresponding # data frame to a new variable. For instance, # below we assign the second study's data to an # object called `d` (d is for data!). d <- children\_gender\_stereo[[2]]

china *Child care hours*

## Description

The China Health and Nutrition Survey aims to examine the effects of the health, nutrition, and family planning policies and programs implemented by national and local governments.

#### Usage

china

#### Format

A data frame with 9788 observations on the following 3 variables.

gender a numeric vector

edu a numeric vector

child\_care a numeric vector

## Source

UNC Carolina Population Center, China Health and Nutrition Survey, 2006.

## Examples

summary(china)

ChiSquareTail *Plot upper tail in chi-square distribution*

## Description

Plot a chi-square distribution and shade the upper tail.

# Usage

```
ChiSquareTail(
  U,
  df,
  xlim = c(0, 10),col = fadeColor("black", "22"),
  axes = TRUE,...
\mathcal{L}
```
## Arguments

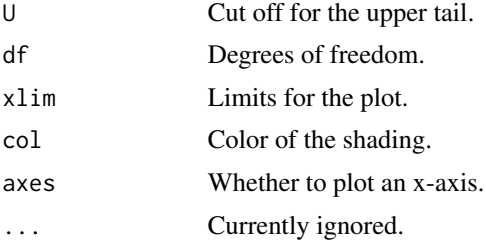

## Value

Nothing is returned from the function.

## Author(s)

David Diez

# See Also

[normTail](#page-180-0)

## cia\_factbook 51

#### Examples

```
data(COL)
ChiSquareTail(11.7,
 7,
 c(0, 25),
 col = COL[1])
```
cia\_factbook *CIA Factbook Details on Countries*

# Description

Country-level statistics from the US Central Intelligence Agency (CIA).

## Usage

cia\_factbook

## Format

A data frame with 259 observations on the following 11 variables.

country Country name.

area Land area, in square kilometers. (1 square kilometer is 0.386 square miles

birth\_rate Birth rate, in births per 1,000 people.

death\_rate Death rate, in deaths per 1,000 people.

infant\_mortality\_rate Infant mortality, in deaths per 1,000 live births.

internet\_users Total number of internet users.

life\_exp\_at\_birth Live expectancy at birth, in years.

maternal\_mortality\_rate Number of female deaths per 100,000 live births where the death is related to pregnancy or birth.

net\_migration\_rate Net migration rate.

population Total population.

population\_growth\_rate Population growth rate.

#### Source

CIA Factbook, Country Comparisons, 2014. [https://www.cia.gov/the-world-factbook/refer](https://www.cia.gov/the-world-factbook/references/guide-to-country-comparisons/)ences/ [guide-to-country-comparisons/](https://www.cia.gov/the-world-factbook/references/guide-to-country-comparisons/)

# Examples

```
library(dplyr)
library(ggplot2)
cia_factbook_iup <- cia_factbook %>%
  mutate(internet_users_percent = 100 * internet_users / population)
ggplot(cia_factbook_iup, aes(x = internet_users_percent, y = life_exp_at_birth)) +
  geom_point() +
  labs(x = "Percentage of internet users", y = "Life expectancy at birth")
```
classdata *Simulated class data*

## Description

This data is simulated and is meant to represent students scores from three different lectures who were all given the same exam.

## Usage

classdata

## Format

A data frame with 164 observations on the following 2 variables.

m1 Represents a first midterm score.

lecture Three classes: a, b, and c.

## References

OpenIntro Statistics, Chapter 8.

#### Examples

anova(lm(m1 ~ lecture, classdata))

Data on a sample of 500 people from the Cleveland, OH and Sacramento, CA metro areas.

## Usage

cle\_sac

## Format

A data frame with 500 observations representing people on the following 8 variables.

year Year the data was collected. state State where person resides. city City. age Age. sex Sex. race Race. marital\_status Marital status. personal\_income Personal income.

#### Examples

library(ggplot2)

```
ggplot(cle\_sac, aes(x = personal\_income)) +geom_histogram(binwidth = 20000) +
 facet_wrap(~city)
```
climate70 *Temperature Summary Data, Geography Limited*

#### Description

A random set of monitoring locations were taken from NOAA data that had both years of interest (1948 and 2018) as well as data for both summary metrics of interest (dx70 and dx90, which are described below).

#### Usage

climate70

#### Format

A data frame with 197 observations on the following 7 variables.

station Station ID. latitude Latitude of the station. longitude Longitude of the station. dx70\_1948 Number of days above 70 degrees in 1948. dx70\_2018 Number of days above 70 degrees in 2018. dx90\_1948 Number of days above 90 degrees in 1948. dx90\_2018 Number of days above 90 degrees in 2018.

#### Details

Please keep in mind that these are two annual snapshots, and a complete analysis would consider much more than two years of data and much additional information for those years.

## Source

<https://www.ncdc.noaa.gov/cdo-web>, retrieved 2019-04-24.

#### Examples

```
# Data sampled are from the US, Europe, and Australia.
# This geographic limitation may be due to the particular
# years considered, since locations without both 1948 and
# 2018 were discarded for this (simple) data set.
plot(climate70$longitude, climate70$latitude)
plot(climate70$dx70_1948, climate70$dx70_2018)
abline(0, 1, lty = 2)plot(climate70$dx90_1948, climate70$dx90_2018)
abline(0, 1, lty = 2)hist(climate70$dx70_2018 - climate70$dx70_1948)
hist(climate70$dx90_2018 - climate70$dx90_1948)
t.test(climate70$dx70_2018 - climate70$dx70_1948)
```

```
t.test(climate70$dx90_2018 - climate70$dx90_1948)
```
climber\_drugs *Climber Drugs Data.*

#### **Description**

Anonymous data was collected from urine samples at huts along the climb of Mont Blanc. Several types of drugs were tested, and proportions were reported.

## coast\_starlight 55

#### Usage

climber\_drugs

## Format

A data frame with 211 rows and 6 variables.

positive\_sample Idendification number of a specific urine sample.

hut Location where the sample was taken.

substance Substance detected to be present in the urine sample.

concentration Amount of substance found measured in ng/ml.

screening analysis Indicates that the concentration was determined by screening analysis.

concomitant Indicates that this substance was always detected concomitantly with the previous one, within the same urine sample.

## Source

[PLOS One - Drug Use on Mont Blanc: A Study Using Automated Urine Collection](https://journals.plos.org/plosone/article?id=10.1371/journal.pone.0156786#sec012)

## Examples

```
library(dplyr)
```

```
# Calculate the average concentration of each substance and number of occurrences.
climber_drugs %>%
  group_by(substance) %>%
  summarize(count = n(), mean_con = mean(concentration))
# Proportion samples in which each substance was detected.
climber_drugs %>%
```

```
group_by(substance) %>%
summarize(prop = n() / 154)
```
coast\_starlight *Coast Starlight Amtrak train*

## Description

Travel times and distances.

#### Usage

coast\_starlight

## Format

A data frame with 16 observations on the following 3 variables.

station Station.

dist Distance.

travel time Travel time.

## Examples

```
library(ggplot2)
```

```
ggplot(coast_starlight, aes(x = dist, y = travel_time)) +geom_point()
```
## COL *OpenIntro Statistics colors*

## Description

These are the core colors used for the OpenIntro Statistics textbook. The blue, green, yellow, and red colors are also gray-scaled, meaning no changes are required when printing black and white copies.

#### Usage

COL

## Format

A 7-by-13 matrix of 7 colors with thirteen fading scales: blue, green, yellow, red, black, gray, and light gray.

### Source

Colors selected by OpenIntro's in-house graphic designer, [Meenal Patel.](http://www.meenalpatel.com)

```
plot(1:7, 7:1,
  col = COL, pch = 19, cex = 6, xlab = '''', ylab = '''',
  xlim = c(0.5, 7.5), ylim = c(-2.5, 8), axes = FALSE\lambdatext(1:7, 7:1 + 0.7, paste("COL[", 1:7, "]", sep = ""), cex = 0.9)
points(1:7, 7:1 - 0.7, col = COL[, 2], pch = 19, cex = 6)points(1:7, 7:1 - 1.4, col = COL[, 3], pch = 19, cex = 6)points(1:7, 7:1 - 2.1, col = COL[, 4], pch = 19, cex = 6)
```
Input a data frame or a table, and the LaTeX output will be returned. Options exist for row and column proportions as well as for showing work.

## Usage

```
contTable(x, prop = c("none", "row", "col"), show = FALSE, digits = 3)
```
## Arguments

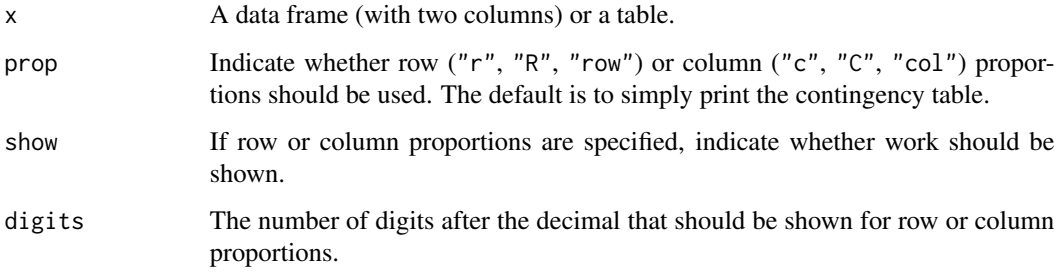

# Details

The contTable function makes substantial use of the [cat](#page-0-0) function.

## Author(s)

David Diez

# See Also

[email](#page-78-0), [cars93](#page-42-0), [possum](#page-201-0), [mariokart](#page-158-0)

```
data(email)
table(email[, c("spam", "sent_email")])
contTable(email[, c("spam", "sent_email")])
```
Simulated data.

## Usage

corr\_match

## Format

A data frame with 121 observations on the following 9 variables.

- x a numeric vector
- y1 a numeric vector
- y2 a numeric vector
- y3 a numeric vector
- y4 a numeric vector
- y5 a numeric vector
- y6 a numeric vector
- y7 a numeric vector
- y8 a numeric vector

#### Source

Simulated data set.

```
library(ggplot2)
ggplot(corr_matrix, aes(x = x, y = y1)) +geom_point()
cor(corr_match$x, corr_match$y1)
```
Country International Organization for Standardization (ISO) information.

## Usage

country\_iso

# Format

A data frame with 249 observations on the following 4 variables.

country\_code Two-letter ISO country code.

country\_name Country name.

year Year the two-letter ISO country code was assigned.

top\_level\_domain op-level domain name.

#### Source

Wikipedia, retrieved 2018-11-18. [https://en.wikipedia.org/wiki/ISO\\_3166-1\\_alpha-2](https://en.wikipedia.org/wiki/ISO_3166-1_alpha-2)

## Examples

country\_iso

cpr *CPR data set*

## Description

These patients were randomly divided into a treatment group where they received a blood thinner or the control group where they did not receive a blood thinner. The outcome variable of interest was whether the patients survived for at least 24 hours.

#### Usage

cpr

# Format

A data frame with 90 observations on the following 2 variables.

group a factor with levels control and treatment

outcome a factor with levels died and survived

#### Source

Efficacy and safety of thrombolytic therapy after initially unsuccessful cardiopulmonary resuscitation: a prospective clinical trial, by Bottiger et al., The Lancet, 2001.

#### Examples

table(cpr)

cpu *CPU's Released between 2010 and 2020.*

#### Description

Data on computer processors released between 2010 and 2020.

#### Usage

cpu

## Format

A data frame with 875 rows and 12 variables.

company Manufacturer of the CPU.

name Model name of the processor.

codename Name given by manufacturer to all chips with this architecture.

cores Number of compute cores per processor.

threads The number of *threads* represents the number of simultaneous calculations that can be ongoing in the processor.

base\_clock Base speed for the CPU in GHz.

boost\_clock Single-core max speed for the CPU in GHz.

socket Specifies the type of connection to the motherboard.

process Size of the process node used in production in nm.

l3\_cache Size of the level 3 cache on the processor in MB.

tdp Total draw power of the processor.

released Date which the processor was released to the public.

credits 61

# Source

[TechPowerUp CPU Database.](https://www.techpowerup.com/cpu-specs/?released=2019&sort=name)

## Examples

```
library(ggplot2)
# CPU base speed
ggplot(cpu, aes(x = company, y = base\_clock)) +geom_boxplot() +
  labs(
   x = "Compary",y = "Base Clock (GHz)",
   title = "CPU base speed"
  )
# Process node size vs. boost speed
ggplot(cpu, aes(x = process, y = boost\_clock)) +geom_point() +
 labs(
   x = "Process node size (nm)",
   y = "Boost Clock (GHz)",
   title = "Process node size vs. boost speed"
  \lambda
```
credits *College credits.*

## Description

A simulated data set of number of credits taken by college students each semester.

## Usage

credits

#### Format

A data frame with 100 observations on the following variable.

credits Number of credits.

#### Source

Simulated data.

## Examples

```
library(ggplot2)
ggplot(credits, aes(x = credits)) +geom_histogram(binwidth = 1)
```
## CT2DF *Contingency Table to Data Frame*

## Description

Take a 2D contingency table and create a data frame representing the individual cases.

## Usage

 $CT2DF(x, rn = row.name(x), cn = colnames(x), dfn = c("row var", "col var"))$ 

## Arguments

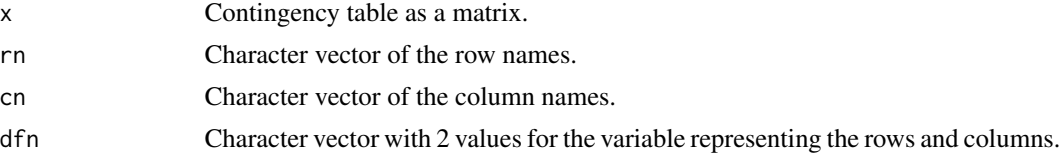

## Value

A data frame with two columns.

#### Author(s)

David Diez

## See Also

[MosaicPlot](#page-172-0)

```
a <- matrix(
  c(459, 727, 854, 385, 99, 4198, 6245, 4821, 1634, 578),
  2,
  byrow = TRUE
\mathcal{L}b < -CT2DF(
    a,
```
#### daycare\_fines 63

```
c("No", "Yes"),
   c("Excellent", "Very good", "Good", "Fair", "Poor"),
    c("coverage", "health_status")
 \big)table(b)
```
daycare\_fines *Daycare fines*

#### Description

Researchers tested the deterrence hypothesis which predicts that the introduction of a penalty will reduce the occurrence of the behavior subject to the fine, with the condition that the fine leaves everything else unchanged by instituting a fine for late pickup at daycare centers. For this study, they worked with 10 volunteer daycare centers that did not originally impose a fine to parents for picking up their kids late. They randomly selected 6 of these daycare centers and instituted a monetary fine (of a considerable amount) for picking up children late and then removed it. In the remaining 4 daycare centers no fine was introduced. The study period was divided into four: before the fine (weeks 1–4), the first 4 weeks with the fine (weeks 5-8), the entire period with the fine (weeks 5–16), and the after fine period (weeks 17-20). Throughout the study, the number of kids who were picked up late was recorded each week for each daycare. The study found that the number of late-coming parents increased significantly when the fine was introduced, and no reduction occurred after the fine was removed.

#### Usage

daycare\_fines

## Format

A data frame with 200 observations on the following 7 variables.

center Daycare center id.

group Study group: test (fine instituted) or control (no fine).

children Number of children at daycare center.

week Week of study.

late\_pickups Number of late pickups for a given week and daycare center.

study period 4 Period of study, divided into 4 periods: before fine, first 4 weeks with fine, last 8 weeks with fine, after fine

study\_period\_3 Period of study, divided into 4 periods: before fine, with fine, after fine

#### Source

Gneezy, Uri, and Aldo Rustichini. "A fine is a price." The Journal of Legal Studies 29, no. 1 (2000): 1-17.

## Examples

```
library(dplyr)
library(tidyr)
library(ggplot2)
# The following tables roughly match results presented in Table 2 of the source article
# The results are only off by rounding for some of the weeks
daycare_fines %>%
  group_by(center, study_period_4) %>%
  summarise(avg_late_pickups = mean(late_pickups), .groups = "drop") %>%
  pivot_wider(names_from = study_period_4, values_from = avg_late_pickups)
daycare_fines %>%
  group_by(center, study_period_3) %>%
  summarise(avg_late_pickups = mean(late_pickups), .groups = "drop") %>%
  pivot_wider(names_from = study_period_3, values_from = avg_late_pickups)
# The following plot matches Figure 1 of the source article
daycare_fines %>%
  group_by(week, group) %>%
  summarise(avg_late_pickups = mean(late_pickups), .groups = "drop") %>%
  ggplot(aes(x = week, y = avg\_late\_pickups, group = group, color = group)) +geom_point() +
  geom_line()
```
<span id="page-63-0"></span>densityPlot *Density plot*

## **Description**

Compute kernel density plots, written in the same structure as [boxPlot](#page-34-0). Histograms can be automatically added for teaching purposes.

#### Usage

```
densityPlot(
  x,
  fact = NULL,bw = "nrd0",histo = c("none", "faded", "hollow"),
 breaks = "Sturges",
  fading = "0E",
  fadingBorder = "25",
  lty = NULL,
  1wd = 1,
  col = c("black", "red", "blue"),
  key = NULL,
```
# densityPlot 65

```
add = FALSE,adjust = 1,kernel = c("gaussian", "epanechnikov", "rectangular", "triangular", "biweight",
   "cosine", "optcosine"),
 weights = NULL,
 n = 512,from,
 to,
 na.rm = FALSE,
 xlim = NULL,ylim = NULL,
 main = "",...
\mathcal{L}
```
# Arguments

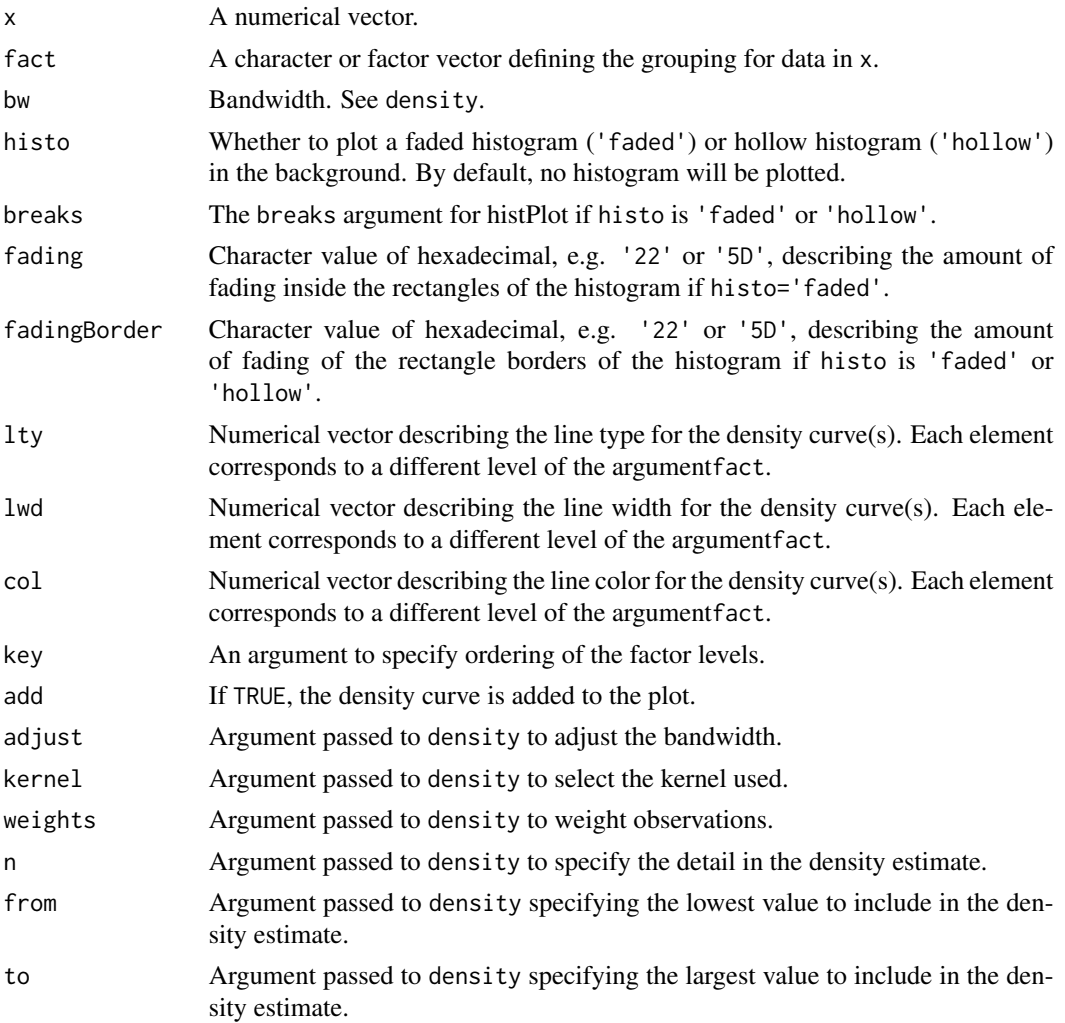

66 densityPlot

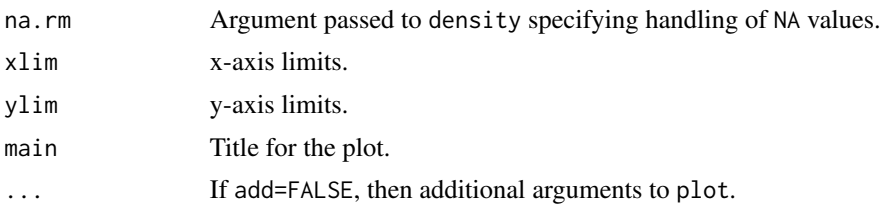

## Author(s)

David Diez

#### See Also

[histPlot](#page-121-0), [dotPlot](#page-68-0), [boxPlot](#page-34-0)

```
# hollow histograms
histPlot(tips$tip[tips$day == "Tuesday"],
 hollow = TRUE, xlim = c(0, 30),
 lty = 1, main = "Tips by day"
)
histPlot(tips$tip[tips$day == "Friday"],
 hollow = TRUE, border = "red",
  add = TRUE, main = "Tips by day"\lambdalegend("topright",
 col = c("black", "red"),lty = 1:2, legend = c("Tuesday", "Friday")
\lambda# density plots
densityPlot(tips$tip, tips$day,
  col = c("black", "red"), main = "Tips by day"
)
legend("topright",
  col = c("black", "red"),
  lty = 1:2, legend = c("Tuesday", "Friday")
\mathcal{L}densityPlot(tips$tip,
  histo = "faded",
  breaks = 15, main = "Tips by day"
\mathcal{L}densityPlot(tips$tip,
  histo = "hollow",
  breaks = 30, fadingBorder = "66",
  lty = 1, main = "Tips by day"
)
```
Three treatments were compared to test their relative efficacy (effectiveness) in treating Type 2 Diabetes in patients aged 10-17 who were being treated with metformin. The primary outcome was lack of glycemic control (or not); lacking glycemic control means the patient still needed insulin, which is not the preferred outcome for a patient.

#### Usage

diabetes2

#### Format

A data frame with 699 observations on the following 2 variables.

treatment The treatment the patient received.

outcome Whether there patient still needs insulin (failure) or met a basic positive outcome bar (success).

#### Details

Each of the 699 patients in the experiment were randomized to one of the following treatments: (1) continued treatment with metformin (coded as met), (2) formin combined with rosiglitazone (coded as rosi), or or (3) a lifestyle-intervention program (coded as lifestyle).

#### Source

Zeitler P, et al. 2012. A Clinical Trial to Maintain Glycemic Control in Youth with Type 2 Diabetes. N Engl J Med.

```
lapply(diabetes2, table)
(cont.table <- table(diabetes2))
(m <- chisq.test(cont.table))
m$expected
```
<span id="page-67-0"></span>

Creae a plot showing two line segments. The union or intersection of those line segments can also be generated by utilizing the type argument.

## Usage

```
dlsegments(
 x1 = c(3, 7),x2 = c(5, 9),
 l = c("o", "o"),r = c("c", "c"),type = c("n", "u", "i"),
 COL = 2,1wd = 2.224,
 ylim = c(-0.35, 2),mar = rep(0, 4),hideOrig = FALSE
)
```
# Arguments

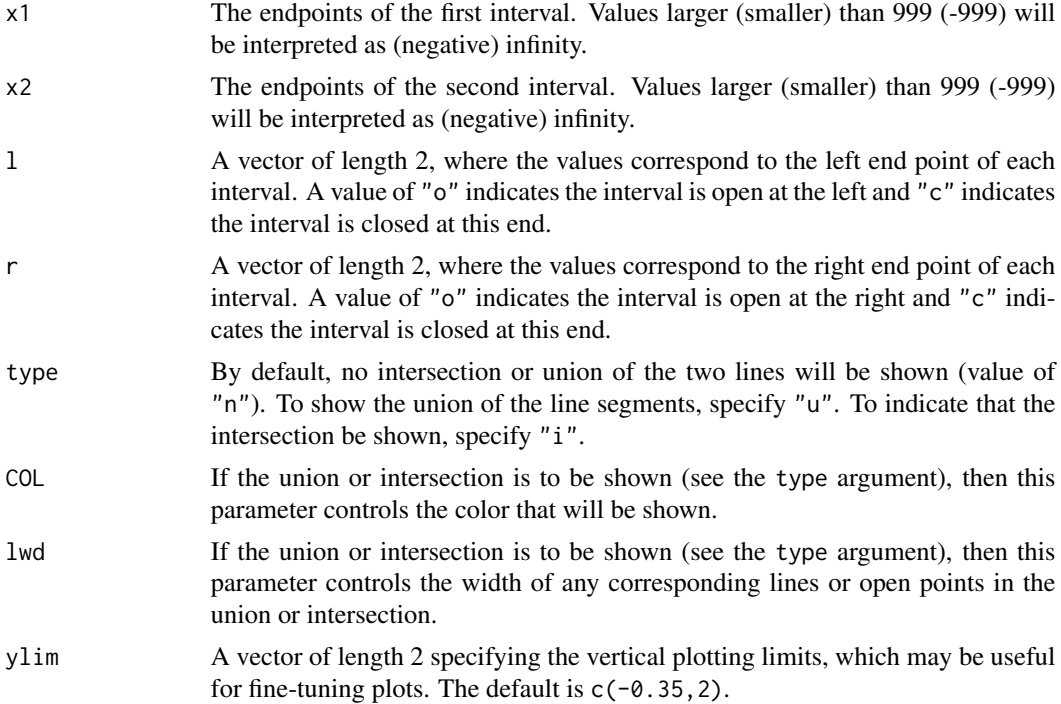

#### dotPlot 69

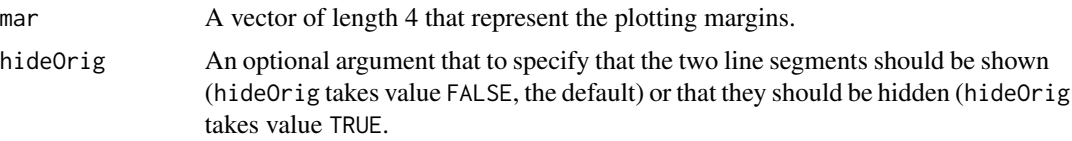

# Author(s)

David Diez

## See Also

[lsegments](#page-149-0), [CCP](#page-44-0), [ArrowLines](#page-14-0)

## Examples

```
dlsegments(c(-3, 3), c(1, 1000),
  r = c("o", "o"), 1 = c("c", "o"), COL = COL[4]\lambdadlsegments(c(-3, 3), c(1, 1000),
 r = c("o", "o"), 1 = c("c", "o"), type = "un", COL = COL[4]\mathcal{L}dlsegments(c(-3, 3), c(1, 1000),
 r = c("o", "o"), 1 = c("c", "o"), type = "in", COL = COL[4]\mathcal{L}
```
<span id="page-68-0"></span>dotPlot *Dot plot*

## Description

Plot observations as dots.

## Usage

```
dotPlot(
 x,
 fact = NULL,vertical = FALSE,at = 1,
 key = NULL,
 pch = 20,
 col = fadeColor("black", "66"),
 cex = 1.5,
 add = FALSE,axes = TRUE,
```
70 dotPlot

```
xlim = NULL,ylim = NULL,
  ...
\mathcal{L}
```
# Arguments

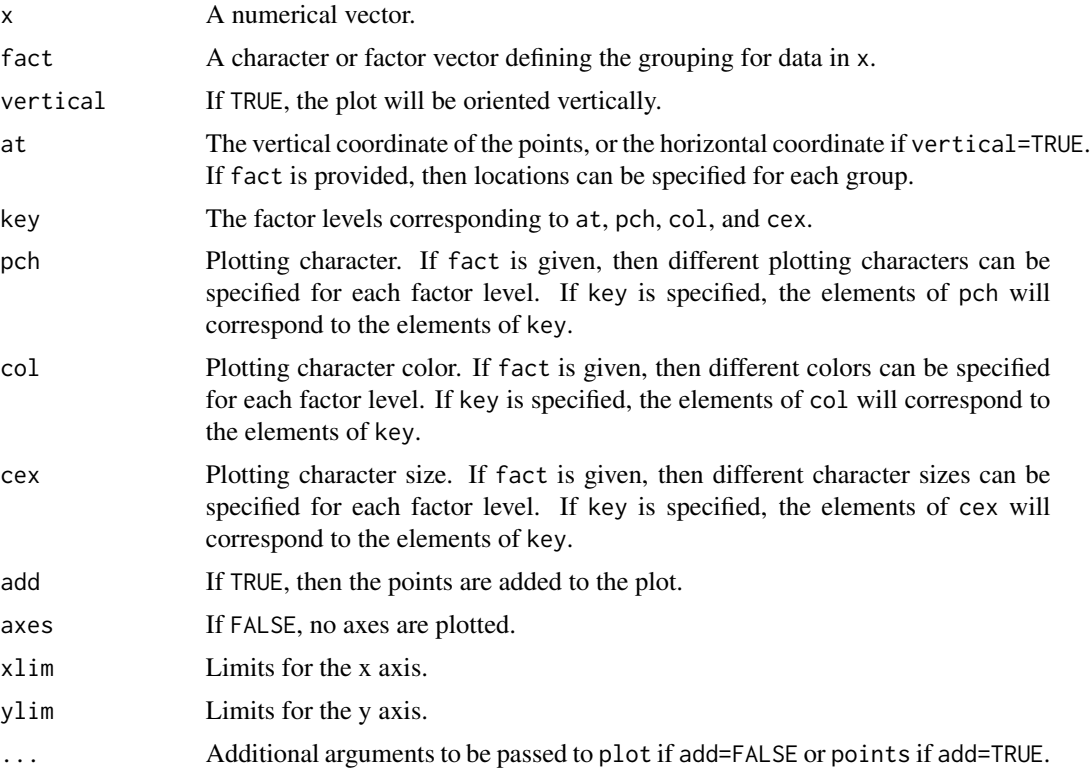

# Author(s)

David Diez

# See Also

[histPlot](#page-121-0), [densityPlot](#page-63-0), [boxPlot](#page-34-0)

```
library(dplyr)
```

```
# Price by type
dotPlot(cars93$price,
 cars93$type,
 key = c("large", "midsize", "small"),
 cex = 1:3
```

```
\mathcal{L}# Hours worked by educational attainment or degree
gss2010_nona <- gss2010 %>%
  filter(!is.na(hrs1) & !is.na(degree))
dotPlot(gss2010_nona$hrs1,
  gss2010_nona$degree,
  col = fadeColor("black", "11")
\lambda# levels reordered
dotPlot(gss2010_nona$hrs1,
  gss2010_nona$degree,
  col = fadeColor("black", "11"),
  key = c("LT HIGH SCHOOL", "HIGH SCHOOL", "BACHELOR", "JUNIOR COLLEGE", "GRADUATE")
\mathcal{L}# with boxPlot() overlaid
dotPlot(mariokart$total_pr,
  mariokart$cond,
  ylim = c(0.5, 2.5), xlim = c(25, 80), cex = 1\lambdaboxPlot(mariokart$total_pr,
 mariokart$cond,
  add = 1:2 + 0.1,key = c("new", "used"), horiz = TRUE, axes = FALSE
\mathcal{L}
```
dotPlotStack *Add a Stacked Dot Plot to an Existing Plot*

#### Description

Add a stacked dot plot to an existing plot. The locations for the points in the dot plot are returned from the function in a list.

#### Usage

```
dotPlots (x, radius = 1, seed = 1, addDots = TRUE, ...)
```
#### Arguments

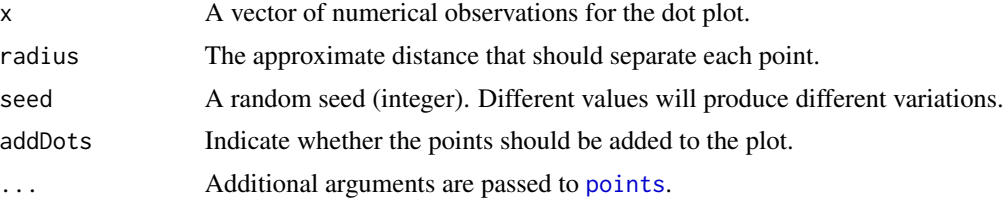

# Value

Returns a list with a height that can be used as the upper bound of ylim for a plot, then also the xand y-coordinates of the points in the stacked dot plot.

## Author(s)

David Diez

## See Also

[dotPlot](#page-68-0), [histPlot](#page-121-0)

## Examples

#

# dream *Survey on views of the DREAM Act*

## Description

A SurveyUSA poll.

## Usage

dream

# Format

A data frame with 910 observations on the following 2 variables.

ideology a factor with levels Conservative Liberal Moderate stance a factor with levels No Not sure Yes

## Source

SurveyUSA, News Poll #18927, data collected Jan 27-29, 2012.

# Examples

table(dream)
Quality control data set for quadcopter drone blades, where this data has been made up for an example.

# Usage

drone\_blades

# Format

A data frame with 2000 observations on the following 2 variables.

supplier The supplier for the blade.

inspection The inspection conclusion.

# References

OpenIntro Statistics, Third Edition and Fourth Edition.

#### Examples

library(dplyr)

drone\_blades %>% count(supplier, inspection)

drug\_use *Drug use of students and parents*

## Description

Summary of 445 student-parent pairs.

## Usage

drug\_use

## Format

A data frame with 445 observations on the following 2 variables.

student a factor with levels not uses

parents a factor with levels not used

#### Source

Ellis GJ and Stone LH. 1979. Marijuana Use in College: An Evaluation of a Modeling Explanation. Youth and Society 10:323-334.

# Examples

table(drug\_use)

duke\_forest *Sale prices of houses in Duke Forest, Durham, NC*

## Description

Data on houses that were recently sold in the Duke Forest neighborhood of Durham, NC in November 2020.

## Usage

duke\_forest

#### Format

A data frame with 98 rows and 13 variables.

address Address of house.

price Sale price, in USD.

bed Number of bedrooms.

bath Number of bathrooms.

area Area of home, in square feet.

type Type of home (all are Single Family).

year\_built Year the home was built.

heating Heating sytem.

cooling Cooling system (other or central).

parking Type of parking available and number of parking spaces.

lot Area of the entire property, in acres.

hoa If the home belongs to an Home Owners Association, the associted fee (NA otherwise).

url URL of the listing.

## Source

Data were collected from [Zillow.com](https://www.zillow.com/) in November 2020.

# earthquakes 75

# Examples

library(ggplot2)

```
# Number of bedrooms and price
ggplot(duke_forest, aes(x = as.factor(bed), y = price)) +geom_boxplot() +
 labs(
   x = "Number of bedrooms",
   y = "Sale price (USD)",
   title = "Homes for sale in Duke Forest, Durham, NC",
   subtitle = "Data are from November 2020"
 )
# Area and price
ggplot(duke_forest, aes(x = area, y = price)) +geom_point() +
 labs(
   x = "Area (square feet)",y = "Sale price (USD)",
   title = "Homes for sale in Duke Forest, Durham, NC",
   subtitle = "Data are from November 2020"
 \lambda
```
earthquakes *Earthquakes*

# Description

Select set of notable earthquakes from 1900 to 1999.

#### Usage

earthquakes

## Format

A data frame with 123 rows and 7 variables.

year Year the earthquake took place.

month Month the earthquake took place.

day Day the earthquake took place

richter Magnitude of earthquake using the Richter Scale.

area City or geographic location of earthquakes.

region Country or countries if the earthquake occurred on a border.

deaths Approximate number of deaths caused by earthquake

#### Source

World Almanac and Book of Facts: 2011.

# Examples

```
library(ggplot2)
ggplot(earthquakes, aes(x = richer, y = deaths)) +geom_point()
ggplot(earthquakes, aes(x = log(deaths))) +geom_histogram()
```
ebola\_survey *Survey on Ebola quarantine*

# Description

In New York City on October 23rd, 2014, a doctor who had recently been treating Ebola patients in Guinea went to the hospital with a slight fever and was subsequently diagnosed with Ebola. Soon thereafter, an NBC 4 New York/The Wall Street Journal/Marist Poll asked New Yorkers whether they favored a "mandatory 21-day quarantine for anyone who has come in contact with an Ebola patient". This poll included responses of 1,042 New York adults between October 26th and 28th, 2014.

#### Usage

ebola\_survey

## Format

A data frame with 1042 observations on the following variable.

quarantine Indicates whether the respondent is in favor or against the mandatory quarantine.

# Source

Poll ID NY141026 on maristpoll.marist.edu.

# Examples

table(ebola\_survey)

Explore different plotting methods using a click interface.

## Usage

```
edaPlot(
  dataFrame,
  Col = c("#888888", "#FF0000", "#222222", "#FFFFFF", "#CCCCCC", "#3377AA")
\mathcal{L}
```
# Arguments

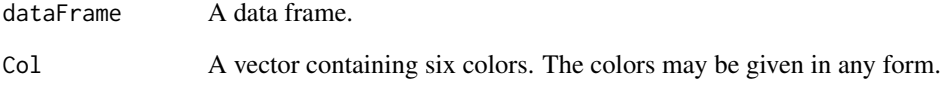

# Author(s)

David Diez

# See Also

[histPlot](#page-121-0), [densityPlot](#page-63-0), [boxPlot](#page-34-0), [dotPlot](#page-68-0)

```
data(mlbbat10)
bat <- mlbbat10[mlbbat10$at_bat > 200, ]
# edaPlot(bat)
data(mariokart)
mk <- mariokart[mariokart$total_pr < 100, ]
# edaPlot(mk)
```
A random sample of 50 students gift aid for students at Elmhurst College.

#### Usage

elmhurst

# Format

A data frame with 50 observations on the following 3 variables.

family\_income Family income of the student.

gift\_aid Gift aid, in \$1000s.

price\_paid Price paid by the student (tuition - gift aid).

#### Source

These data were sampled from a table of data for all freshman from the 2011 class at Elmhurst College that accompanied an article titled What Students Really Pay to Go to College published online by The Chronicle of Higher Education: https://www.chronicle.com/article/what-students-really-pay-to-go-to

```
library(ggplot2)
library(broom)
ggplot(elmhurst, aes(x = family_income, y = gift\_aid)) +geom_point() +
 geom_smooth(method = "lm")
mod <- lm(gift_aid ~ family_income, data = elmhurst)
tidy(mod)
```
<span id="page-78-0"></span>These data represent incoming emails for the first three months of 2012 for an email account (see Source).

#### Usage

email

# Format

A email (email\_sent) data frame has 3921 (1252) observations on the following 21 variables.

spam Indicator for whether the email was spam.

to\_multiple Indicator for whether the email was addressed to more than one recipient.

from Whether the message was listed as from anyone (this is usually set by default for regular outgoing email).

cc Number of people cc'ed.

**sent\_email** Indicator for whether the sender had been sent an email in the last 30 days.

time Time at which email was sent.

**image** The number of images attached.

attach The number of attached files.

- dollar The number of times a dollar sign or the word "dollar" appeared in the email.
- winner Indicates whether "winner" appeared in the email.
- inherit The number of times "inherit" (or an extension, such as "inheritance") appeared in the email.

viagra The number of times "viagra" appeared in the email.

password The number of times "password" appeared in the email.

num\_char The number of characters in the email, in thousands.

**line breaks** The number of line breaks in the email (does not count text wrapping).

- format Indicates whether the email was written using HTML (e.g. may have included bolding or active links).
- re\_subj Whether the subject started with "Re:", "RE:", "re:", or "rE:"

exclaim subj Whether there was an exclamation point in the subject.

urgent subj Whether the word "urgent" was in the email subject.

exclaim\_mess The number of exclamation points in the email message.

number Factor variable saying whether there was no number, a small number (under 1 million), or a big number.

#### Source

David Diez's Gmail Account, early months of 2012. All personally identifiable information has been removed.

#### See Also

[email50](#page-80-0)

```
e <- email
# ______ Variables For Logistic Regression ______#
# Variables are modified to match
# OpenIntro Statistics, Second Edition
# As Is (7): spam, to_multiple, winner, format,
# re_subj, exclaim_subj
# Omitted (6): from, sent_email, time, image,
# viagra, urgent_subj, number
# Become Indicators (5): cc, attach, dollar,
# inherit, password
e$cc \le ifelse(email$cc > 0, 1, 0)
e$attach <- ifelse(email$attach > 0, 1, 0)
e$dollar <- ifelse(email$dollar > 0, 1, 0)
e$inherit <- ifelse(email$inherit > 0, 1, 0)
e$password <- ifelse(email$password > 0, 1, 0)
# Transform (3): num_char, line_breaks, exclaim_mess
# e$num_char <- cut(email$num_char, c(0,1,5,10,20,1000))
# e$line_breaks <- cut(email$line_breaks, c(0,10,100,500,10000))
# e$exclaim_mess <- cut(email$exclaim_mess, c(-1,0,1,5,10000))
g \le - glm(spam \sim to_multiple + winner + format +
 re_subj + exclaim_subj +
 cc + attach + dollar +
 inherit + password, # +
# num_char + line_breaks + exclaim_mess,
data = e, family = binomial
)
summary(g)
# ______ Variable Selection Via AIC ______#
g. \leq step(g)plot(predict(g., type = "response"), e$spam)
# ______ Splitting num_char by html ______#
x <- log(email$num_char)
bw <-0.004R <- range(x) + c(-1, 1)
wt <- sum(email$format == 1) / nrow(email)
htmlAll \leq density(x, bw = 0.4, from = R[1], to = R[2])
```
#### email50 81

```
htmlNo <- density(x[email$format != 1],
  bw = 0.4,
  from = R[1], to = R[2]\lambdahtmlYes <- density(x[email$format == 1],
 bw = 0.4,
  from = R[1], to = R[2]\lambdahtmlNo$y <- htmlNo$y #* (1-wt)
htmlYes$y <- htmlYes$y #* wt + htmlNo$y
plot(htm1All, xlim = c(-4, 6), ylim = c(0, 0.4))lines(htmlNo, col = 4)
lines(htmlyes, lwd = 2, col = 2)
```
<span id="page-80-0"></span>email50 *Sample of 50 emails*

## Description

This is a subsample of the [email](#page-78-0) data set.

#### Usage

email50

## Format

A data frame with 50 observations on the following 21 variables.

spam Indicator for whether the email was spam.

- to\_multiple Indicator for whether the email was addressed to more than one recipient.
- from Whether the message was listed as from anyone (this is usually set by default for regular outgoing email).

cc Number of people cc'ed.

sent\_email Indicator for whether the sender had been sent an email in the last 30 days.

time Time at which email was sent.

image The number of images attached.

attach The number of attached files.

dollar The number of times a dollar sign or the word "dollar" appeared in the email.

winner Indicates whether "winner" appeared in the email.

inherit The number of times "inherit" (or an extension, such as "inheritance") appeared in the email.

viagra The number of times "viagra" appeared in the email.

password The number of times "password" appeared in the email.

num\_char The number of characters in the email, in thousands.

line\_breaks The number of line breaks in the email (does not count text wrapping).

format Indicates whether the email was written using HTML (e.g. may have included bolding or active links).

re\_subj Whether the subject started with "Re:", "RE:", "re:", or "rE:"

exclaim\_subj Whether there was an exclamation point in the subject.

urgent\_subj Whether the word "urgent" was in the email subject.

exclaim\_mess The number of exclamation points in the email message.

number Factor variable saying whether there was no number, a small number (under 1 million), or a big number.

#### Source

David Diez's Gmail Account, early months of 2012. All personally identifiable information has been removed.

## See Also

[email](#page-78-0)

## Examples

```
index <-c(101, 105, 116, 162, 194, 211, 263, 308, 361, 374,
 375, 465, 509, 513, 571, 691, 785, 842, 966, 968,
 1051, 1201, 1251, 1433, 1519, 1727, 1760, 1777, 1899, 1920,
 1943, 2013, 2052, 2252, 2515, 2629, 2634, 2710, 2823, 2835,
 2944, 3098, 3227, 3360, 3452, 3496, 3530, 3665, 3786, 3877
)
order <- c(
 3, 33, 12, 1, 21, 15, 43, 49, 8, 6,
 34, 25, 24, 35, 41, 9, 22, 50, 4, 48,
 7, 14, 46, 10, 38, 32, 26, 18, 23, 45,
 30, 16, 17, 20, 40, 47, 31, 37, 27, 11,
 5, 44, 29, 19, 13, 36, 39, 42, 28, 2
)
d <- email[index, ][order, ]
identical(d, email50)
```
env\_regulation *American Adults on Regulation and Renewable Energy*

#### **Description**

Pew Research conducted a poll to find whether American adults support regulation or believe the private market will move the American economy towards renewable energy.

#### epa2012  $\sim$  83

## Usage

env\_regulation

#### Format

A data frame with 705 observations on the following variable.

statement There were three possible outcomes for each person: "Regulations necessary", "Private marketplace will ensure", and "Don't know".

## Details

The exact statements being selected were: (1) Government regulations are necessary to encourage businesses and consumers to rely more on renewable energy sources. (2) The private marketplace will ensure that businesses and consumers rely more on renewable energy sources, even without government regulations.

The actual sample size was 1012. However, the original data were not from a simple random sample; after accounting for the design, the equivalent sample size was about 705, which was what was used for the data set here to keep things simpler for intro stat analyses.

#### Source

https://www.pewresearch.org/science/2017/05/16/public-divides-over-environmental-regulation-and-ene

#### Examples

table(env\_regulation)

epa2012 *Vehicle info from the EPA for 2012*

## Description

Details from the EPA.

#### Usage

epa2012

# Format

A data frame with 1129 observations on the following 28 variables.

model\_yr a numeric vector

mfr\_name Manufacturer name.

division Vehicle division.

carline Vehicle line. mfr\_code Manufacturer code. model\_type\_index Model type index. engine\_displacement Engine displacement. no\_cylinders Number of cylinders. transmission\_speed Transmission speed. city\_mpg City mileage. hwy\_mpg Highway mileage. comb\_mpg Combined mileage. guzzler Whether the car is considered a "guzzler" or not, a factor with levels N and Y. air\_aspir\_method Air aspiration method. air\_aspir\_method\_desc Air aspiration method description. transmission Transmission type. transmission\_desc Transmission type description. no\_gears Number of gears. trans\_lockup Whether transmission locks up, a factor with levels N and Y. trans\_creeper\_gear A factor with level N only. drive\_sys Drive system, a factor with levels. drive\_desc Drive system description. fuel\_usage Fuel usage, a factor with levels. fuel\_usage\_desc Fuel usage description. class Class of car. car\_truck Car or truck, a factor with levels car, 1, 2. release\_date Date of vehicle release. fuel\_cell Whether the car has a fuel cell or not, a factor with levels N, Y.

# Source

Fueleconomy.gov, Shared MPG Estimates: Toyota Prius 2012.

#### See Also

epa2021

```
library(ggplot2)
library(dplyr)
```

```
# Variable descriptions
distinct(epa2012, air_aspir_method_desc, air_aspir_method)
```
#### epa2021 85

```
distinct(epa2012, transmission_desc, transmission)
distinct(epa2012, drive_desc, drive_sys)
distinct(epa2012, fuel_usage_desc, fuel_usage)
# Guzzlers and their mileages
ggplot(epa2012, aes(x = city_mpg, y = hwy_mpg, color = guzzler)) +geom_point() +
  facet_wrap(~guzzler, ncol = 1)
```
epa2021 *Vehicle info from the EPA for 2021*

#### Description

Details from the EPA.

## Usage

epa2021

# Format

A data frame with 1108 observations on the following 28 variables.

model\_yr a numeric vector

mfr\_name Manufacturer name.

division Vehicle division.

carline Vehicle line.

mfr\_code Manufacturer code.

model\_type\_index Model type index.

engine\_displacement Engine displacement.

no\_cylinders Number of cylinders.

transmission\_speed Transmission speed.

city\_mpg City mileage.

hwy\_mpg Highway mileage.

comb\_mpg Combined mileage.

guzzler Whether the car is considered a "guzzler" or not, a factor with levels N and Y.

air\_aspir\_method Air aspiration method.

air\_aspir\_method\_desc Air aspiration method description.

transmission Transmission type.

transmission\_desc Transmission type description.

no\_gears Number of gears.

trans\_lockup Whether transmission locks up, a factor with levels N and Y.

trans\_creeper\_gear A factor with level N only. drive\_sys Drive system, a factor with levels. drive\_desc Drive system description. fuel\_usage Fuel usage, a factor with levels. fuel\_usage\_desc Fuel usage description. class Class of car. car\_truck Car or truck, a factor with levels car, 1, ??, 1. release\_date Date of vehicle release. fuel\_cell Whether the car has a fuel cell or not, a factor with levels N, NA.

## Source

Fuel Economy Data from [fueleconomy.gov.](https://www.fueleconomy.gov/feg/download.shtml) Retrieved 6 May, 2021.

#### See Also

epa2012

```
library(ggplot2)
library(dplyr)
# Variable descriptions
distinct(epa2021, air_aspir_method_desc, air_aspir_method)
distinct(epa2021, transmission_desc, transmission)
distinct(epa2021, drive_desc, drive_sys)
distinct(epa2021, fuel_usage_desc, fuel_usage)
# Guzzlers and their mileages
ggplot(epa2021, aes(x = city_mpg, y = hwy_mpg, color = guzzler)) +geom_point() +
  facet_wrap(~guzzler, ncol = 1)
# Compare to 2012
epa2021 %>%
  bind_rows(epa2012) %>%
  group_by(model_yr) %>%
  summarise(
   mean_city = mean(city_mpg),
   mean_hwy = mean(hwy_mpg)\lambda
```
This data set comes from the 2005 Environmental Sustainability Index: Benchmarking National Environmental Stewardship. Countries are given an overall sustainability score as well as scores in each of several different environmental areas.

## Usage

esi

# Format

A data frame with 146 observations on the following 29 variables.

code ISO3 country code.

country Country.

esi Environmental Sustainability Index.

system ESI core component: systems

stress ESI core component: stresses

vulner ESI core component: vulnerability

cap ESI core component: capacity

global ESI core component: global stewardship

sys\_air Air quality.

sys\_bio Biodiversity.

sys lan Land.

sys\_wql Water quality.

sys\_wqn Water quantity.

str\_air Reducing air pollution.

str\_eco Reducing ecosystem stress.

str\_pop Reducing population pressure.

str\_was Reducing waste and consumption pressures.

str\_wat Reducing water stress.

str\_nrm Natural resource management.

vul hea Environmental health.

vul sus Basic human sustenance.

vul\_dis Exposure to natural disasters.

cap\_gov Environmental governance.

cap\_eff Eco-efficiency.

cap\_pri Private sector responsiveness.

cap\_st Science and technology.

glo\_col Participation in international collaboration efforts.

glo\_ghg Greenhouse gas emissions.

glo\_tbp Reducing transboundary environmental pressures.

#### Details

ESI and Component scores are presented as standard normal percentiles. Indicator scores are in the form of z-scores. See Appendix A of the report for information on the methodology and Appendix C for more detail on original data sources.

For more information on how each of the indices were calculated, see the documentation linked below.

#### Source

ESI Component Indicators. *2005 Environmental Sustainability Index: Benchmarking National Environmental Stewardship*, Yale Center for Environmental Law and Policy, Yale University & Center for International Earth Science Information Network (CIESIN), Columbia University

In collaboration with: World Economic Forum, Geneva, Switzerland Joint Research Centre of the European Commission, Ispra, Italy.

Available at [https://www.earth.columbia.edu/news/2005/images/ESI2005\\_policysummary.](https://www.earth.columbia.edu/news/2005/images/ESI2005_policysummary.pdf) [pdf](https://www.earth.columbia.edu/news/2005/images/ESI2005_policysummary.pdf).

#### References

Esty, Daniel C., Marc Levy, Tanja Srebotnjak, and Alexander de Sherbinin (2005). *2005 Environmental Sustainability Index: Benchmarking National Environmental Stewardship.* New Haven: Yale Center for Environmental Law and Policy

```
library(ggplot2)
```

```
ggplot(esi, aes(x = cap_st, y = glo,col)) +
 geom_point(color = ifelse(esi$code == "USA", "red", "black")) +
 geom_text(
 aes(label = ifelse(code == "USA", as.character(code), "")),
   hjust = 1.2, color = "red"
   ) +labs(x = "Science and technology", y = "Participation in international collaboration efforts")
ggplot(esi, aes(x = value, y = cap)) +geom_point(color = ifelse(esi$code == "USA", "red", "black")) +
 geom_text(
   aes(label = ifelse(code == "USA", as.character(code), "")),
```
#### ethanol 89

```
hjust = 1.2, color = "red"
 ) +labs(x = "Vulnerability", y = "Capacity")
```
#### ethanol *Ethanol Treatment for Tumors Experiment*

## Description

Experiment where 3 different treatments of ethanol were tested on the treatment of oral cancer tumors in hamsters.

#### Usage

ethanol

# Format

A data frame with 24 observations, each representing one hamster, on the following 2 variables.

treatment Treatment the hamster received.

regress a factor with levels no yes

# Details

The ethyl\_cellulose and pure\_ethanol treatments consisted of about a quarter of the volume of the tumors, while the pure\_ethanol\_16x treatment was 16x that, so about 4 times the size of the tumors.

## Source

Morhard R, et al. 2017. Development of enhanced ethanol ablation as an alternative to surgery in treatment of superficial solid tumors. Scientific Reports 7:8750.

```
table(ethanol)
fisher.test(table(ethanol))
```
The data are gathered from end of semester student evaluations for 463 courses taught by a sample of 94 professors from the University of Texas at Austin. In addition, six students rate the professors' physical appearance. The result is a data frame where each row contains a different course and each column has information on the course and the professor who taught that course.

#### Usage

evals

## Format

A data frame with 463 observations on the following 23 variables.

course\_id Variable identifying the course (out of 463 courses).

prof\_id Variable identifying the professor who taught the course (out of 94 professors).

score Average professor evaluation score: (1) very unsatisfactory - (5) excellent.

rank Rank of professor: teaching, tenure track, tenured.

ethnicity Ethnicity of professor: not minority, minority.

gender Gender of professor: female, male.

language Language of school where professor received education: English or non-English. age Age of professor.

cls perc eval Percent of students in class who completed evaluation.

cls did eval Number of students in class who completed evaluation.

cls students Total number of students in class.

cls\_level Class level: lower, upper.

cls\_profs Number of professors teaching sections in course in sample: single, multiple.

cls\_credits Number of credits of class: one credit (lab, PE, etc.), multi credit.

bty\_f1lower Beauty rating of professor from lower level female: (1) lowest - (10) highest.

bty flupper Beauty rating of professor from upper level female: (1) lowest - (10) highest.

bty\_f2upper Beauty rating of professor from second level female: (1) lowest - (10) highest.

bty\_m1lower Beauty rating of professor from lower level male: (1) lowest - (10) highest.

bty\_m1upper Beauty rating of professor from upper level male: (1) lowest - (10) highest.

bty m2upper Beauty rating of professor from second upper level male: (1) lowest - (10) highest.

bty\_avg Average beauty rating of professor.

pic outfit Outfit of professor in picture: not formal, formal.

pic\_color Color of professor's picture: color, black & white.

#### exams 91

#### Source

Daniel S. Hamermesh, Amy Parker, Beauty in the classroom: instructors' pulchritude and putative pedagogical productivity, Economics of Education Review, Volume 24, Issue 4, 2005. doi: [10.1016/](https://doi.org/10.1016/j.econedurev.2004.07.013) [j.econedurev.2004.07.013.](https://doi.org/10.1016/j.econedurev.2004.07.013)

## Examples

evals

exams *Exam scores*

# Description

Exam scores from a class of 19 students.

# Usage

exams

## Format

A data frame with 19 observations on the following variable.

scores a numeric vector

## Examples

hist(exams\$scores)

exam\_grades *Exam and course grades for statistics students*

# Description

Grades on three exams and overall course grade for 233 students during several years for a statistics course at a university.

## Usage

exam\_grades

#### Format

A data frame with 233 observations, each representing a student.

semester Semester when grades were recorded.

sex Sex of the student as recorded on the university registration system: Man or Woman.

exam1 Exam 1 grade.

exam2 Exam 2 grade.

exam3 Exam 3 grade.

course\_grade Overall course grade.

# Examples

```
library(ggplot2)
library(dplyr)
# Course grade vs. each exam
ggplot(exam_grades, aes(x = exam1, y = course_grade)) +geom_point()
ggplot(exam_grades, aes(x = exam2, y = course_grade)) +geom_point()
ggplot(exam_grades, aes(x = exam2, y = course_grade)) +geom_point()
# Semester averages
exam_grades %>%
  group_by(semester) %>%
  summarise(across(exam1:course_grade, mean, na.rm = TRUE))
```
exclusive\_relationship

*Number of Exclusive Relationships*

# Description

A survey conducted on a reasonably random sample of 203 undergraduates asked, among many other questions, about the number of exclusive relationships these students have been in.

## Usage

exclusive\_relationship

# Format

A data frame with 218 observations on the following variable.

num Number of exclusive relationships.

# fact\_opinion 93

## Examples

```
summary(exclusive_relationship$num)
table(exclusive_relationship$num)
hist(exclusive_relationship$num)
```
fact\_opinion *Can Americans categorize facts and opinions?*

### Description

Pew Research Center conducted a survey in 2018, asking a sample of U.S. adults to categorize five factual and five opinion statements. This dataset provides data from this survey, with information on the age group of the participant as well as the number of factual and opinion statements they classified correctly (out of 5).

## Usage

fact\_opinion

#### Format

A data frame with 5,035 rows and 3 variables.

age\_group Age group of survey participant.

fact\_correct Number of factual statements classified correctly (out of 5).

opinion\_correct Number of opinion statements classified correctly (out of 5).

#### Source

[Younger Americans are better than older Americans at telling factual news statements from opin](https://www.pewresearch.org/fact-tank/2018/10/23/younger-americans-are-better-than-older-americans-at-telling-factual-news-statements-from-opinions/)[ions,](https://www.pewresearch.org/fact-tank/2018/10/23/younger-americans-are-better-than-older-americans-at-telling-factual-news-statements-from-opinions/) Pew Research Center, October 23, 2018.

```
library(ggplot2)
library(dplyr)
library(tidyr)
library(forcats)
# Distribution of fact_correct by age group
ggplot(fact\_opinion, aes(x = age\_group, y = fact\_correct)) +geom_boxplot() +
 labs(
   x = "Age group",y = "Number correct (factual)",
   title = "Number of factual statements classified correctly by age group"
```

```
# Distribution of opinion_correct by age group
ggplot(fact\_opinion, aes(x = age\_group, y = opinion\_correct)) +geom_boxplot() +
 labs(
   x = "Age group",y = "Number correct (opinion)",
   title = "Number of opinion statements classified correctly by age group"
 \lambda# Replicating the figure from Pew report (see source for link)
fact_opinion %>%
 mutate(
    facts = case_when(
      fact\_correct \le 2 \sim "Two or fewer",fact_correct %in% c(3, 4) \sim "Three or four",
      fact_correct == 5 \sim "All five"
   ),
    facts = fct_relevel(facts, "Two or fewer", "Three or four", "All five"),
    opinions = case_when(
     opinion_correct \leq 2 \sim "Two or fewer",
      opinion_correct %in% c(3, 4) \sim "Three or four",
      opinion_correct == 5 \sim "All five"
   ),
    opinions = fct_relevel(opinions, "Two or fewer", "Three or four", "All five")
 ) %>%
 select(-fact_correct, -opinion_correct) %>%
 pivot_longer(cols = -age_group, names_to = "question_type", values_to = "n_correct") %>%
 ggplot(aes(y = fct_rev(age_group), fill = n_correct)) +
 geom_bar(position = "fill") +
 facet_wrap(~question_type, ncol = 1) +
 scale_fill_viridis_d(guide = guide_legend(reverse = TRUE)) +
 labs(
   x = "Proportion",y = "Age group",
   fill = "Number of\ncorrect\nclassifications"
 \lambda
```
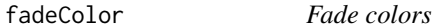

Fade colors so they are transparent.

#### Usage

fadeColor(col, fade = "FF")

)

#### fadeColor 95

#### Arguments

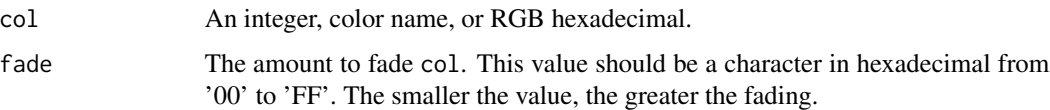

#### Author(s)

David Diez

```
data(mariokart)
new <- mariokart$cond == "new"
used <- mariokart$cond == "used"
# ===> color numbers <===#
dotPlot(mariokart$total_pr[new],
  ylim = c(0, 3), xlim = c(25, 80), pch = 20,col = 2, cex = 2, main = "using regular colors"
)
dot[Mart8t1] at = 2, add = TRUE, col = 4, pch = 20, cex = 2)
dotPlot(mariokart$total_pr[new],
 ylim = c(0, 3), xlim = c(25, 80),col = fadeColor(2, "22"), pch = 20, cex = 2,
 main = "fading the colors first"
\lambdadotPlot(mariokart$total_pr[used],
  at = 2, add = TRUE,
  col = fadeColor(4, "22"), pch = 20, cex = 2
\lambda# ===> color names <===#
dotPlot(mariokart$total_pr[new],
  ylim = c(0, 3), xlim = c(25, 80), pch = 20,col = "red", cex = 2, main = "using regular colors")
dotPlot(mariokart$total_pr[used], at = 2, add = TRUE, col = "blue", pch = 20, cex = 2)
dotPlot(mariokart$total_pr[new],
 ylim = c(0, 3), xlim = c(25, 80),col = fadeColor("red", "22"), pch = 20, cex = 2,
 main = "fading the colors first"
\lambdadotPlot(mariokart$total_pr[used],
  at = 2, add = TRUE,
  col = fadeColor("blue", "22"), pch = 20, cex = 2)
# ===> hexadecimal <===#
dotPlot(mariokart$total_pr[new],
  ylim = c(0, 3), xlim = c(25, 80), pch = 20,
```

```
col = "HFF0000", \text{cex} = 2, \text{main} = "using regular colors")
dotPlot(mariokart$total_pr[used],
  at = 2, add = TRUE, col = "#0000FF", pch = 20,
  cex = 2\lambdadotPlot(mariokart$total_pr[new],
  ylim = c(0, 3), xlim = c(25, 80),col = fadeColor("#FF0000", "22"), pch = 20, cex = 2,main = "fading the colors first"
)
dotPlot(mariokart$total_pr[used],
  at = 2, add = TRUE,
  col = fadeColor("#0000FF", "22"), pch = 20, cex = 2
)
# ===> alternative: rgb function <===#
dotPlot(mariokart$total_pr[new],
  ylim = c(0, 3), xlim = c(25, 80), pch = 20,col = rgb(1, 0, 0), cex = 2, main = "using regular colors")
dotPlot(mariokart$total_pr[used],
  at = 2, add = TRUE, col = rgb(0, 0, 1),
  pch = 20, cex = 2)
dotPlot(mariokart$total_pr[new],
  ylim = c(0, 3), xlim = c(25, 80),col = rgb(1, 0, 0, 1 / 8), pch = 20, cex = 2,
  main = "fading the colors first"
)
dotPlot(mariokart$total_pr[used],
 at = 2, add = TRUE,
  col = rgb(0, 0, 1, 1 / 8), pch = 20, cex = 2
)
```
family\_college *Simulated sample of parent / teen college attendance*

## Description

A simulated data set based on real population summaries.

## Usage

family\_college

## Format

A data frame with 792 observations on the following 2 variables.

teen Whether the teen goes to college or not.

parents Whether the parent holds a college degree or not.

#### fastfood 97

# Source

Simulation based off of summary information provided at <https://eric.ed.gov/?id=ED460660>.

# Examples

library(dplyr)

family\_college %>% count(teen, parents)

fastfood *Nutrition in fast food*

#### Description

Nutrition amounts in 515 fast food items.

# Usage

fastfood

# Format

A data frame with 515 observations on the following 17 variables.

restaurant Name of restaurant item Name of item calories Number of calories cal\_fat Calories from fat total\_fat Total fat sat\_fat Saturated fat trans\_fat Trans fat cholesterol Cholesterol sodium Sodium total\_carb Total carbs fiber Fiber sugar Suger protein Protein vit\_a Vitamin A vit\_c Vitamin C calcium Calcium salad Salad or not

Sample of heights based on the weighted sample in the survey.

# Usage

fcid

# Format

A data frame with 100 observations on the following 2 variables.

height a numeric vector

num\_of\_adults a numeric vector

## Examples

fcid

## fheights *Female college student heights, in inches*

# Description

24 sample observations.

## Usage

fheights

## Format

A data frame with 24 observations on the following variable.

heights height, in inches

# Examples

hist(fheights\$heights)

The results summarize each of the health outcomes for an experiment where 12,933 subjects received a 1g fish oil supplement daily and 12,938 received a placebo daily. The experiment's duration was 5-years.

### Usage

fish\_oil\_18

#### Format

The format is a list of 24 matrices. Each matrix is a 2x2 table, and below are the named items in the list, which also represent the outcomes.

major\_cardio\_event Major cardiovascular event. (Primary end point.) cardio\_event\_expanded Cardiovascular event in expanded composite endpoint. myocardioal\_infarction Total myocardial infarction. (Heart attack.) stroke Total stroke. cardio death Death from cardiovascular causes. PCI Percutaneous coronary intervention. CABG Coronary artery bypass graft. total\_coronary\_heart\_disease Total coronary heart disease. ischemic\_stroke Ischemic stroke. hemorrhagic\_stroke Hemorrhagic stroke. chd\_death Death from coronary heart disease. myocardial\_infarction\_death Death from myocardial infraction. stroke\_death Death from stroke. invasive\_cancer Invasive cancer of any type. (Primary end point.) breast\_cancer Breast cancer. prostate\_cancer Prostate cancer. colorectal\_cancer Colorectal cancer. cancer death Death from cancer. death Death from any cause. **major** cardio event after  $2y$  Major cardiovascular event, excluding the first 2 years of followup. myocardial\_infarction\_after\_2y Total myocardial infarction, excluding the first 2 years of followup. invasive\_cancer\_after\_2y Invasive cancer of any type, excluding the first 2 years of follow-up. cancer death after 2y Death from cancer, excluding the first 2 years of follow-up.

death\_after\_2y Death from any cause, excluding the first 2 years of follow-up.

# Source

Manson JE, et al. 2018. Marine n-3 Fatty Acids and Prevention of Cardiovascular Disease and Cancer. NEJMoa1811403. doi: [10.1056/NEJMoa1811403.](https://doi.org/10.1056/NEJMoa1811403)

# Examples

```
names(fish_oil_18)
(tab <- fish_oil_18[["major_cardio_event"]])
chisq.test(tab)
fisher.test(tab)
(tab <- fish_oil_18[["myocardioal_infarction"]])
chisq.test(tab)
fisher.test(tab)
```
flow\_rates *River flow data*

#### Description

Flow rates (mesured in cubic feet per second) of Clarks Creek, Leach Creek, Silver Creek, and Wildwood Creek Spring collected by volunteers of the Pierce Conservation District in the State of Washington in the US.

## Usage

flow\_rates

## Format

A data frame with 31 rows and 3 variables.

site Location where measurements were taken.

date Date measurements were taken.

flow Flow rate of the river in cubic feet per second.

# Source

[Pierce County Water Data Viewer.](https://waterquality.piercecountywa.org/applications/public.html?publicuser=Guest#waterdata/stationoverview)

#### friday 101

# Examples

```
library(ggplot2)
# River flow rates by site
ggplot(flow_rates, aes(x = site, y = flow)) +geom_boxplot() +
 labs(
   title = "River flow rates by site",
   x = "Site",y = expression(paste("Flow (ft"^3 * "/s)"))
 )
# River flow rates over time
ggplot(flow_rates, aes(x = date, y = flow, color = site, shape = site)) +
 geom_point(size = 2) +
 labs(
   title = "River flow rates over time",
   x = "Date",y = expression(paste("Flow (ft"^3 * "/s)")),
   color = "Site", shape = "Site"
 \lambda
```
friday *Friday the 13th*

#### Description

This data set addresses issues of how superstitions regarding Friday the 13th affect human behavior, and whether Friday the 13th is an unlucky day. Scanlon, et al. collected data on traffic and shopping patterns and accident frequency for Fridays the 6th and 13th between October of 1989 and November of 1992.

## Usage

friday

#### Format

A data frame with 61 observations and 6 variables.

type Type of observation, traffic, shopping, or accident.

date Year and month of observation.

sixth Counts on the 6th of the month.

thirteenth Counts on the 13th of the month.

diff Difference between the sixth and the thirteenth.

location Location where data is collected.

# Details

There are three types of observations: traffic, shopping, and accident. For traffic, the researchers obtained information from the British Department of Transport regarding the traffic flows between junctions 7 to 8 and junctions 9 to 10 of the M25 motorway. For shopping, they collected the numbers of shoppers in nine different supermarkets in southeast England. For accidents, they collected numbers of emergency admissions to hospitals due to transport accidents.

## Source

Scanlon, T.J., Luben, R.N., Scanlon, F.L., Singleton, N. (1993), "Is Friday the 13th Bad For Your Health?," BMJ, 307, 1584-1586. <https://dasl.datadescription.com/datafile/friday-the-13th-traffic> and <https://dasl.datadescription.com/datafile/friday-the-13th-accidents>.

## Examples

```
library(dplyr)
library(ggplot2)
friday %>%
 filter(type == "traffic") %>%
 ggplot(aes(x = sixth)) +geom_histogram(binwidth = 2000) +
 xlim(110000, 140000)
friday %>%
 filter(type == "traffic") %>%
 ggplot(aes(x = thirteenth)) +geom_histogram(binwidth = 2000) +
 xlim(110000, 140000)
```
full\_body\_scan *Poll about use of full-body airport scanners*

#### Description

Poll about use of full-body airport scanners, where about 4-in-5 people supported the use of the scanners.

## Usage

full\_body\_scan

#### Format

A data frame with 1137 observations on the following 2 variables.

answer a factor with levels do not know / no answer should should not party.affiliation a factor with levels Democrat Independent Republican

# gdp\_countries 103

# Source

S. Condon. Poll: 4 in 5 Support Full-Body Airport Scanners. In: CBS News (2010).

# Examples

full\_body\_scan

gdp\_countries *GDP Countries Data.*

# Description

From World Bank, GDP in current U.S. dollars 1960-2020 by decade

# Usage

gdp\_countries

# Format

A data frame with 659 rows and 9 variables.

country Name of country.

- description description of data: GDP (in current US\$), GDP growth (annual %), GDP per capita (in current US\$)
- year\_1960 value in 1960
- year\_1970 value in 1970
- year\_1980 value in 1980
- year\_1990 value in 1990
- year\_2000 value in 2000
- year\_2010 value in 2010
- year\_2020 value in 2020

# Source

[World Bank](https://databank.worldbank.org/home.aspx)

## Examples

```
library(dplyr)
# don't use scientific notation
options(scipen = 999)
# List the top 10 countries by GDP (There is a row for World)
gdp_countries %>%
  filter(description == 'GDP') %>%
  mutate(year2020 = format(year_2020,big.mark=",")) %>%
  select(country,year2020) %>%
  arrange(desc(year2020)) %>%
  top_n(n = 11)# List the 10 countries with the biggest GDP per capita change from 1960 to 2020
gdp_countries %>%
  filter(description == 'GDP per capita') %>%
  mutate(change = format(round(year_2020-year_1960,0),big.mark=",")) %>%
  select(country,change,year_1960,year_2020) %>%
  na.omit() %>%
  arrange(desc(change)) %>%
  top_n(n = 10)
```
gear\_company *Fake data for a gear company example*

#### Description

Made-up data for whether a sample of two gear companies' parts pass inspection.

#### Usage

gear\_company

# Format

A data frame with 2000 observations on the following 2 variables.

company a factor with levels current prospective

outcome a factor with levels not pass

## Examples

gear\_company

gender\_discrimination *Bank manager recommendations based on gender*

#### Description

Study from the 1970s about whether gender influences hiring recommendations.

#### Usage

gender\_discrimination

#### Format

A data frame with 48 observations on the following 2 variables.

gender a factor with levels female and male

decision a factor with levels not promoted and promoted

# Source

Rosen B and Jerdee T. 1974. Influence of sex role stereotypes on personnel decisions. Journal of Applied Psychology 59(1):9-14.

#### Examples

library(ggplot2) table(gender\_discrimination)  $ggplot(gender\_discrimination, aes(y = gender, fill = decision)) +$ geom\_bar(position = "fill")

get\_it\_dunn\_run *Get it Dunn Run, Race Times*

## Description

Get it Dunn is a small regional run that got extra attention when a runner, Nichole Porath, made the Guiness Book of World Records for the fastest time pushing a double stroller in a half marathon. This dataset contains results from the 2017 and 2018 races.

#### Usage

get\_it\_dunn\_run

#### Format

A data frame with 978 observations on the following 10 variables.

date Date of the run. race Run distance. bib num Bib number of the runner. first\_name First name of the runner. last\_initial Initial of the runner's last name. sex Sex of the runner. age Age of the runner. city City of residence.

state State of residence.

run\_time\_minutes Run time, in minutes.

# Source

Data were collected from GSE Timing: [2018 data,](https://gsetiming.com/results/fitness_events/results.asp?event_type=5&event_id=718) [2017 race data.](https://gsetiming.com/results/fitness_events/results.asp?event_type=5&event_id=640)

# Examples

```
d <- subset(
  get_it_dunn_run,
  race == "5k" & date == "2018-05-12" &
    !is.na(age) & state %in% c("MN", "WI")
)
head(d)
m <- lm(run_time_minutes ~ sex + age + state, d)
summary(m)
plot(m$fitted, m$residuals)
boxplot(m$residuals ~ d$sex)
plot(m$residuals ~ d$age)
hist(m$residuals)
```
gifted *Analytical skills of young gifted children*

## Description

An investigator is interested in understanding the relationship, if any, between the analytical skills of young gifted children and the following variables: father's IQ, mother's IQ, age in month when the child first said "mummy" or "daddy", age in month when the child first counted to 10 successfully, average number of hours per week the child's mother or father reads to the child, average number of hours per week the child watched an educational program on TV during the past three months, average number of hours per week the child watched cartoons on TV during the past three months. The analytical skills are evaluated using a standard testing procedure, and the score on this test is used as the response variable.

#### Usage

gifted

#### Format

A data frame with 36 observations and 8 variables.

score Score in test of analytical skills.

fatheriq Father's IQ.

motheriq Mother's IQ.

speak Age in months when the child first said "mummy" or "daddy".

count Age in months when the child first counted to 10 successfully.

- read Average number of hours per week the child's mother or father reads to the child.
- eduty Average number of hours per week the child watched an educational program on TV during the past three months.
- cartoons Average number of hours per week the child watched cartoons on TV during the past three months.

#### Details

Data were collected from schools in a large city on a set of thirty-six children who were identified as gifted children soon after they reached the age of four.

#### Source

Graybill, F.A. & Iyer, H.K., (1994) Regression Analysis: Concepts and Applications, Duxbury, p. 511-6.

## Examples

gifted

global\_warming\_pew *Pew survey on global warming*

# Description

A 2010 Pew Research poll asked 1,306 Americans, "From what you've read and heard, is there solid evidence that the average temperature on earth has been getting warmer over the past few decades, or not?"

#### Usage

global\_warming\_pew

# Format

A data frame with 2253 observations on the following 2 variables.

party\_or\_ideology a factor with levels Conservative Republican Liberal Democrat Mod/Cons Democrat Mod/Lib Republican

response Response.

## Source

Pew Research Center, Majority of Republicans No Longer See Evidence of Global Warming, data collected on October 27, 2010.

## Examples

global\_warming\_pew

goog *Google stock data*

#### Description

Google stock data from 2006 to early 2014, where data from the first day each month was collected.

#### Usage

goog

# Format

A data frame with 98 observations on the following 7 variables.

date a factor with levels 2006-01-03, 2006-02-01, and so on

open a numeric vector

high a numeric vector

low a numeric vector

close a numeric vector

volume a numeric vector

adj\_close a numeric vector

#### Source

Yahoo! Finance.

## Examples

goog
The poll's focus is on Obama and then Democrats and Republicans in Congress.

## Usage

gov\_poll

## Format

A data frame with 4223 observations on the following 2 variables.

poll a factor with levels approve disapprove

eval a factor with levels Democrats Obama Republicans

## Source

See the Pew Research website: www.people-press.org/2012/03/14/romney-leads-gop-contest-trailsin- matchup-with-obama. The counts in Table 6.19 are approximate.

## Examples

gov\_poll

gpa *Survey of Duke students on GPA, studying, and more*

# Description

A survey of 55 Duke University students asked about their GPA, number of hours they study at night, number of nights they go out, and their gender.

#### Usage

gpa

## Format

A data frame with 55 observations on the following 5 variables.

gpa a numeric vector studyweek a numeric vector sleepnight a numeric vector out a numeric vector gender a factor with levels female male

# Examples

gpa

gpa\_iq *Sample of students and their GPA and IQ*

# Description

Data on 78 students including GPA, IQ, and gender.

# Usage

gpa\_iq

# Format

A data frame with 78 observations representing students on the following 5 variables.

obs a numeric vector gpa Grade point average (GPA).

iq IQ.

gender Gender.

concept a numeric vector

# Examples

gpa\_iq

gpa\_study\_hours *gpa\_study\_hours*

## Description

A data frame with 193 rows and 2 columns. The columns represent the variables gpa and study\_hours for a sample of 193 undergraduate students who took an introductory statistics course in 2012 at a private US university.

#### Usage

gpa\_study\_hours

#### gradestv tehnik konstantine i svetske starte i svetske starte i 111. stoletje starte i 111. stoletje starte i 1

# Format

A data frame with 193 observations on the following 2 variables.

gpa Grade point average (GPA) of student.

study\_hours Number of hours students study per week.

# Details

GPA ranges from 0 to 4 points, however one student reported a GPA > 4. This is a data error but this observation has been left in the dataset as it is used to illustrate issues with real survey data. Both variables are self reported, hence may not be accurate.

# Source

Collected at a private US university as part of an anonymous survey in an introductory statistics course.

## Examples

library(ggplot2)

```
ggplot(gpa\_study\_hours, aes(x = study\_hours, y = gpa)) +geom\_point(alpha = 0.5) +
 labs(x = "Study hours/week", y = "GPA")
```
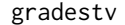

Simulated data for analyzing the relationship between watching TV *and grades*

# Description

This is a simulated data set to be used to estimate the relationship between number of hours per week students watch TV and the grade they got in a statistics class.

#### Usage

gradestv

# Format

A data frame with 25 observations on the following 2 variables.

tv Number of hours per week students watch TV.

grades Grades students got in a statistics class (out of 100).

# Details

There are a few potential outliers in this data set. When analyzing the data one should consider how (if at all) these outliers may affect the estimates of correlation coefficient and regression parameters.

## Source

Simulated data

# Examples

```
library(ggplot2)
ggplot(gradestv, aes(x = tv, y = grades)) +geom_point() +
```

```
geom_smooth(method = "lm")
```
## gsearch *Simulated Google search experiment*

## Description

The data were simulated to look like sample results from a Google search experiment.

## Usage

gsearch

#### Format

A data frame with 10000 observations on the following 2 variables.

type a factor with levels new search no new search

outcome a factor with levels current test 1 test 2

#### Examples

```
library(ggplot2)
table(gsearch$type, gsearch$outcome)
ggplot(gsearch, aes(x = type, fill = outcome)) +geom_bar(position = "fill") +
 labs(y = "proportion")
```
Data from the 2010 General Social Survey.

## Usage

gss2010

## Format

A data frame with 2044 observations on the following 5 variables.

- hrsrelax After an average work day, about how many hours do you have to relax or pursue activities that you enjoy
- mntlhlth For how many days during the past 30 days was your mental health, which includes stress, depression, and problems with emotions, not good?

hrs1 Hours worked each week.

degree Educational attainment or degree.

grass Do you think the use of marijuana should be made legal, or not?

#### Source

US 2010 General Social Survey.

## Examples

gss2010

healthcare\_law\_survey *Pew Research Center poll on health care, including question variants*

#### Description

For example, Pew Research Center conducted a survey with the following question: "As you may know, by 2014 nearly all Americans will be required to have health insurance. People who do not buy insurance will pay a penalty while people who cannot afford it will receive financial help from the government. Do you approve or disapprove of this policy?" For each randomly sampled respondent, the statements in brackets were randomized: either they were kept in the order given above, or the two statements were reversed.

#### Usage

healthcare\_law\_survey

#### Format

A data frame with 1503 observations on the following 2 variables.

order a factor with levels cannot\_afford\_second penalty\_second

response a factor with levels approve disapprove other

## Source

www.people-press.org/2012/03/26/public-remains-split-on-health-care-bill-opposed-to-mandate/. Sample sizes for each polling group are approximate.

## Examples

healthcare\_law\_survey

health\_coverage *Health Coverage and Health Status*

#### Description

Survey responses for 20,000 responses to the Behavioral Risk Factor Surveillance System.

#### Usage

health\_coverage

#### Format

A data frame with 20000 observations on the following 2 variables.

coverage Whether the person had health coverage or not.

health\_status The person's health status.

# Source

Office of Surveillance, Epidemiology, and Laboratory Services Behavioral Risk Factor Surveillance System, BRFSS 2010 Survey Data.

## Examples

table(health\_coverage)

The Stanford University Heart Transplant Study was conducted to determine whether an experimental heart transplant program increased lifespan. Each patient entering the program was designated officially a heart transplant candidate, meaning that he was gravely ill and would most likely benefit from a new heart. Then the actual heart transplant occurs between a few weeks to several months depending on the availability of a donor. Very few candidates during this waiting period show improvement and get *deselected* as a heart transplant candidate, but for the purposes of this experiment those patients were kept in the data as continuing candidates.

#### Usage

heart\_transplant

## Format

A data frame with 103 observations on the following 8 variables.

id ID number of the patient.

acceptyear Year of acceptance as a heart transplant candidate.

age Age of the patient at the beginning of the study.

survived Survival status with levels alive and dead.

- survtime Number of days patients were alive after the date they were determined to be a candidate for a heart transplant until the termination date of the study
- prior Whether or not the patient had prior surgery with levels yes and no.
- transplant Transplant status with levels control (did not receive a transplant) and treatment (received a transplant).
- wait Waiting Time for Transplant

#### Source

<http://www.stat.ucla.edu/~jsanchez/data/stanford.txt>

#### References

Turnbull B, Brown B, and Hu M (1974). "Survivorship of heart transplant data." Journal of the American Statistical Association, vol. 69, pp. 74-80.

# Examples

```
library(ggplot2)
ggplot(heart_transformsplit, aes(x = transplant, y = survival)) +geom_boxplot() +
 \text{labs}(x = \text{"Transplant", y = \text{"Survival time (days)"}ggplot(heart\_transform, aes(x = transform)geom_bar(position = "fill") +
 labs(x = "Transport", y = "Proportion", fill = "Outcome")
```
helium *Helium football*

#### Description

At the 1976 Pro Bowl, Ray Guy, a punter for the Oakland Raiders, punted a ball that hung mid-air long enough for officials to question whether the pigskin was filled with helium. The ball was found to be filled with air, but since then many have tossed around the idea that a helium-filled football would outdistance an air-filled one. Students at Ohio State University conducted an experiment to test this myth. They used two identical footballs, one air filled with air and one filled with helium. Each football was kicked 39 times and the two footballs were alternated with each kick.

#### Usage

helium

#### Format

A data frame with 39 observations on the following 3 variables.

trial Trial number.

air Distance in years for air-filled football.

helium Distance in years for helium-filled football.

## Details

Lafferty, M. B. (1993), "OSU scientists get a kick out of sports controversy, "The Columbus Dispatch (November, 21, 1993), B7.

#### Source

Previously part of the Data and Story Library, <https://dasl.datadescription.com>. Removed as of 2020.

#### helmet the contract of the contract of the contract of the contract of the contract of the contract of the contract of the contract of the contract of the contract of the contract of the contract of the contract of the con

# Examples

```
boxPlot(helium$air, xlab = "air")
boxPlot(helium$helium, xlab = "helium")
```
#### helmet *Socioeconomic status and reduced-fee school lunches*

## Description

Examining the relationship between socioeconomic status measured as the percentage of children in a neighborhood receiving reduced-fee lunches at school (lunch) and the percentage of bike riders in the neighborhood wearing helmets (helmet).

#### Usage

helmet

## Format

A data frame with 12 observations representing neighborhoods on the following 2 variables.

lunch Percent of students receiving reduced-fee school lunches.

helmet Percent of bike riders wearing helmets.

# Examples

```
library(ggplot2)
ggplot(helmet, aes(x = lunch, y = hellmet)) +geom_point()
```
hfi *Human Freedom Index*

#### Description

The Human Freedom Index is a report that attempts to summarize the idea of "freedom" through a bunch of different variables for many countries around the globe. It serves as a rough objective measure for the relationships between the different types of freedom - whether it's political, religious, economical or personal freedom - and other social and economic circumstances. The Human Freedom Index is an annually co-published report by the Cato Institute, the Fraser Institute, and the Liberales Institut at the Friedrich Naumann Foundation for Freedom.

## 118 hfi

#### Usage

hfi

## Format

A data frame with 1458 observations on the following 123 variables.

year Year

ISO\_code ISO code of country

countries Name of country

region Region where country is located

pf\_rol\_procedural Procedural justice

pf\_rol\_civil Civil justice

pf\_rol\_criminal Criminal justice

pf rol Rule of law

pf\_ss\_homicide Homicide

pf\_ss\_disappearances\_disap Disappearances

pf\_ss\_disappearances\_violent Violent conflicts

pf\_ss\_disappearances\_organized Violent conflicts

pf\_ss\_disappearances\_fatalities Terrorism fatalities

pf\_ss\_disappearances\_injuries Terrorism injuries

pf ss disappearances Disappearances, conflict, and terrorism

pf ss women fgm Female genital mutilation

pf\_ss\_women\_missing Missing women

pf\_ss\_women\_inheritance\_widows Inheritance rights for widows

pf\_ss\_women\_inheritance\_daughters Inheritance rights for daughters

pf\_ss\_women\_inheritance Inheritance

pf\_ss\_women Women's security

pf ss Security and safety

pf movement domestic Freedom of domestic movement

pf movement foreign Freedom of foreign movement

pf\_movement\_women Women's movement

pf\_movement Freedom of movement

pf\_religion\_estop\_establish Freedom to establish religious organizations

pf\_religion\_estop\_operate Freedom to operate religious organizations

pf\_religion\_estop Freedom to establish and operate religious organizations

pf religion harassment Harassment and physical hostilities

pf religion restrictions Legal and regulatory restrictions

pf\_religion Religious freedom

- pf\_association\_association Freedom of association
- pf\_association\_assembly Freedom of assembly
- pf\_association\_political\_establish Freedom to establish political parties
- pf\_association\_political\_operate Freedom to operate political parties
- pf\_association\_political Freedom to establish and operate political parties
- pf\_association\_prof\_establish Freedom to establish professional organizations
- pf\_association\_prof\_operate Freedom to operate professional organizations
- pf\_association\_prof Freedom to establish and operate professional organizations
- pf\_association\_sport\_establish Freedom to establish educational, sporting, and cultural organizations
- pf\_association\_sport\_operate Freedom to operate educational, sporting, and cultural organizations
- pf\_association\_sport Freedom to establish and operate educational, sporting, and cultural organizations
- pf\_association Freedom to associate and assemble with peaceful individuals or organizations
- pf\_expression\_killed Press killed
- pf\_expression\_jailed Press jailed
- pf\_expression\_influence Laws and regulations that influence media content
- pf\_expression\_control Political pressures and controls on media content
- pf\_expression\_cable Access to cable/satellite
- pf\_expression\_newspapers Access to foreign newspapers
- pf\_expression\_internet State control over internet access
- pf\_expression Freedom of expression
- pf\_identity\_legal Legal gender
- pf\_identity\_parental\_marriage Parental rights in marriage
- pf identity parental divorce Parental rights after divorce
- pf identity parental Parental rights
- pf identity sex male Male-to-male relationships
- pf identity sex female Female-to-female relationships
- pf identity sex Same-sex relationships
- pf\_identity\_divorce Divor
- pf\_identity Identity and relationships
- pf\_score Personal Freedom (score)
- pf\_rank Personal Freedom (rank)
- ef government consumption Government consumption
- ef government transfers Transfers and subsidies
- ef government enterprises Government enterprises and investments
- ef\_government\_tax\_income Top marginal income tax rate Top marginal income tax rates
- ef\_government\_tax\_payroll Top marginal income tax rate Top marginal income and payroll tax rate
- ef\_government\_tax Top marginal tax rate
- ef\_government Size of government
- ef\_legal\_judicial Judicial independence
- ef\_legal\_courts Impartial courts
- ef\_legal\_protection Protection of property rights
- ef\_legal\_military Military interference in rule of law and politics
- ef legal integrity Integrity of the legal system
- ef legal enforcement Legal enforcement of contracts
- ef legal restrictions Regulatory restrictions on the sale of real property
- ef\_legal\_police Reliability of police
- ef\_legal\_crime Business costs of crime
- ef\_legal\_gender Gender adjustment
- ef\_legal Legal system and property rights
- ef\_money\_growth Money growth
- ef\_money\_sd Standard deviation of inflation
- ef money inflation Inflation most recent year
- ef\_money\_currency Freedom to own foreign currency bank account
- ef\_money Sound money
- ef trade tariffs revenue Tariffs Revenue from trade taxes (percentage of trade sector)
- ef\_trade\_tariffs\_mean Tariffs Mean tariff rate
- ef\_trade\_tariffs\_sd Tariffs Standard deviation of tariffs rates
- ef\_trade\_tariffs Tariffs
- ef\_trade\_regulatory\_nontariff Regulatory trade barriers Nontariff trade barriers
- ef\_trade\_regulatory\_compliance Regulatory trade barriers Compliance costs of importing and exporting
- ef\_trade\_regulatory Regulatory trade barriers
- ef trade black Black-market exchange rates
- ef\_trade\_movement\_foreign Controls of the movement of capital and people Foreign ownership/investment restrictions
- ef trade movement capital Controls of the movement of capital and people Capital controls
- ef trade movement visit Controls of the movement of capital and people Freedom of foreigners to visit
- ef\_trade\_movement Controls of the movement of capital and people
- ef\_trade Freedom to trade internationally
- ef regulation credit ownership Credit market regulations Ownership of banks
- ef\_regulation\_credit\_private Credit market regulations Private sector credit
- ef\_regulation\_credit\_interest Credit market regulations Interest rate controls/negative real interest rates
- ef regulation credit Credit market regulation
- ef\_regulation\_labor\_minwage Labor market regulations Hiring regulations and minimum wage
- ef\_regulation\_labor\_firing Labor market regulations Hiring and firing regulations
- ef regulation labor bargain Labor market regulations Centralized collective bargaining
- ef\_regulation\_labor\_hours Labor market regulations Hours regulations
- ef\_regulation\_labor\_dismissal Labor market regulations Dismissal regulations
- ef\_regulation\_labor\_conscription Labor market regulations Conscription
- ef regulation labor Labor market regulation
- ef\_regulation\_business\_adm Business regulations Administrative requirements
- ef\_regulation\_business\_bureaucracy Business regulations Bureaucracy costs
- ef regulation business start Business regulations Starting a business
- ef regulation business bribes Business regulations Extra payments/bribes/favoritism
- ef\_regulation\_business\_licensing Business regulations Licensing restrictions
- ef\_regulation\_business\_compliance Business regulations Cost of tax compliance
- ef\_regulation\_business Business regulation
- ef\_regulation Economic freedom regulation score
- ef\_score Economic freedom score
- ef\_rank Economic freedom rank
- hf\_score Human freedom score
- hf\_rank Human freedom rank
- hf\_quartile Human freedom quartile

#### **Details**

This dataset contains information from Human Freedom Index reports from 2008-2016.

#### Source

Ian Vasquez and Tanja Porcnik, The Human Freedom Index 2018: A Global Measurement of Personal, Civil, and Economic Freedom (Washington: Cato Institute, Fraser Institute, and the Friedrich Naumann Foundation for Freedom, 2018). [https://www.cato.org/sites/cato.org/files/](https://www.cato.org/sites/cato.org/files/human-freedom-index-files/human-freedom-index-2016.pdf) [human-freedom-index-files/human-freedom-index-2016.pdf](https://www.cato.org/sites/cato.org/files/human-freedom-index-files/human-freedom-index-2016.pdf). [https://www.kaggle.com/](https://www.kaggle.com/gsutters/the-human-freedom-index) [gsutters/the-human-freedom-index](https://www.kaggle.com/gsutters/the-human-freedom-index).

Create histograms and hollow histograms. This function permits easy color and appearance customization.

# Usage

```
histPlot(
  x,
  col = fadeColor("black", "22"),
 border = "black",
 breaks = "default",
 probability = FALSE,
  hollow = FALSE,
  add = FALSE,
  lty = 2,1wd = 1,
  freqTable = FALSE,
  right = TRUE,
  axes = TRUE,xlab = NULL,
 ylab = NULL,
  xlim = NULL,
 ylim = NULL,
  ...
```

```
)
```
# Arguments

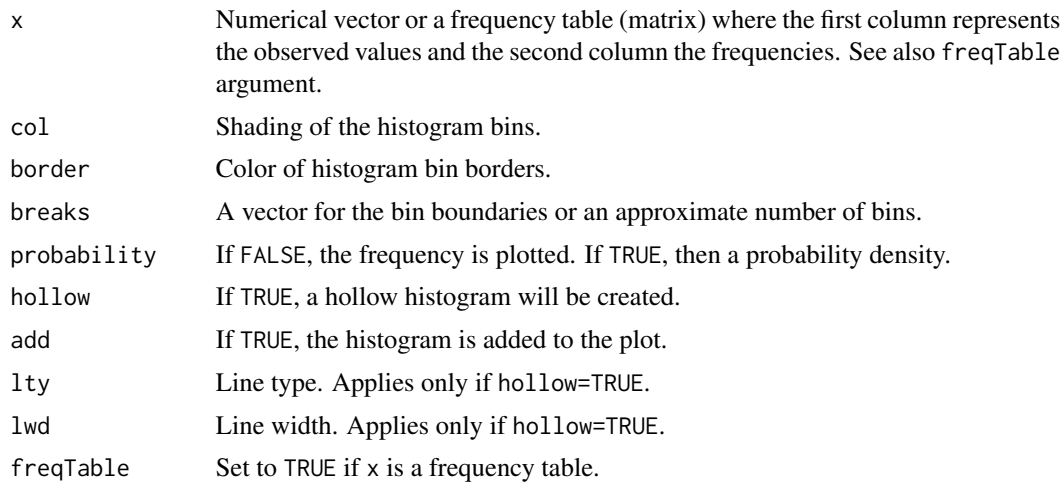

## histPlot 123

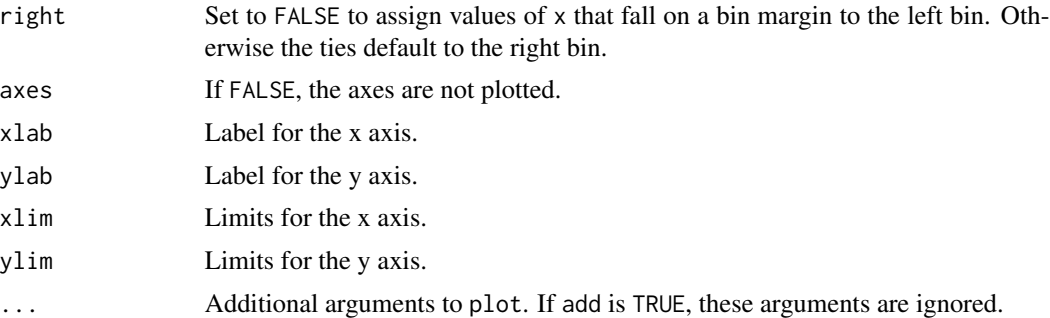

# Author(s)

David Diez

# See Also

[boxPlot](#page-34-0), [dotPlot](#page-68-0), [densityPlot](#page-63-0)

# Examples

```
histPlot(tips$tip, main = "Tips")
# overlaid hollow histograms
histPlot(tips$tip[tips$day == "Tuesday"],
  probability = TRUE,
  hollow = TRUE,
  main = "Tips by day"
\lambdahistPlot(tips$tip[tips$day == "Friday"],
  probability = TRUE,
  hollow = TRUE,
  add = TRUE,lty = 3,
 border = "red"
)
legend("topright",
  col = c("black", "red"),lty = 1:2,legend = c("Tuesday", "Friday")
)
# breaks and colors
histPlot(tips$tip,
  col = fadeColor("yellow", "33"),
  border = "darkblue",
  probability = TRUE,
 breaks = 30,
  1wd = 3\mathcal{L}
```
124 house house house house house house house house house house house house house house house house house house house house house house house house house house house house house house house house house house house house ho

```
# custom breaks
brks \leq c(-1, 0, 1, 2, 3, 4, seq(5, 20, 5), 22, 24, 26)
histPlot(tips$tip,
  probability = TRUE,
  breaks = brks,
  col = fadeColor("darkgoldenrod4", "33"),
  xlim = c(0, 26)\lambda
```
house *United States House of Representatives historical make-up*

## Description

The make-up of the United States House of Representatives every two years since 1789. The last Congress included is the 112th Congress, which completed its term in 2013.

#### Usage

house

#### Format

A data frame with 112 observations on the following 12 variables.

congress The number of that year's Congress

year\_start Starting year

year\_end Ending year

seats Total number of seats

- p1 Name of the first political party
- np1 Number of seats held by the first political party
- p2 Name of the second political party
- np2 Number of seats held by the second political party

other Other

- vac Vacancy
- del Delegate
- res Resident commissioner

#### Source

Party Divisions of the House of Representatives, 1789 to Present. [https://history.house.gov/](https://history.house.gov/Institution/Party-Divisions/Party-Divisions) [Institution/Party-Divisions/Party-Divisions](https://history.house.gov/Institution/Party-Divisions/Party-Divisions).

#### housing the contract of the contract of the contract of the contract of the contract of the contract of the contract of the contract of the contract of the contract of the contract of the contract of the contract of the co

## Examples

```
library(dplyr)
library(ggplot2)
library(forcats)
# Examine two-party relationship since 1855
house_since_1855 <- house %>%
  filter(year_start >= 1855) %>%
  mutate(
   p1\_perc = 100 * np1 / seats,
   p2_{\text{perc}} = 100 \times np2 / seats,
   era = case_when(
      between(year_start, 1861, 1865) ~ "Civil War",
      between(year_start, 1914, 1918) ~ "World War I",
      between(year_start, 1929, 1939) ~ "Great Depression",
      between(year_start, 1940, 1945) ~ "World War II",
      between(year_start, 1960, 1965) ~ "Vietnam War Start",
      between(year_start, 1965, 1975) ~ "Vietnam War Escalated",
      TRUE ~ NA_character_
    ),
    era = fct_relevel(
      era, "Civil War", "World War I",
      "Great Depression", "World War II",
      "Vietnam War Start", "Vietnam War Escalated"
   )
  \lambdaggplot(house\_since_1855, aes(x = year_start)) +geom_rect(aes(
   xmin = year_start, xmax = lead(year_start),
   ymin = -Inf, ymax = Inf, fill = era)) +
  geom\_line(aes(y = p1\_perc, color = "Democrates")) + # Democrats
  geom_line(aes(y = p2_perc, color = "Republicans")) + # Republicans
  scale_fill_brewer(palette = "Pastel1", na.translate = FALSE) +
  scale_color_manual(
   name = "Party",
    values = c("Democrats" = "blue", "Republicans" = "red"),
   labels = c("Democrats", "Republicans")
  ) +
  theme_minimal() +
  ylim(0, 100) +
  labs(x = "Year", y = "Percentage of seats", fill = "Era")
```
housing *Simulated data set on student housing*

#### **Description**

Each observation represents a simulated rent price for a student.

## Usage

housing

## Format

A data frame with 75 observations on the following variable.

cost a numeric vector

# Examples

housing

hsb2 *High School and Beyond survey*

## Description

Two hundred observations were randomly sampled from the High School and Beyond survey, a survey conducted on high school seniors by the National Center of Education Statistics.

## Usage

hsb2

# Format

A data frame with 200 observations and 11 variables.

id Student ID.

gender Student's gender, with levels female and male.

race Student's race, with levels african american, asian, hispanic, and white.

ses Socio economic status of student's family, with levels low, middle, and high.

schtyp Type of school, with levels public and private.

prog Type of program, with levels general, academic, and vocational.

read Standardized reading score.

write Standardized writing score.

math Standardized math score.

science Standardized science score.

socst Standardized social studies score.

#### Source

UCLA Institute for Digital Research & Education - Statistical Consulting.

# husbands\_wives 127

## Examples

```
library(ggplot2)
ggplot(hsb2, aes(x = read - write, y = ses)) +geom_boxplot() +
 labs(
   x = "Difference between reading and writing scores",
   y = "Socio-economic status"
 )
```
husbands\_wives *Great Britain: husband and wife pairs*

# Description

The Great Britain Office of Population Census and Surveys once collected data on a random sample of 170 married couples in Britain, recording the age (in years) and heights of the husbands and wives.

## Usage

husbands\_wives

## Format

A data frame with 199 observations on the following 8 variables.

age\_husband Age of husband.

age\_wife Age of wife.

ht\_husband Height of husband (mm).

ht\_wife Height of wife (mm).

age\_husb\_at\_marriage Age of husband at the time they married.

age\_wife\_at\_marriage Age of wife at the time they married.

years\_married Number of years married.

# Source

Hand DJ. 1994. A handbook of small data sets. Chapman & Hall/CRC.

# Examples

```
library(ggplot2)
```

```
ggplot(hushands_wives, aes(x = ht_hushand, y = ht_wife)) +geom_point()
```
910 randomly sampled registered voters in Tampa, FL were asked if they thought workers who have illegally entered the US should be (i) allowed to keep their jobs and apply for US citizenship, (ii) allowed to keep their jobs as temporary guest workers but not allowed to apply for US citizenship, or (iii) lose their jobs and have to leave the country as well as their political ideology.

#### Usage

immigration

# Format

A data frame with 910 observations on the following 2 variables.

response a factor with levels Apply for citizenship Guest worker Leave the country Not sure

political a factor with levels conservative liberal moderate

#### Source

SurveyUSA, News Poll #18927, data collected Jan 27-29, 2012.

# Examples

immigration

IMSCOL *Introduction to Modern Statistics (IMS) Colors*

## Description

These are the core colors used for the Introduction to Modern Statistics textbook. The blue, green, pink, yellow, and red colors are also gray-scaled, meaning no changes are required when printing black and white copies.

#### Usage

IMSCOL

#### infmortrate the contract of the contract of the contract of the contract of the contract of the contract of the contract of the contract of the contract of the contract of the contract of the contract of the contract of th

## Format

A 8-by-13 matrix of 7 colors with four fading scales: blue, green, pink, yellow, red, black, gray, and light gray.

## Examples

```
plot(1:7, 7:1,
  col = IMSCOL, pch = 19, cex = 6, xlab = "", ylab = "",
  xlim = c(0.5, 7.5), ylim = c(-2.5, 8), axes = FALSE)
text(1:7, 7:1 + 0.7, paste("IMSCOL[", 1:7, "]", sep = ""); cex = 0.9)points(1:7, 7:1 - 0.7, col = IMSCOL[, 2], pch = 19, cex = 6)points(1:7, 7:1 - 1.4, col = IMSCOL[, 3], pch = 19, cex = 6)points(1:7, 7:1 - 2.1, col = IMSCOL[, 4], pch = 19, cex = 6)
```
infmortrate *Infant Mortality Rates, 2012*

## Description

This entry gives the number of deaths of infants under one year old in 2012 per 1,000 live births in the same year. This rate is often used as an indicator of the level of health in a country.

#### Usage

infmortrate

## Format

A data frame with 222 observations on the following 2 variables.

country Name of country.

inf mort rate Infant mortality rate per 1,000 live births.

## Details

The data is given in decreasing order of infant mortality rates. There are a few potential outliers.

#### Source

CIA World Factbook, [https://www.cia.gov/the-world-factbook/field/infant-mortality-](https://www.cia.gov/the-world-factbook/field/infant-mortality-rate/country-comparison)rate/ [country-comparison](https://www.cia.gov/the-world-factbook/field/infant-mortality-rate/country-comparison).

#### 130 ipo

# Examples

```
library(ggplot2)
ggplot(infmortrate, aes(x = inf_mort_rate)) +
 geom_histogram(binwidth = 10)
ggplot(infmortrate, aes(x = inf_mort_rate)) +geom_density()
```
#### ipo *Facebook, Google, and LinkedIn IPO filings*

# Description

On Feb 1st, 2011, Facebook Inc. filed an S-1 form with the Securities and Exchange Commission as part of their initial public offering (IPO). This dataset includes the text of that document as well as text from the IPOs of two competing companies: Google and LinkedIn.

## Usage

ipo

## Format

The format is a list of three character vectors. Each vector contains the line-by-line text of the IPO Prospectus of Facebook, Google, and LinkedIn, respectively.

## Details

Each of the three prospectuses is encoded in UTF-8 format and contains some non-word characters related to the layout of the original documents. For analysis on the words, it is recommended that the data be processed with packages such as [tidytext.](https://juliasilge.github.io/tidytext/) See examples below.

#### Source

All IPO prospectuses are available from the U.S. Securities and Exchange Commission: [Facebook,](https://www.sec.gov/Archives/edgar/data/1326801/000119312512034517/d287954ds1.htm) [Google,](https://www.sec.gov/Archives/edgar/data/1288776/000119312504073639/ds1.htm) [LinkedIn.](https://www.sec.gov/Archives/edgar/data/1271024/000119312511016022/ds1.htm)

# References

Zweig, J., 2020. Mark Zuckerberg: CEO For Life?. WSJ.

## ipod 131

# Examples

```
library(tidytext)
library(tibble)
library(dplyr)
library(ggplot2)
library(forcats)
# Analyzing Facebook IPO text
facebook <- tibble(text = ipo$facebook, company = "Facebook")
facebook %>%
  unnest_tokens(word, text) %>%
  anti_join(stop_words) %>%
  count(word, sort = TRUE) %>%
  slice_head(n = 20) %>%
  ggplot(aes(y = fct\_reorder(word, n), x = n, fill = n)) +geom_col() +
  labs(
   title = "Top 20 most common words in Facebook IPO",
   x = "Frequency",
   y = "Word"
  )
# Comparisons to Google and LinkedIn IPO texts
google <- tibble(text = ipo$google, company = "Google")
linkedin <- tibble(text = ipo$linkedin, company = "LinkedIn")
ipo_texts <- bind_rows(facebook, google, linkedin)
ipo_texts %>%
  unnest_tokens(word, text) %>%
  count(company, word, sort = TRUE) %>%
  bind_tf_idf(word, company, n) %>%
  arrange(desc(tf_idf)) %>%
  group_by(company) %>%
  slice_max(tf_idf, n = 15) %>%
  ungroup() %>%
  ggplot(aes(tf_idf, fct_reorder(word, tf_idf), fill = company)) +
  geom_col(show.legend = FALSE) +
  factor_{wrap}(~company, ncol = 3, scales = "free") +
  \text{labs}(x = "tf-idf", y = NULL)
```
ipod *Length of songs on an iPod*

#### Description

A simulated data set on lengths of songs on an iPod.

# Usage

ipod

# Format

A data frame with 3000 observations on the following variable.

song\_length Length of song (in minutes).

# Source

Simulated data.

# Examples

library(ggplot2)

ggplot(ipod, aes(x = song\_length)) + geom\_histogram(binwidth = 0.5)

jury *Simulated juror data set*

# Description

Simulated data set of registered voters proportions and representation on juries.

# Usage

jury

# Format

A data frame with 275 observations on the following variable.

race a factor with levels black hispanic other white

# Examples

jury

Data from the five games the Los Angeles Lakers played against the Orlando Magic in the 2009 NBA finals.

#### Usage

kobe\_basket

#### Format

A data frame with 133 rows and 6 variables:

vs A categorical vector, ORL if the Los Angeles Lakers played against Orlando

game A numerical vector, game in the 2009 NBA finals

quarter A categorical vector, quarter in the game, OT stands for overtime

time A character vector, time at which Kobe took a shot

description A character vector, description of the shot

shot A categorical vector, H if the shot was a hit, M if the shot was a miss

## Details

Each row represents a shot Kobe Bryant took during the five games of the 2009 NBA finals. Kobe Bryant's performance earned him the title of Most Valuable Player and many spectators commented on how he appeared to show a hot hand.

labor\_market\_discriminiation *Are Emily and Greg More Employable Than Lakisha and Jamal?*

## Description

Original data from the experiment run by Bertrand and Mullainathan (2004).

#### Usage

labor\_market\_discrimination

#### Format

A tibble with 4870 observations of 63 variables.

education Highest education, with levels of  $0 =$  not reported;  $1 =$  high school diploma;  $2 =$  high school graduate;  $3 =$ some college;  $4 =$ college or more.

**n\_jobs** Number of jobs listed on resume.

years\_exp Number of years of work experience on the resume.

honors Indicator variable for which 1 = resume mentions some honors.

**volunteer** Indicator variable for which  $1 =$  resume mentions some volunteering experience.

**military** Indicator variable for which  $1 =$  resume mentions some military experience.

**emp** holes Indicator variable for which  $1$  = resume mentions some employment holes.

occup specific 1990 Census Occupation Code. See sources for a key.

- occup broad Occupation broad with levels  $1$  = executives and managerial occupations,  $2 = ad$ ministrative supervisors,  $3 =$  sales representatives,  $4 =$  sales workers,  $5 =$  secretaries and legal assistants,  $6 =$  clerical occupations
- work in school Indicator variable for which  $1 =$  resume mentions some work experience while at school

email Indicator variable for which 1 = email address on applicant's resume.

**computer** skills Indicator variable for which  $1$  = resume mentions some computer skills.

special skills Indicator variable for which  $1$  = resume mentions some special skills.

first\_name Applicant's first name.

sex Sex, with levels of  $f'$  = female;  $'m'$  = male.

race Race, with levels of 'b' = black; 'w' = white.

**h** Indicator variable for which  $1 =$  high quality resume.

I Indicator variable for which  $1 =$  low quality resume.

call Indicator variable for which  $1 =$  applicant was called back.

city City, with levels of 'c' = chicago; 'b' = boston.

**kind** Kind, with levels of 'a' = administrative; 's' = sales.

ad\_id Employment ad identifier.

frac\_black Fraction of blacks in applicant's zip.

frac\_white Fraction of whites in applicant's zip.

l\_med\_hh\_inc Log median household income in applicant's zip.

frac\_dropout Fraction of high-school dropouts in applicant's zip.

frac colp Fraction of college degree or more in applicant's zip

l\_inc Log per capita income in applicant's zip.

col Indicator variable for which  $1 =$  applicant has college degree or more.

expminreq Minimum experience required, if any (in years when numeric).

school\_req Specific education requirement, if any. 'hsg' = high school graduate, 'somcol' = some college, 'colp' = four year degree or higher

eoe Indicator variable for which 1 = ad mentions employer is 'Equal Opportunity Employer'. parent\_sales Sales of parent company (in millions of US \$). **parent\_emp** Number of parent company employees. branch\_sales Sales of branch (in millions of US \$). **branch** emp Number of branch employees. fed Indicator variable for which 1 = employer is a federal contractor. frac\_black\_emp\_zip Fraction of blacks in employers's zipcode. frac white emp zip Fraction of whites in employer's zipcode. l\_med\_hh\_inc\_emp\_zip Log median household income in employer's zipcode. frac dropout emp zip Fraction of high-school dropouts in employer's zipcode. frac\_colp\_emp\_zip Fraction of college degree or more in employer's zipcode. l\_inc\_emp\_zip Log per capita income in employer's zipcode. **manager** Indicator variable for which  $1 =$  executives or managers wanted. supervisor Indicator variable for which  $1 =$  administrative supervisors wanted. secretary Indicator variable for which  $1 =$  secretaries or legal assistants wanted. off support Indicator variable for which  $1$  = clerical workers wanted. sales rep Indicator variable for which  $1$  = sales representative wanted. retail sales Indicator variable for which  $1$  = retail sales worker wanted. req Indicator variable for which  $1 = ad$  mentions any requirement for job. **exp\_req** Indicator variable for which  $1 = ad$  mentions some experience requirement. com\_req Indicator variable for which  $1 = ad$  mentions some communication skills requirement. educ\_req Indicator variable for which  $1 = ad$  mentions some educational requirement. comp req Indicator variable for which  $1 = ad$  mentions some computer skill requirement.  $org\_req$  Indicator variable for which  $1 = ad$  mentions some organizational skills requirement. **manuf** Indicator variable for which  $1 =$  employer industry is manufacturing. **trans\_com** Indicator variable for which  $1 =$  employer industry is transport or communication. **bank** real Indicator variable for which  $1$  = employer industry is finance, insurance or real estate. **trade** Indicator variable for which  $1 =$  employer industry is wholesale or retail trade. **bus\_service** Indicator variable for which  $1 =$  employer industry is business or personal services. oth service Indicator variable for which  $1$  = employer industry is health, education or social services. miss ind Indicator variable for which  $1 =$  employer industry is other or unknown. ownership Ownership status of employer, with levels of 'non-profit'; 'private'; 'public'

#### Details

From the summary: "We study race in the labor market by sending fictitious resumes to help-wanted ads in Boston and Chicago newspapers. To manipulate perceived race, resumes are randomly assigned African-American- or White-sounding names. White names receive 50 percent more callbacks for interviews. Callbacks are also more responsive to resume quality for White names than for African-American ones. The racial gap is uniform across occupation, industry, and employer size. We also find little evidence that employers are inferring social class from the names. Differential treatment by race still appears to be prominent in the U. S. labor market."

## Source

Bertrand, Marianne, and Mullainathan, Sendhil. Replication data for: Are Emily and Greg More Employable Than Lakisha and Jamal? A Field Experiment on Labor Market Discrimination. Nashville, TN: American Economic Association [publisher], 2004. Ann Arbor, MI: Inter-university Consortium for Political and Social Research [distributor], 2019-12-06. doi: [10.3886/E116023V1.](https://doi.org/10.3886/E116023V1)

[NBER Working Papers](https://www.nber.org/system/files/working_papers/w9873/w9873.pdf)

[1990 Census Occupation Codes](https://usa.ipums.org/usa/volii/occ1990.shtml)

Note: The description of the variables follows closely the labels provided in the original dataset, with small edits for clarity.

### Examples

library(dplyr)

# Percent callback for typical White names and typical African-American names (table 1, p. 997)

labor\_market\_discrimination %>% group\_by(race) %>% summarise(call\_back = mean(call))

lab\_report *lab\_report*

#### Description

Acts as a simplified template to common parameters passed to rmarkdown::html\_document().

#### Usage

```
lab_report(
  highlight = "pygments",
  theme = "spacelab",
  \text{toc} = \text{TRUE},
  toc_float = TRUE,
  code_download = TRUE,
  code_folding = "show"
\lambda
```
#### Arguments

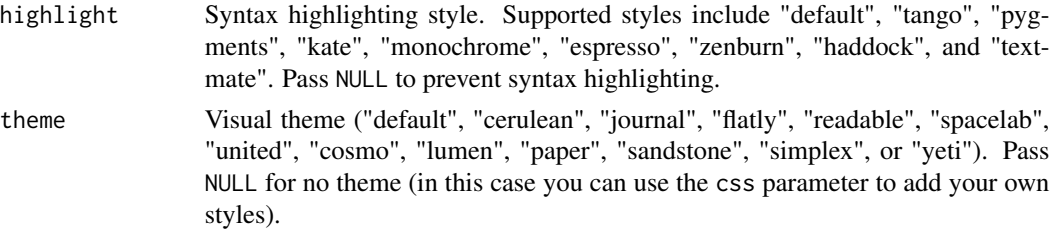

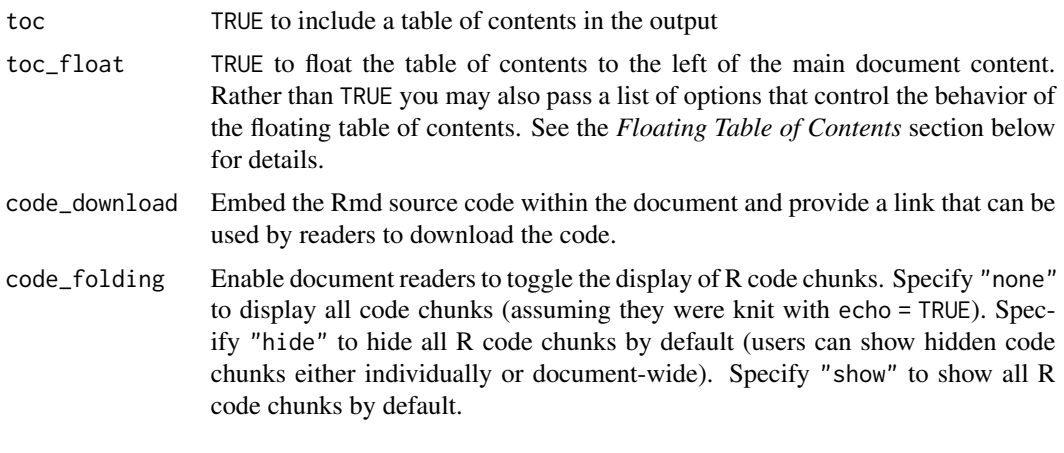

law\_resume *Gender, Socioeconomic Class, and Interview Invites*

#### **Description**

Resumes were sent out to 316 top law firms in the United States, and there were two randomized characteristics of each resume. First, the gender associated with the resume was randomized by assigning a first name of either James or Julia. Second, the socioeconomic class of the candidate was randomly assigned and represented through five minor changes associated with personal interests and other other minor details (e.g. an extracurricular activity of sailing team vs track and field). The outcome variable was whether the candidate was received an interview.

## Usage

law\_resume

## Format

A data frame with 316 observations on the following 3 variables. Each row represents a resume sent a top law firm for this experiment.

- class The resume represented irrelevant details suggesting either "low" or "high" socioeconomic class.
- gender The resume implied the candidate was either "male" or "female".

outcome If the candidate received an invitation for an "interview" or "not".

## Source

For a casual overview, see https://hbr.org/2016/12/research-how-subtle-class-cues-can-backfire-on-your-re

For the academic paper, see Tilcsik A, Rivera LA. 2016. Class Advantage, Commitment Penalty. The Gendered Effect of Social Class Signals in an Elite Labor Market. American Sociological Review 81:6 p1097-1131. doi: [10.1177/0003122416668154.](https://doi.org/10.1177/0003122416668154)

# Examples

```
tapply(law_resume$outcome == "interview", law_resume[, c("class", "gender")], mean)
m <- glm(I(outcome == "interview") ~ gender * class, data = law_resume, family = binomial)
summary(m)
predict(m, type = "response")
```
leg\_mari *Legalization of Marijuana Support in 2010 California Survey*

# Description

In a 2010 Survey USA poll, 70% of the 119 respondents between the ages of 18 and 34 said they would vote in the 2010 general election for Prop 19, which would change California law to legalize marijuana and allow it to be regulated and taxed.

## Usage

leg\_mari

## Format

A data frame with 119 observations on the following variable.

response One of two values: oppose or support.

## Source

Survey USA, Election Poll #16804, data collected July 8-11, 2010.

## Examples

table(leg\_mari)

Create a simple regression plot with residual plot.

# Usage

```
linResPlot(
 x,
 y,
 axes = FALSE,wBox = TRUE,wLine = TRUE,
 lCol = "#00000088",
 \frac{1}{y} = 1,1wd = 1,main = \frac{m}{n}xlab = ",
 ylab = ",
 marRes = NULL,
 col = fadeColor(4, "88"),pch = 20,
 cex = 1.5,
 yR = 0.1,
 ylim = NULL,
  subset = NULL,
  ...
)
```
# Arguments

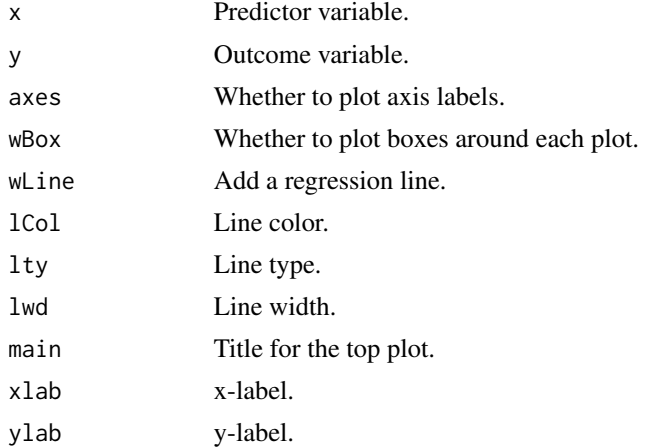

140 lizard\_habitat

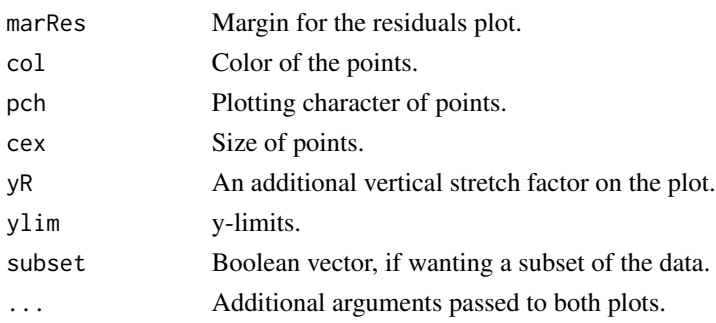

# See Also

[makeTube](#page-152-0)

## Examples

```
# Currently seems broken for this example.
n < -25x \leftarrow runif(n)y \le -5 \times x + \text{rnorm}(n)myMat <- rbind(matrix(1:2, 2))
myW < -1myH <- c(1, 0.45)
par(mar = c(0.35, 0.654, 0.35, 0.654))
layout(myMat, myW, myH)
linResPlot(x, y, col = COL[1, 2])
```
lizard\_habitat *Field data on lizards observed in their natural habitat*

## Description

Data on here lizard was observed and the level of sunlight. The data are collected on *Sceloporus occidentalis* (western fence lizards) by Stephen C. Adolph in 1983 (in desert and mountain sites) and by Dee Asbury in 2002-3 (in valley site).

## Usage

lizard\_habitat

# Format

A data frame with 332 observations on the following 2 variables.

site Site of lizard observation: desert, mountain, or valley.

sunlight Sunlight level at time of observation: sun (lizard was observed perching in full sunlight), partial (lizard was observed perching with part of its body in the sun, part in the shade), shade(lizard was observed perching in the shade).

#### lizard\_run 141

#### Source

Adolph, S. C. 1990. Influence of behavioral thermoregulation on microhabitat use by two Sceloporus lizards. Ecology 71: 315-327. Asbury, D.A., and S. C. Adolph. 2007. Behavioral plasticity in an ecological generalist: microhabitat use by western fence lizards. Evolutionary Ecology Research 9:801-815.

# Examples

```
library(ggplot2)
```

```
# Frequencies
table(lizard_habitat)
# Stacked bar plots
ggplot(lizard_habitat, aes(y = site, fill = sunlight)) +
 geom_bar(position = "fill") +
 labs(x = "Proportion")
```
lizard\_run *Lizard speeds*

#### Description

Data on top speeds measured on a laboratory race track for two species of lizards: Western fence lizard (Sceloporus occidentalis) and Sagebrush lizard (Sceloporus graciosus).

## Usage

lizard\_run

# Format

A data frame with 48 observations on the following 3 variables.

top\_speed Top speed of lizard, meters per second.

common\_name Common name: Western fence lizard and Sagebrush lizard.

scientific\_name Scientific name (Genus and species): Sceloporus occidentalis and Sceloporus graciosus.

#### Source

Adolph, S. C. 1987. Physiological and behavioral ecology of the lizards Sceloporus occidentalis and Sceloporus graciosus. Dissertation. University of Washington, Seattle, Washington, USA.

# Examples

```
library(ggplot2)
library(dplyr)
# Top speed by species
ggplot(liard_run, aes(x = top_speed, color = common_name, fill = common_name)) +geom\_density(alpha = 0.5)# Top speed summary statistics by species
lizard_run %>%
 group_by(common_name) %>%
 summarise(
   n = n(),
   mean = mean(top_speed),
   sd = sd(top\_speed))
```
lmPlot *Linear regression plot with residual plot*

# **Description**

Plot data, the linear model, and a residual plot simultaneously.

# Usage

```
lmPlot(
  x,
 y,
 xAxis = 0,
 yAxis = 4,resAxis = 3,
 resSymm = TRUE,
 wBox = TRUE,wLine = TRUE,
 lCol = "#00000088",
  lty = 1,
  1wd = 1,xlab = ""
 ylab = ",
 marRes = NULL,
 col = "#22558888",
 pch = 20,
 cex = 1.5,
 xR = 0.02,
 yR = 0.1,
  xlim = NULL,ylim = NULL,
```
## lmPlot the contract of the contract of the contract of the contract of the contract of the contract of the contract of the contract of the contract of the contract of the contract of the contract of the contract of the con

```
subset = NULL,parCustom = FALSE,
 myHeight = c(1, 0.45),
 plots = c("both", "mainOnly", "resOnly"),
 highlight = NULL,
 hlCol = NULL,
 hlcex = 1.5,
 hlPch = 20,
 na.rm = TRUE,...
\sum_{i=1}^{n}
```
# Arguments

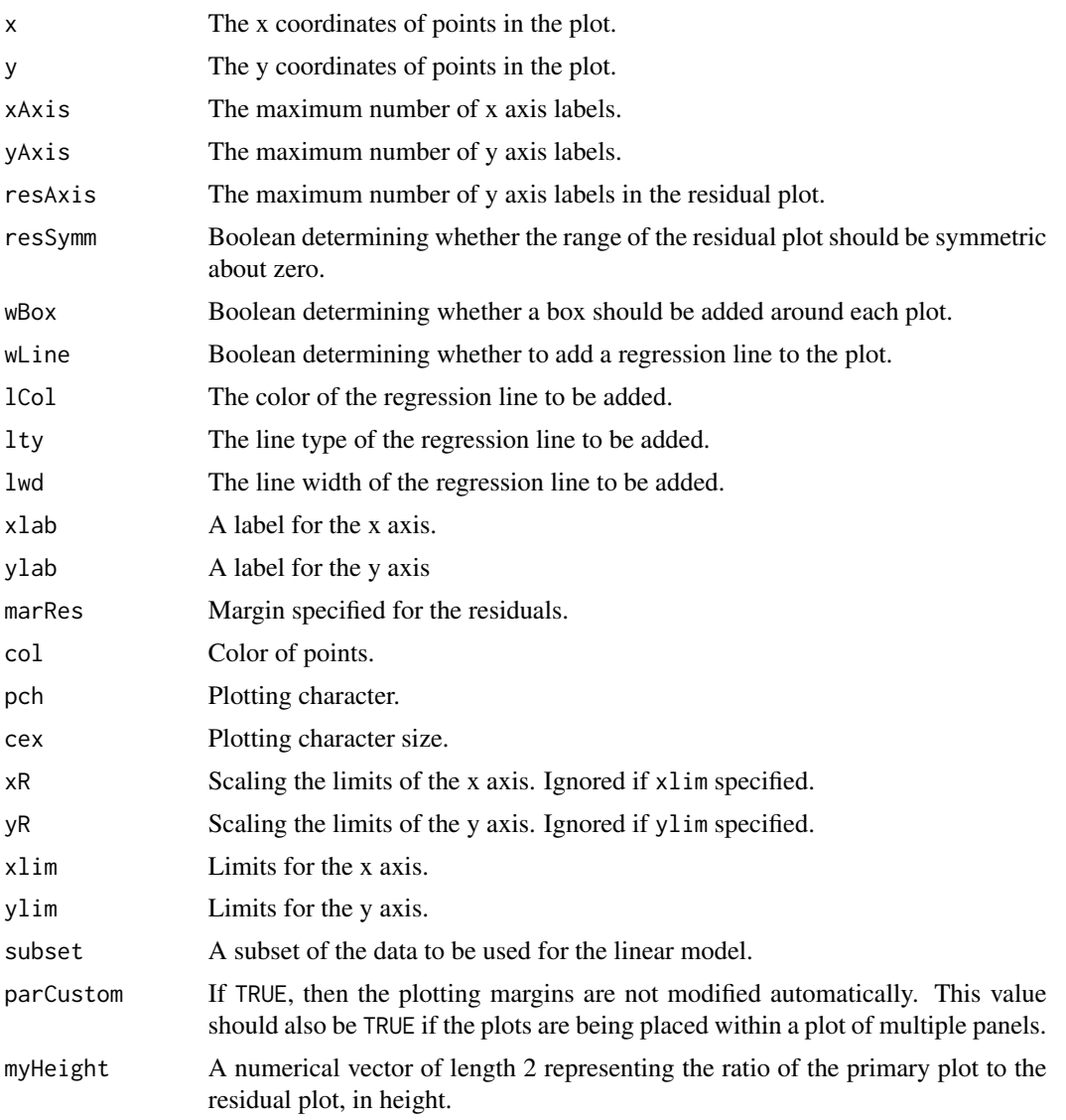

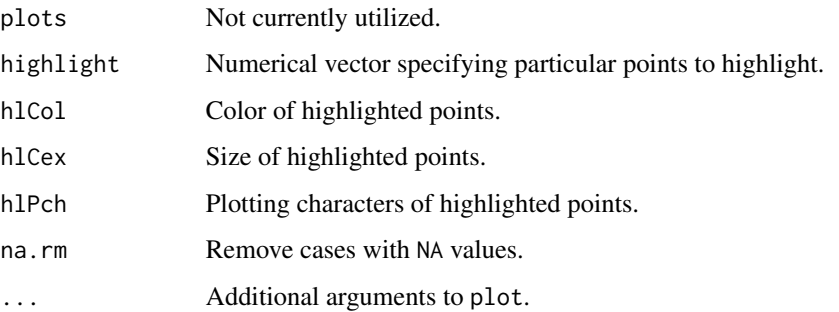

## Author(s)

David Diez

# See Also

[makeTube](#page-152-0)

# Examples

```
lmPlot(satgpa$sat_sum, satgpa$fy_gpa)
lmPlot(gradestv$tv, gradestv$grades,
  xAxis = 4,
  xlab = "time watching TV", yR = 0.2, highlight = c(1, 15, 20)
\mathcal{L}
```
loans\_full\_schema *Loan data from Lending Club*

# Description

This data set represents thousands of loans made through the Lending Club platform, which is a platform that allows individuals to lend to other individuals. Of course, not all loans are created equal. Someone who is a essentially a sure bet to pay back a loan will have an easier time getting a loan with a low interest rate than someone who appears to be riskier. And for people who are very risky? They may not even get a loan offer, or they may not have accepted the loan offer due to a high interest rate. It is important to keep that last part in mind, since this data set only represents loans actually made, i.e. do not mistake this data for loan applications!

#### Usage

loans\_full\_schema
#### Format

A data frame with 10,000 observations on the following 55 variables.

emp\_title Job title.

emp\_length Number of years in the job, rounded down. If longer than 10 years, then this is represented by the value 10.

state Two-letter state code.

homeownership The ownership status of the applicant's residence.

annual\_income Annual income.

**verified\_income** Type of verification of the applicant's income.

debt\_to\_income Debt-to-income ratio.

annual\_income\_joint If this is a joint application, then the annual income of the two parties applying.

verification\_income\_joint Type of verification of the joint income.

debt\_to\_income\_joint Debt-to-income ratio for the two parties.

delinq\_2y Delinquencies on lines of credit in the last 2 years.

months\_since\_last\_delinq Months since the last delinquency.

earliest\_credit\_line Year of the applicant's earliest line of credit

**inquiries\_last\_12m** Inquiries into the applicant's credit during the last 12 months.

total credit lines Total number of credit lines in this applicant's credit history.

- open\_credit\_lines Number of currently open lines of credit.
- total\_credit\_limit Total available credit, e.g. if only credit cards, then the total of all the credit limits. This excludes a mortgage.
- total\_credit\_utilized Total credit balance, excluding a mortgage.
- num\_collections\_last\_12m Number of collections in the last 12 months. This excludes medical collections.
- num\_historical\_failed\_to\_pay The number of derogatory public records, which roughly means the number of times the applicant failed to pay.

months\_since\_90d\_late Months since the last time the applicant was 90 days late on a payment.

- current\_accounts\_delinq Number of accounts where the applicant is currently delinquent.
- total collection amount ever The total amount that the applicant has had against them in collections.
- current installment accounts Number of installment accounts, which are (roughly) accounts with a fixed payment amount and period. A typical example might be a 36-month car loan.
- accounts\_opened\_24m Number of new lines of credit opened in the last 24 months.
- months\_since\_last\_credit\_inquiry Number of months since the last credit inquiry on this applicant.
- num\_satisfactory\_accounts Number of satisfactory accounts.

num accounts 120d past due Number of current accounts that are 120 days past due.

num\_accounts\_30d\_past\_due Number of current accounts that are 30 days past due.

num\_active\_debit\_accounts Number of currently active bank cards.

total\_debit\_limit Total of all bank card limits.

num\_total\_cc\_accounts Total number of credit card accounts in the applicant's history.

num\_open\_cc\_accounts Total number of currently open credit card accounts.

num cc carrying balance Number of credit cards that are carrying a balance.

num\_mort\_accounts Number of mortgage accounts.

account never deling percent Percent of all lines of credit where the applicant was never delinquent.

tax\_liens a numeric vector

public\_record\_bankrupt Number of bankruptcies listed in the public record for this applicant.

loan purpose The category for the purpose of the loan.

application\_type The type of application: either individual or joint.

loan\_amount The amount of the loan the applicant received.

term The number of months of the loan the applicant received.

interest\_rate Interest rate of the loan the applicant received.

installment Monthly payment for the loan the applicant received.

**grade** Grade associated with the loan.

sub grade Detailed grade associated with the loan.

issue month Month the loan was issued.

loan\_status Status of the loan.

- initial\_listing\_status Initial listing status of the loan. (I think this has to do with whether the lender provided the entire loan or if the loan is across multiple lenders.)
- disbursement method Dispersement method of the loan.

**balance** Current balance on the loan.

- paid\_total Total that has been paid on the loan by the applicant.
- paid\_principal The difference between the original loan amount and the current balance on the loan.

**paid\_interest** The amount of interest paid so far by the applicant.

paid\_late\_fees Late fees paid by the applicant.

#### Source

This data comes from Lending Club (<https://www.lendingclub.com/info/statistics.action>), which provides a very large, open set of data on the people who received loans through their platform.

#### Examples

loans\_full\_schema

<span id="page-146-0"></span>This dataset contains the coordinates of the boundaries of all 32 boroughs of the Greater London area.

## Usage

london\_boroughs

#### Format

A data frame with 45341 observations on the following 3 variables.

borough Name of the borough.

- x The "easting" component of the coordinate, see details.
- y The "northing" component of the coordinate, see details.

#### Details

Map data was made available through the Ordnance Survey Open Data initiative. The data use the [National Grid](https://en.wikipedia.org/wiki/Ordnance_Survey_National_Grid) coordinate system, based upon eastings (x) and northings (y) instead of longitude and latitude.

The name variable covers all 32 boroughs in Greater London: Barking & Dagenham, Barnet, Bexley, Brent, Bromley, Camden, Croydon, Ealing, Enfield, Greenwich, Hackney, Hammersmith & Fulham, Haringey, Harrow, Havering, Hillingdon, Hounslow, Islington, Kensington & Chelsea, Kingston, Lambeth, Lewisham, Merton, Newham, Redbridge, Richmond, Southwark, Sutton, Tower Hamlets, Waltham Forest, Wandsworth, Westminster

#### Source

<https://data.london.gov.uk/dataset/ordnance-survey-code-point>

Contains Ordinance Survey data released under the [Open Government License, OGL v2.](https://www.nationalarchives.gov.uk/doc/open-government-licence/version/2/)

#### See Also

london\_murders

## Examples

```
library(dplyr)
library(ggplot2)
```
# Calculate number of murders by borough

```
london_murders_counts <- london_murders %>%
 group_by(borough) %>%
 add_tally()
london_murders_counts
## Not run:
# Add number of murders to geographic boundary data
london_boroughs_murders <- inner_join(london_boroughs, london_murders_counts, by = "borough")
# Map murders
ggplot(london_boroughs_murders) +
 geom_polygon(aes(x = x, y = y, group = borough, fill = n), colour = "white") +
  scale_fill_distiller(direction = 1) +
 labs(x = "Easting", y = "Northing", fill = "Number of murders")## End(Not run)
```
london\_murders *London Murders, 2006-2011*

#### **Description**

This dataset contains the victim name, age, and location of every murder recorded in the Greater London area by the Metropolitan Police from January 1, 2006 to September 7, 2011.

#### Usage

london\_murders

#### Format

A data frame with 838 observations on the following 5 variables.

forename First name(s) of the victim.

age Age of the victim.

date Date of the murder (YYYY-MM-DD).

year Year of the murder.

borough The London borough in which the murder took place. See the Details section for a list of all the boroughs.

#### Details

To visualize this data set using a map, see the [london\\_boroughs](#page-146-0) dataset, which contains the latitude and longitude of polygons that define the boundaries of the 32 boroughs of Greater London.

The borough variable covers all 32 boroughs in Greater London: Barking & Dagenham, Barnet, Bexley, Brent, Bromley, Camden, Croydon, Ealing, Enfield, Greenwich, Hackney, Hammersmith & Fulham, Haringey, Harrow, Havering, Hillingdon, Hounslow, Islington, Kensington & Chelsea, Kingston, Lambeth, Lewisham, Merton, Newham, Redbridge, Richmond, Southwark, Sutton, Tower Hamlets, Waltham Forest, Wandsworth, Westminster

loop 149

## Source

<https://www.theguardian.com/news/datablog/2011/oct/05/murder-london-list#data>

## References

Inspired by [The Guardian Datablog.](https://www.theguardian.com/news/datablog/interactive/2011/oct/05/murder-london-map)

## Examples

```
library(dplyr)
library(ggplot2)
library(lubridate)
london_murders %>%
  mutate(
   day_count = as.numeric(date - ymd("2006-01-01")),
   date-cut = cut/day_count, seq(0, 2160, 90))) %>%
  group_by(date_cut) %>%
  add_tally() %>%
  ggplot(aes(x = date-cut, y = n)) +geom_col() +
  theme(axis.text.x = element_blank(), axis.ticks.x = element_blank()) +
  labs(x = "Date from 01/2006 - 09/2011", y = "Number of deaths per 90 days")
```
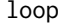

Output a message while inside a loop

#### Description

NOTE: utils::txtProgressBar() and utils::setTxtProgressBar() are better. Output a message while inside a for loop to update the user on progress. This function is useful in tracking progress when the number of iterations is large or the procedures in each iteration take a long time.

## Usage

 $loop(i, n = NULL, every = 1, extra = NULL)$ 

#### Arguments

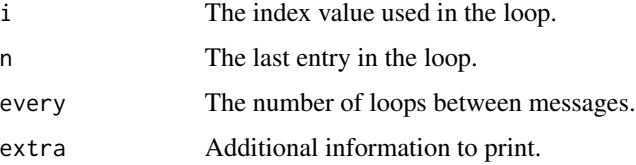

#### 150 lsegments

## Author(s)

David Diez

## See Also

[myPDF](#page-176-0)

## Examples

```
for (i in 1:160) {
  loop(i, 160, 20, paste("iter", i))
}
```
## lsegments *Create a Line Segment Plot*

## Description

Creae a simple plot showing a line segment.

## Usage

```
lsegments(
  x = c(3, 7),
 1 = "o",r = "c",ticks = TRUE,
  \text{labels} = 1,
  add = 0,ylim = c(-0.75, 0.25)
\mathcal{L}
```
## Arguments

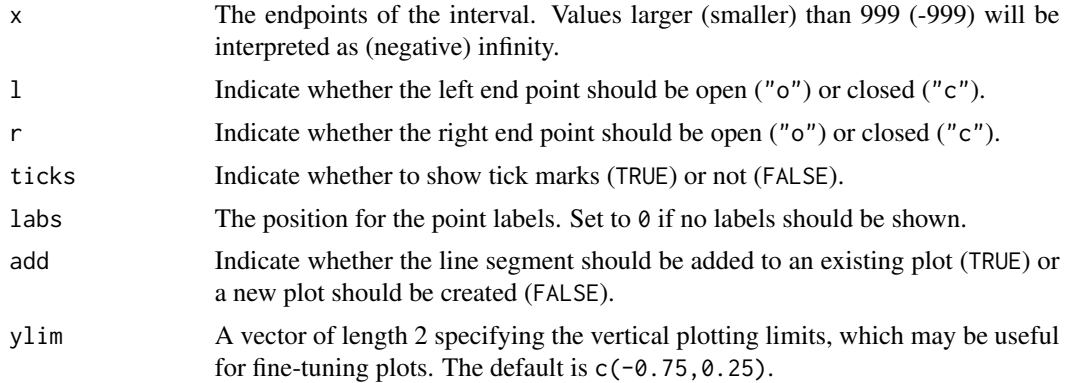

#### mail\_me 151

#### Author(s)

David Diez

## See Also

[dlsegments](#page-67-0), [CCP](#page-44-0), [ArrowLines](#page-14-0)

## Examples

```
lsegments(c(2, 7), "o", "c", ylim = c(-0.3, 0.2))lsegments(c(5, 7), "c", "c", ylim = c(-0.3, 0.2))lsegments(c(4, 1000), "o", "o", ylim = c(-0.3, 0.2))
```
mail\_me *Influence of a Good Mood on Helpfulness*

#### Description

This study investigated whether finding a coin influenced a person's likelihood of mailing a sealed but addressed letter that appeared to have been accidentally left in a conspicuous place. Several variables were collected during the experiment, including two randomized variables of whether there was a coin to be found and whether the letter already had a stamp on it.

#### Usage

mail\_me

## Format

A data frame with 42 observations on the following 4 variables.

stamped a factor with levels no yes

found\_coin a factor with levels coin no\_coin

gender a factor with levels female male

mailed\_letter a factor with levels no yes

#### Details

The precise context was in a phone booth (this study is from the 1970s!), where a person who entered a phone booth would find a dime in the phone tray, which would be sufficient to pay for their phone call. There was also a letter next to the phone, which sometimes had a stamp on it.

## Source

Levin PF, Isen AM. 1975. Studies on the Effect of Feeling Good on Helping. Sociometry 31(1), p141-147.

## Examples

```
table(mail_me)
(x <- table(mail_me[, c("mailed_letter", "found_coin")]))
chisq.test(x)
(x <- table(mail_me[, c("mailed_letter", "stamped")]))
chisq.test(x)
m <- glm(mailed_letter ~ stamped + found_coin + gender,
  data = mail_me,family = binomial
\mathcal{L}summary(m)
```
major\_survey *Survey of Duke students and the area of their major*

## Description

Survey of 218 students, collecting information on their GPAs and their academic major.

#### Usage

major\_survey

## Format

A data frame with 218 observations on the following 2 variables.

gpa Grade point average (GPA).

major Area of academic major.

```
library(ggplot2)
```

```
ggplot(major\_survey, aes(x = major, y = gpa)) +geom_boxplot()
```
Produce a linear, quadratic, or nonparametric tube for regression data.

## Usage

```
makeTube(
 x,
 y,
 Z = 2,
 R = 1,col = "#00000022",
 border = "#00000000",
  type = c("lin", "quad", "robust"),
  stDev = c("constant", "linear", "other"),
  length.out = 99,
 bw = "default",
 plotTube = TRUE,
 addLine = TRUE,
  ...
)
```
## Arguments

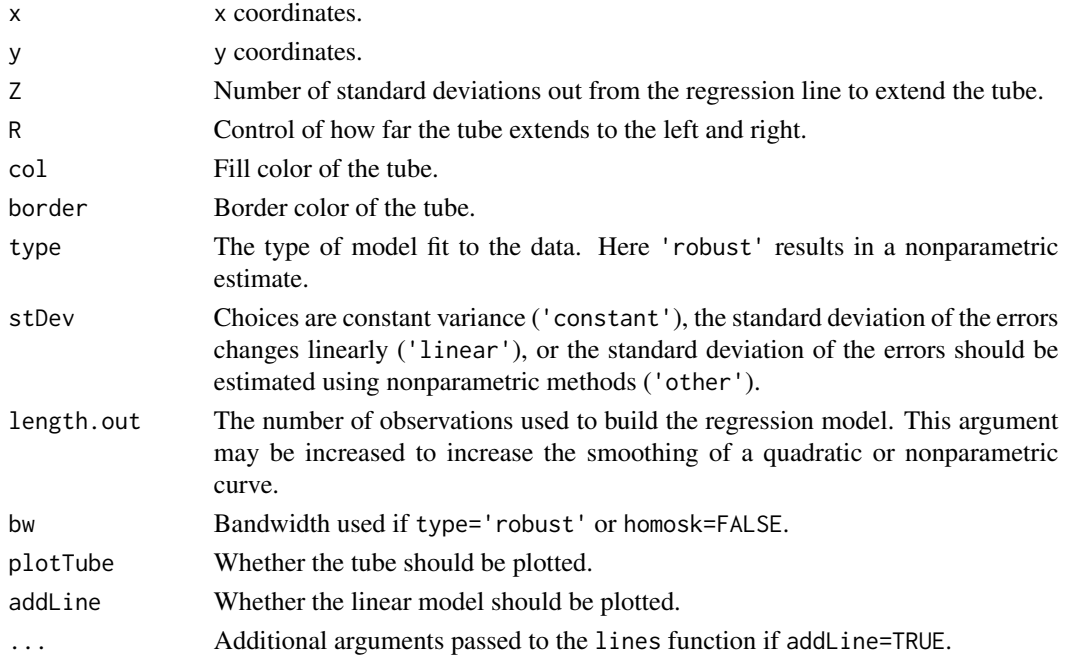

## Value

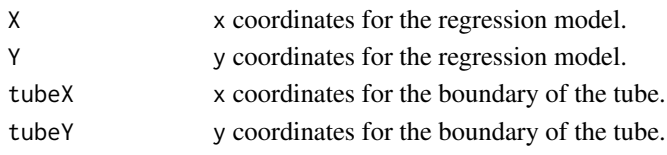

## Author(s)

David Diez

## See Also

[lmPlot](#page-141-0)

```
# possum example
plot(possum$total_l, possum$head_l)
makeTube(possum$total_l, possum$head_l, 1)
makeTube(possum$total_l, possum$head_l, 2)
makeTube(possum$total_l, possum$head_l, 3)
# grades and TV example
plot(gradestv)
makeTube(gradestv$tv, gradestv$grades, 1.5)
plot(gradestv)
makeTube(gradestv$tv, gradestv$grades, 1.5, stDev = "o")
plot(gradestv)
makeTube(gradestv$tv, gradestv$grades, 1.5, type = "robust")
plot(gradestv)
makeTube(gradestv$tv, gradestv$grades, 1.5, type = "robust", stDev = "o")
# what can go wrong with a basic least squares model
# 1
x \leftarrow runif(100)y \le -25 \times x - 20 \times x^2 + \text{norm}(\text{length}(x), \text{ sd} = 1.5)plot(x, y)
makeTube(x, y, type = "q")
# 2
x <- c(-0.6, -0.46, -0.091, runif(97))
y \le -25 \times x + \text{norm}(\text{length}(x))y[2] < -y[2] + 8y[1] <- y[1] + 1
plot(x, y, y)im = range(y) + c(-10, 5))
makeTube(x, y)
# 3
x \leftarrow runif(100)y \le -5 \times x + \text{norm}(\text{length}(x), \text{sd} = x)plot(x, y)
makeTube(x, y, stDev = "1", bw = 0.03)
```
Volunteer patients were randomized into one of two experiment groups where they would receive an experimental vaccine or a placebo. They were subsequently exposed to a drug-sensitive strain of malaria and observed to see whether they came down with an infection.

#### Usage

malaria

## Format

A data frame with 20 observations on the following 2 variables.

treatment Whether a person was given the experimental vaccine or a placebo.

outcome Whether the person got an infection or no infection.

#### Details

In this study, volunteer patients were randomized into one of two experiment groups: 14 patients received an experimental vaccine or 6 patients received a placebo vaccine. Nineteen weeks later, all 20 patients were exposed to a drug-sensitive malaria virus strain; the motivation of using a drug-sensitive strain of virus here is for ethical considerations, allowing any infections to be treated effectively.

#### Source

Lyke et al. 2017. PfSPZ vaccine induces strain-transcending T cells and durable protection against heterologous controlled human malaria infection. PNAS 114(10):2711-2716. doi: [10.1073/pnas.1615324114.](https://doi.org/10.1073/pnas.1615324114)

```
library(dplyr)
```

```
# Calculate conditional probabilities of infection after vaccine/placebo
malaria %>%
 count(treatment, outcome) %>%
 group_by(treatment) %>%
 mutate(prop = n / sum(n))# Fisher's exact text
fisher.test(table(malaria))
```
Random sample based on Food Commodity Intake Database distribution

#### Usage

male\_heights

## Format

A data frame with 100 observations on the following variable.

heights a numeric vector

## References

What We Eat In America - Food Commodity Intake Database. Available at [https://fcid.foodrisk](https://fcid.foodrisk.org/). [org/](https://fcid.foodrisk.org/).

## Examples

male\_heights

male\_heights\_fcid *Random sample of adult male heights*

## Description

This sample is based on data from the USDA Food Commodity Intake Database.

#### Usage

```
male_heights_fcid
```
## Format

A data frame with 100 observations on the following variable.

height\_inch Height, in inches.

## Source

Simulated based on data from USDA.

#### mammals and the contract of the contract of the contract of the contract of the contract of the contract of the contract of the contract of the contract of the contract of the contract of the contract of the contract of th

## Examples

data(male\_heights\_fcid) histPlot(male\_heights\_fcid\$height\_inch)

mammals *Sleep in Mammals*

#### Description

This data set includes data for 39 species of mammals distributed over 13 orders. The data were used for analyzing the relationship between constitutional and ecological factors and sleeping in mammals. Two qualitatively different sleep variables (dreaming and non dreaming) were recorded. Constitutional variables such as life span, body weight, brain weight and gestation time were evaluated. Ecological variables such as severity of predation, safety of sleeping place and overall danger were inferred from field observations in the literature.

#### Usage

mammals

## Format

A data frame with 62 observations on the following 11 variables.

species Species of mammals

body\_wt Total body weight of the mammal (in kg)

**brain\_wt** Brain weight of the mammal (in kg)

non\_dreaming Number of hours of non dreaming sleep

dreaming Number of hours of dreaming sleep

total\_sleep Total number of hours of sleep

life\_span Life span (in years)

gestation Gestation time (in days)

- **predation** An index of how likely the mammal is to be preyed upon.  $1 =$  least likely to be preyed upon.  $5 = \text{most likely to be preyed upon.}$
- **exposure** An index of the how exposed the mammal is during sleep.  $1 =$  least exposed (e.g., sleeps in a well-protected den).  $5 = \text{most exposed.}$
- danger An index of how much danger the mammal faces from other animals. This index is based upon Predation and Exposure.  $1 =$  least danger from other animals.  $5 =$  most danger from other animals.

#### Source

<http://www.statsci.org/data/general/sleep.txt>

#### References

T. Allison and D. Cicchetti, "Sleep in mammals: ecological and constitutional correlates," Arch. Hydrobiol, vol. 75, p. 442, 1975.

## Examples

```
library(ggplot2)
ggplot(mammals, aes(x = log(body_wt), y = log(brain_wt))) +geom_point() +
 geom_smooth(method = "lm") +
 labs(x = "Log of body weight", x = "Log of brain weight")
```
mammogram *Experiment with Mammogram Randomized*

## Description

An experiment where 89,835 women were randomized to either get a mammogram or a nonmammogram breast screening. The response measured was whether they had died from breast cancer within 25 years.

#### Usage

mammogram

## Format

A data frame with 89835 observations on the following 2 variables.

treatment a factor with levels control mammogram

breast\_cancer\_death a factor with levels no yes

#### Source

Miller AB. 2014. Twenty five year follow-up for breast cancer incidence and mortality of the Canadian National Breast Screening Study: randomised screening trial. BMJ 2014;348:g366.

```
table(mammogram)
chisq.test(table(mammogram))
```
Marathon times of male and female winners of the New York City Marathon 1970-1999. See [nyc\\_marathon](#page-183-0) for a more updated dataset. We recommend not using this dataset since the data source has been taken off the web.

## Usage

marathon

## Format

A data frame with 60 observations on the following 3 variables.

year Year gender Gender time Running time (in hours)

#### Source

Data source has been removed.

## Examples

library(ggplot2)

```
ggplot(maxathon, aes(x = time)) +geom\_histogram(binwidth = 0.15)ggplot(maxathon, aes(y = time, x = gender)) +geom_boxplot()
```
mariokart *Wii Mario Kart auctions from Ebay*

#### Description

Auction data from Ebay for the game Mario Kart for the Nintendo Wii. This data was collected in early October 2009.

#### Usage

mariokart

#### Format

A data frame with 143 observations on the following 12 variables. All prices are in US dollars.

id Auction ID assigned by Ebay.

duration Auction length, in days.

- n bids Number of bids.
- cond Game condition, either new or used.
- start\_pr Start price of the auction.
- ship pr Shipping price.
- total\_pr Total price, which equals the auction price plus the shipping price.
- ship\_sp Shipping speed or method.
- seller rate The seller's rating on Ebay. This is the number of positive ratings minus the number of negative ratings for the seller.
- stock photo Whether the auction feature photo was a stock photo or not. If the picture was used in many auctions, then it was called a stock photo.
- wheels Number of Wii wheels included in the auction. These are steering wheel attachments to make it seem as though you are actually driving in the game. When used with the controller, turning the wheel actually causes the character on screen to turn.
- title The title of the auctions.

#### Details

There are several interesting features in the data. First off, note that there are two outliers in the data. These serve as a nice example of what one should do when encountering an outlier: examine the data point and remove it only if there is a good reason. In these two cases, we can see from the auction titles that they included other items in their auctions besides the game, which justifies removing them from the data set.

This data set includes all auctions for a full week in October 2009. Auctions were included in the data set if they satisfied a number of conditions. (1) They were included in a search for "wii mario kart" on ebay.com, (2) items were in the Video Games > Games > Nintendo Wii section of Ebay, (3) the listing was an auction and not exclusively a "Buy it Now" listing (sellers sometimes offer an optional higher price for a buyer to end bidding and win the auction immediately, which is an *optional* Buy it Now auction), (4) the item listed was the actual game, (5) the item was being sold from the US, (6) the item had at least one bidder, (7) there were no other items included in the auction with the exception of racing wheels, either generic or brand-name being acceptable, and (8) the auction did not end with a Buy It Now option.

#### Source

Ebay.

#### mariokart 161

```
library(ggplot2)
library(broom)
library(dplyr)
# Identify outliers
ggplot(maxiokart, aes(x = total_pr, y = cond)) +geom_boxplot()
# Replot without the outliers
mariokart %>%
  filter(total_pr < 80) %>%
  ggplot(aes(x = total_pr, y = cond)) +geom_boxplot()
# Fit a multiple regression models
mariokart_no <- mariokart %>% filter(total_pr < 80)
m1 < -1m(total_pr \sim cond + stock_photo + duration + wheels, data = mariokart_no)
tidy(m1)
m2 \leq Im(total_pr \sim cond + stock\_photo + wheels, data = mariokart_no)tidy(m2)
m3 \leq Im(total_pr \sim cond + wheels, data = mariokart.no)tidy(m3)
# Fit diagnostics
aug_m3 < -augment(m3)ggplot(aug_m3, aes(x = .fitted, y = .resid)) +geom_point() +
  geom_hline(yintercept = 0, linetype = "dashed") +
  labs(x = "Fitted values", y = "Residuals")
ggplot(aug_m3, aes(x = .fitted, y = abs(.resid))) +geom_point() +
  geom_hline(yintercept = 0, linetype = "dashed") +
  labs(x = "Fitted values", y = "Absolute value of residuals")ggplot(aug_m3, aes(x = 1:nrow(aug_m3), y = .resid)) +geom_point() +
  geom_hline(yintercept = 0, linetype = "dashed") +
  labs(x = "Order of data collection", y = "Residuals")ggplot(aug_m3, aes(x = cond, y = .resid)) +geom_boxplot() +
  labs(x = "Condition", y = "Residuals")ggplot(aug_m3, aes(x = wheels, y = .resid)) +geom_point() +
  labs(
   x = "Number of wheels", y = "Residuals",
   title = "Notice curvature"
```
 $\mathcal{L}$ 

## Description

A list of Marvel Cinematic Universe films through the Infinity saga. The Infinity saga is a 23 movie storyline spanning from Ironman in 2008 to Endgame in 2019.

#### Usage

mcu\_films

## Format

A data frame with 23 rows and 7 variables.

movie Title of the movie.

length\_hrs Length of the movie: hours portion.

length\_min Length of the movie: minutes portion.

release\_date Date the movie was released in the US.

opening\_weekend\_us Box office totals for opening weekend in the US.

gross\_us All box office totals in US.

gross\_world All box office totals world wide.

## Details

Box office figures are not adjusted to a specific year. They are from the year the film was released.

#### Source

[Internet Movie Database.](https://www.imdb.com/)

```
library(ggplot2)
library(scales)
ggplot(mcu_films, aes(x = opening_weekendus, y = grossus)) +geom_point() +
  labs(
    title = "MCU Box Office Totals: Opening weekend vs. all-time",
    x = "Opening weekend totals (USD in millions)",
    y = "All-time totals (USD)"
  \left( \begin{array}{cc} + \end{array} \right)scale_x_continuous(labels = label_dollar(scale = 1 / 1000000)) +
  scale_y_continuous(labels = label_dollar(scale = 1 / 1000000))
```
Covers midterm elections.

## Usage

midterms\_house

## Format

A data frame with 29 observations on the following 5 variables.

year Year.

potus The president in office.

party President's party: Democrat or Republican.

unemp Unemployment rate.

house\_change Change in House seats for the President's party.

## Details

An older version of this data is at [unemploy\\_pres](#page-261-0).

#### Source

Wikipedia.

```
library(ggplot2)
ggplot(midterms_house, aes(x = unemp, y = house_hange)) +geom_point()
```
Experiment involving acupuncture and sham acupuncture (as placebo) in the treatment of migraines.

## Usage

migraine

## Format

A data frame with 89 observations on the following 2 variables.

group a factor with levels control treatment

pain\_free a factor with levels no yes

#### Source

G. Allais et al. Ear acupuncture in the treatment of migraine attacks: a randomized trial on the efficacy of appropriate versus inappropriate acupoints. In: Neurological Sci. 32.1 (2011), pp. 173- 175.

## Examples

migraine

military *US Military Demographics*

## Description

This dataset contains demographic information on every member of the US armed forces including gender, race, and rank.

#### Usage

military

#### military the contract of the contract of the contract of the contract of the contract of the contract of the contract of the contract of the contract of the contract of the contract of the contract of the contract of the c

#### Format

A data frame with 1,414,593 observations on the following 6 variables.

grade The status of the service member as enlisted officer or warrant officer.

branch The branch of the armed forces: air force, army, marine corps, navy.

gender Whether the service member is female or male.

race The race identified by the service member: ami/aln (american indian/alaskan native), asian, black, multi (multi-ethnic), p/i (pacific islander), unk (unknown), or white.

hisp Whether a service member identifies with being hispanic (TRUE) or not (FALSE).

rank The numeric rank of the service member (higher number indicates higher rank).

## Details

The branches covered by this data set include the Army, Navy, Air Force, and Marine Corps. Demographic information on the Coast Guard is contained in the original data set but has not been included here.

## Source

Data provided by the Department of Defense and made available at [https://catalog.data.gov/](https://catalog.data.gov/dataset/personnel-trends-by-gender-race) [dataset/personnel-trends-by-gender-race](https://catalog.data.gov/dataset/personnel-trends-by-gender-race), retrieved 2012-02-20.

```
## Not run:
library(dplyr)
library(ggplot2)
library(forcats)
# Proportion of females in military branches
military %>%
  ggplot(aes(x = branch, fill = gender)) +geom_bar(position = "fill") +
  labs(
    x = "Branch", y = "Proportion", fill = "Gender",
    title = "Proportion of females in military branches"
  )
# Proportion of army officer females across ranks
military %>%
  filter(
   grade == "officer",
   branch == "army") %>%
  ggplot(aes(x = factor(rank), fill = fct_rev(gender))) +geom_bar(position = "fill") +
  labs(
   x = "Rank", y = "Proportion", fill = "Gender",title = "Proportion of army officer females across ranks"
  )
```
## End(Not run)

## <span id="page-165-0"></span>mlb *Salary data for Major League Baseball (2010)*

## Description

Salary data for Major League Baseball players in the year 2010.

## Usage

mlb

## Format

A data frame with 828 observations on the following 4 variables.

player Player name team Team position Field position salary Salary (in \$1000s)

## Source

<https://databases.usatoday.com/mlb-salaries/>, retrieved 2011-02-23.

```
# _____ Basic Histogram _____ #
hist(mlb$salary / 1000,
 breaks = 15,
 main = "", xlab = "Salary (millions of dollars)", ylab = "",
  axes = FALSE,
  col = "#22558844"
\lambdaaxis(1, seq(0, 40, 10))
axis(2, c(0, 500))
axis(2, seq(100, 400, 100), rep("", 4), tol = -0.2)# _____ Histogram on Log Scale _____ #
hist(log(mlb$salary / 1000),
 breaks = 15,
 main = "", xlab = "log(Salary)", ylab = "",
  axes = FALSE, col = "#22558844")
```
#### $mlbbat10$  167

```
axis(1) #, seq(0, 40, 10)axis(2, seq(0, 300, 100))
# _____ Box plot of log(salary) against position _____ #
boxPlot(log(mlb$salary / 1000), mlb$position, horiz = TRUE, ylab = "")
```
## <span id="page-166-0"></span>mlbbat10 *Major League Baseball Player Hitting Statistics for 2010*

## Description

Major League Baseball Player Hitting Statistics for 2010.

#### Usage

mlbbat10

## Format

A data frame with 1199 observations on the following 19 variables.

name Player name

team Team abbreviation

position Player position

game Number of games

at bat Number of at bats

run Number of runs

hit Number of hits

double Number of doubles

triple Number of triples

home\_run Number of home runs

rbi Number of runs batted in

total\_base Total bases, computed as 3*HR + 2*3B + 1\*2B + H

walk Number of walks

strike\_out Number of strikeouts

stolen\_base Number of stolen bases

caught\_stealing Number of times caught stealing

obp On base percentage

slg Slugging percentage (total\_base / at\_bat)

## Source

<https://www.mlb.com>, retrieved 2011-04-22.

```
library(ggplot2)
library(dplyr)
library(scales)
mlbbat10_200 <- mlbbat10 %>%
  filter(mlbbat10$at_bat > 200)
# On-base percentage across positions
ggplot(mlbbat10_200, aes(x = position, y = obj, fill = position)) +geom_boxplot(show.legend = FALSE) +
  scale_y_continuous(labels = label_number(suffix = "%", accuracy = 0.01)) +
  labs(
   title = "On-base percentage across positions",
   y = "On-base percentage across positions",
    x = "Position"
  )
# Batting average across positions
ggplot(mlbbat10_200, aes(x = bat_avg, fill = position)) +geom_density(alpha = 0.5) +
  labs(
   title = "Batting average across positions",
   fill = NULL,y = "Batting average",
   x = "Position"
  )
# Mean number of home runs across positions
mlbbat10_200 %>%
  group_by(position) %>%
  summarise(mean_home_run = mean(home_run)) %>%
  ggplot(aes(x = position, y = mean_home\_run, fill = position)) +geom_col(show.legend = FALSE) +
  labs(
   title = "Mean number of home runs across positions",
   y = "Home runs",
   x = "Position"
  \lambda# Runs batted in across positions
ggplot(mlbbat10_200, aes(x = run, y = obj, fill = position)) +geom_boxplot(show.legend = FALSE) +
  labs(
   title = "Runs batted in across positions",
   y = "Runs",x = "Position"
```
)

mlb\_players\_18 *Batter Statistics for 2018 Major League Baseball (MLB) Season*

## Description

Batter statistics for 2018 Major League Baseball season.

#### Usage

mlb\_players\_18

## Format

A data frame with 1270 observations on the following 19 variables.

name Player name

team Team abbreviation

**position** Position abbreviation:  $1B =$  first base,  $2B =$  second base,  $3B =$  third base,  $C =$  catcher,  $CF =$ center field (outfield),  $DH =$  designated hitter,  $LF =$  left field (outfield),  $P =$  pitcher,  $RF =$  right field (outfield), SS = shortstop.

games Number of games played.

AB At bats.

R Runs.

H Hits.

doubles Doubles.

triples Triples.

HR Home runs.

RBI Runs batted in.

walks Walks.

strike\_outs Strike outs.

stolen\_bases Stolen bases.

caught\_stealing\_base Number of times caught stealing a base.

AVG Batting average.

OBP On-base percentage.

SLG Slugging percentage.

OPS On-base percentage plus slugging percentage.

#### Source

<https://www.mlb.com/stats>

## See Also

[mlbbat10](#page-166-0), [mlb](#page-165-0)

## Examples

```
d <- subset(mlb_players_18, !position %in% c("P", "DH") & AB >= 100)
dim(d)
# _____ Per Position, No Further Grouping _____ #
plot(d$OBP ~ as.factor(d$position))
model <- lm(OBP ~ as.factor(position), d)
summary(model)
anova(model)
# _____ Simplified Analysis, Fewer Positions _____ #
pos <- list(
  c("LF", "CF", "RF"),
 c("1B", "2B", "3B", "SS"),"C"
\lambdaPOS <- c("OF", "IF", "C")
table(d$position)
# _____ On-Base Percentage Across Positions _____ #
out \leq c()
gp \leftarrow c()for (i in 1:length(pos)) {
  these <- which(d$position %in% pos[[i]])
  out <- c(out, d$OBP[these])
  gp <- c(gp, rep(POS[i], length(these)))
}
plot(out \sim as.factor(gp))summary(lm(out ~ as.factor(gp)))
anova(lm(out ~ as.factor(gp)))
```
mlb\_teams *Major League Baseball Teams Data.*

## Description

A subset of data on Major League Baseball teams from Lahman's Baseball Database. The full data set is available in the [Lahman R package.](https://github.com/cdalzell/Lahman)

## Usage

mlb\_teams

#### mlb\_teams 171

## Format

A data frame with 2784 rows and 41 variables.

year Year of play.

league\_id League the team plays in with levels AL (American League) and NL (National League).

division\_id Division the team plays in with levels  $W$  (west),  $E$  (east) and  $C$  (central).

rank Team's rank in their division at the end of the regular season.

games\_played Games played.

home\_games\_Games played at home.

wins Number of games won.

losses Number of games lost.

division\_winner Did the team win their division? Levels of Y (yes) and N (no).

wild\_card\_winner Was the team a wild card winner. Levels of Y (yes) and N (no).

league winner Did the team win their league? Levels of Y (yes) and N (no).

world series winner Did the team win the World Series? Levels of Y (yes) and N (no).

runs\_scored Number of runs scored during the season.

at\_bats Number of at bats during the season.

hits Number of hits during the season. Includes singles, doubles, triples and homeruns.

doubles Number of doubles hit.

triples Number of triples hit.

homeruns Homeruns by batters.

walks Number of walks.

strikeouts by batters Number of batters struckout.

stolen bases Number of stolen bases.

caught\_stealing Number of base runners caught stealing.

batters\_hit\_by\_pitch Number of batters hit by a pitch.

sacrifice\_flies Number of sacrifice flies.

opponents\_runs\_scored Number of runs scored by opponents.

earned runs allowed Number of earned runs allowed.

earned\_run\_average Earned run average.

complete\_games Number of games where a single pitcher played the entire game.

shutouts Number of shutouts.

saves Number of saves.

outs\_pitches Number of outs pitched for the season (number of innings pitched times 3).

hits\_allowed Number of hits made by opponents.

homeruns allowed Number of homeruns hit by opponents.

walks allowed Number of opponents who were walked.

strikeouts\_by\_pitchers Number of opponents who were struckout.

errors Number of errors. double\_plays Number of double plays. fielding\_percentage Teams fielding percentage. team\_name Full name of team. ball\_park Home ballpark name. home\_attendance Home attendance total.

#### Source

[Lahmans Baseball Database](https://www.seanlahman.com/baseball-archive/statistics/)

## Examples

```
library(dplyr)
```

```
# List the World Series winning teams for each year
mlb_teams %>%
  filter(world_series_winner == "Y") %>%
  select(year, team_name, ball_park)
# List the teams with their average number of wins and losses
mlb_teams %>%
  group_by(team_name) %>%
  summarize(mean_wins = mean(wins), mean_losses = mean(losses)) %>%
  arrange((team_name))
```
mn\_police\_use\_of\_force

*Minneapolis police use of force data.*

#### Description

From Minneapolis, data from 2016 through August 2021

## Usage

mn\_police\_use\_of\_force

#### Format

A data frame with 12925 rows and 13 variables.

response\_datetime DateTime of police response.

problem Problem that required police response.

is\_911\_call Whether response was iniated by call to 911.

primary\_offense Offense of subject.

#### MosaicPlot 173

subject\_injury Whether subject was injured Yes/No/null.

force\_type Type of police force used.

force\_type\_action Detail of police force used.

race Race of subject.

sex Gender of subject.

age Age of subject.

type\_resistance Resistance to police by subject.

precinct Precinct where response occurred.

neighborhood Neighborhood where response occurred.

#### Source

#### [Minneapolis](https://opendata.minneapolismn.gov/search?groupIds=79606f50581f4a33b14a19e61c4891f7)

## Examples

```
library(dplyr)
library(ggplot2)
# List percent of total for each race
mn_police_use_of_force %>%
  count (race) %>%
  mutate (percent= round(n/sum(n)*100,2)) %>%
  arrange(desc(percent))
# Display use of force count by three races
race_sub = c("Asian","White","Black")
ggplot(mn_police_use_of_force %>% filter(race %in% race_sub),
  aes(force_type, ..count.. ) ) +
  geom\_point(stat = "count", size = 4) +coord_flip()+
  facet_grid( race \sim . )+
  labs(x = "Force Type",y = "Number of Incidents")
```
MosaicPlot *Custom Mosaic Plot*

## Description

Plot a mosaic plot custom built for a particular figure.

## Usage

```
MosaicPlot(
  formula,
  data,
  col = "#00000022",border = 1,
  dir = c("v", "h"),
  off = 0.01,cex. axis = 0.7,col.dim = "v",flip = c("v"),
  ...
\mathcal{L}
```
## Arguments

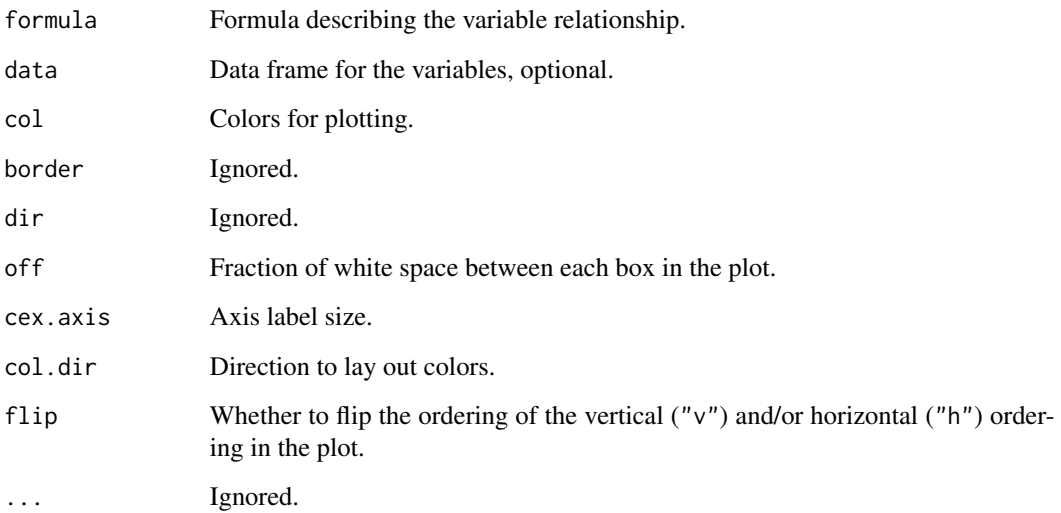

## Author(s)

David Diez

```
data(email)
data(COL)
email$spam <- ifelse(email$spam == 0, "not\nspam", "spam")
MosaicPlot(number \sim spam, email, col = COL[1:3], off = 0.02)
```
The data are from a convenience sample of 25 women and 10 men who were middle-aged or older. The purpose of the study was to understand the relationship between sedentary behavior and thickness of the medial temporal lobe (MTL) in the brain.

#### Usage

mtl

## Format

A data frame with 35 observations on the following 23 variables.

subject ID for the individual.

sex Gender, which takes values F (female) or M (male).

ethnic Ethnicity, simplified to Caucasian and Other.

educ Years of educational.

e4grp APOE-4 status, taking a value of E4 or Non-E4.

age Age, in years.

mmse Score from the Mini-Mental State Examination, which is a global cognition evaluation.

ham\_a Score on the Hamilton Rating Scale for anxiety.

ham\_d Score on the Hamilton Rating Scale for depression.

dig\_sym We (the authors of this R package) are unsure as to the meaning of this variable.

delay\_vp We (the authors of this R package) are unsure as to the meaning of this variable.

**bfr\_selective\_reminding\_delayed** We (the authors of this R package) are unsure as to the meaning of this variable.

sitting Self-reported time sitting per day, averaged to the nearest hour.

met\_minwk Metabolic equivalent units score (activity level). A score of 0 means "no activity" while 3000 is considered "high activity".

ipa\_qgrp Classification of METminwk into Low or High.

aca1 Thickness of the CA1 subregion of the MTL.

aca23dg Thickness of the CA23DG subregion of the MTL.

ae cort Thickness of a subregion of the MTL.

a\_fusi\_cort Thickness of the fusiform gyrus subregion of the MTL.

a\_ph\_cort Thickness of the perirhinal cortex subregion of the MTL.

a\_pe\_cort Thickness of the entorhinal cortex subregion of the MTL.

asubic Thickness of the subiculum subregion of the MTL.

total Total MTL thickness.

#### Source

Siddarth P, Burggren AC, Eyre HA, Small GW, Merrill DA. 2018. Sedentary behavior associated with reduced medial temporal lobe thickness in middle-aged and older adults. PLoS ONE 13(4): e0195549. doi: [10.1371/journal.pone.0195549.](https://doi.org/10.1371/journal.pone.0195549)

Thank you to Professor Silas Bergen of Winona State University for pointing us to this data set!

## References

A New York Times article references this study. [https://www.nytimes.com/2018/04/19/opinion](https://www.nytimes.com/2018/04/19/opinion/standing-up-at-your-desk-could-make-you-smarter.html)/ [standing-up-at-your-desk-could-make-you-smarter.html](https://www.nytimes.com/2018/04/19/opinion/standing-up-at-your-desk-could-make-you-smarter.html)

## Examples

```
library(ggplot2)
ggplot(mt1, aes(x = ipa_qgrp, y = met_minwk)) +geom_boxplot()
```
murders *Data for 20 metropolitan areas*

#### Description

Population, percent in poverty, percent unemployment, and murder rate.

#### Usage

murders

## Format

A data frame with 20 metropolitan areas on the following 4 variables.

population Population.

perc\_pov Percent in poverty.

perc\_unemp Percent unemployed.

annual\_murders\_per\_mil Number of murders per year per million people.

#### Source

We do not have provenance for these data hence recommend not using them for analysis.

## myPDF 177

## Examples

```
library(ggplot2)
ggplot(murders, aes(x = perc_pov, y = annual_murders_per_mil)) +geom_point() +
  labs(
   x = "Percent in poverty",
   y = "Number of murders per year per million people"
  )
```
<span id="page-176-0"></span>

myPDF *Custom PDF function*

## **Description**

A similar function to pdf and png, except that different defaults are provided, including for the plotting parameters.

## Usage

```
myPDF(
  fileName,
  width = 5,
  height = 3,
  mar = c(3.9, 3.9, 1, 1),mgp = c(2.8, 0.55, 0),
  \text{las} = 1,
  tcl = -0.3,
  ...
\mathcal{L}
```
## Arguments

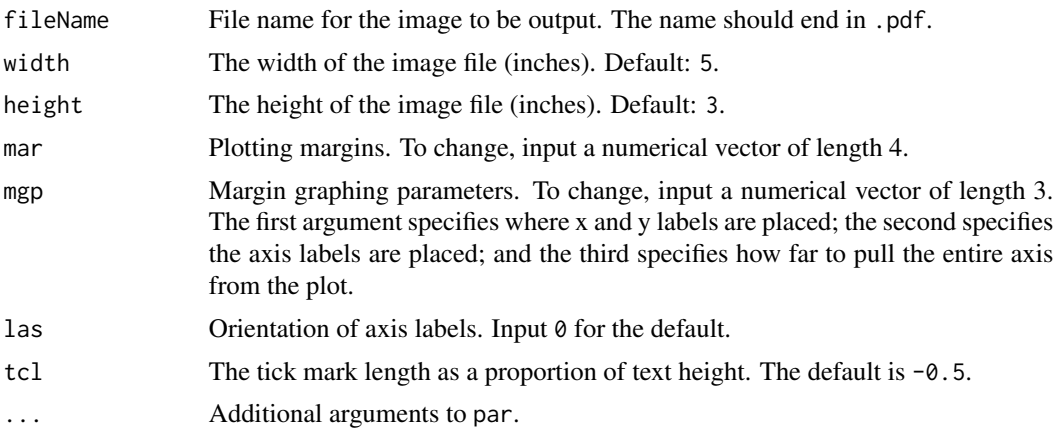

## Author(s)

David Diez

## See Also

[edaPlot](#page-76-0)

## Examples

```
# save a plot to a PDF
# myPDF("myPlot.pdf")
histPlot(mariokart$total_pr)
# dev.off()
# save a plot to a PNG
# myPNG("myPlot.png")
histPlot(mariokart$total_pr)
# dev.off()
```
nba\_heights *NBA Player heights from 2008-9*

## Description

Heights of all NBA players from the 2008-9 season.

#### Usage

nba\_heights

## Format

A data frame with 435 observations (players) on the following 4 variables.

last\_name Last name.

first\_name First name.

h\_meters Height, in meters.

h\_in Height, in inches.

## Source

Collected from [NBA.](https://www.nba.com/)

## Examples

qqnorm(nba\_heights\$h\_meters)

nba\_players\_19 *NBA Players for the 2018-2019 season*

## Description

Summary information from the NBA players for the 2018-2019 season.

#### Usage

```
nba_players_19
```
## Format

A data frame with 494 observations on the following 7 variables.

first\_name First name. last name Last name. team Team name team\_abbr 3-letter team abbreviation. position Player position. number Jersey number. height Height, in inches.

#### Source

<https://www.nba.com/players>

#### Examples

```
hist(nba_players_19$height, 20)
table(nba_players_19$team)
```
ncbirths *North Carolina births, 1000 cases*

## Description

In 2004, the state of North Carolina released to the public a large data set containing information on births recorded in this state. This data set has been of interest to medical researchers who are studying the relation between habits and practices of expectant mothers and the birth of their children. This is a random sample of 1,000 cases from this data set.

#### 180 ncbirths and the control of the control of the control of the control of the control of the control of the control of the control of the control of the control of the control of the control of the control of the contro

# Usage

ncbirths

## Format

A data frame with 1000 observations on the following 13 variables.

fage Father's age in years. mage Mother's age in years. mature Maturity status of mother. weeks Length of pregnancy in weeks. premie Whether the birth was classified as premature (premie) or full-term. visits Number of hospital visits during pregnancy. gained Weight gained by mother during pregnancy in pounds. weight Weight of the baby at birth in pounds. lowbirthweight Whether baby was classified as low birthweight (low) or not (not low). gender Gender of the baby, female or male. habit Status of the mother as a nonsmoker or a smoker. marital Whether mother is married or not married at birth. whitemom Whether mom is white or not white.

## See Also

We do not have ideal provenance for these data. For a better documented and more recent dataset on a similar topic with similar variables, see [births14.](#page-31-0)

```
library(ggplot2)
ggplot(nobirths, aes(x = habit, y = weight)) +geom_boxplot() +
 labs(x = "Smoking status of mother", y = "Birth weight of baby (in lbs)")
ggplot(nobirths, aes(x = whitemom, y = visits)) +geom_boxplot() +
 labs(x = "Mother's race", y = "Number of doctor visits during pregnancy")ggplot(nothingirths, aes(x = mature, y = gained)) +geom_boxplot() +
 labs(x = "Mother's age category", y = "Weight gained during pregnancy")
```
Produce a normal (or t) distribution and shaded tail.

# Usage

```
normTail(
 m = 0,s = 1,L = NULL,U = NULL,M = NULL,df = 1000,curveColor = 1,
 border = 1,
 col = "#CCCCCC",xlim = NULL,
 ylim = NULL,
  xlab = ",
  ylab = ",
 digits = 2,
 axes = 1,
 detail = 999,xLab = c("number", "symbol"),
  cex. axis = 1,xAxisIncr = 1,
 add = FALSE,...
)
```
# Arguments

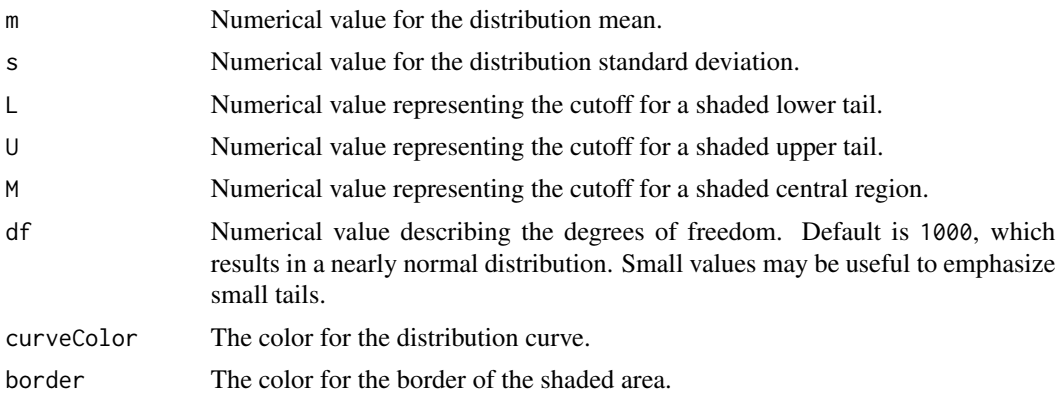

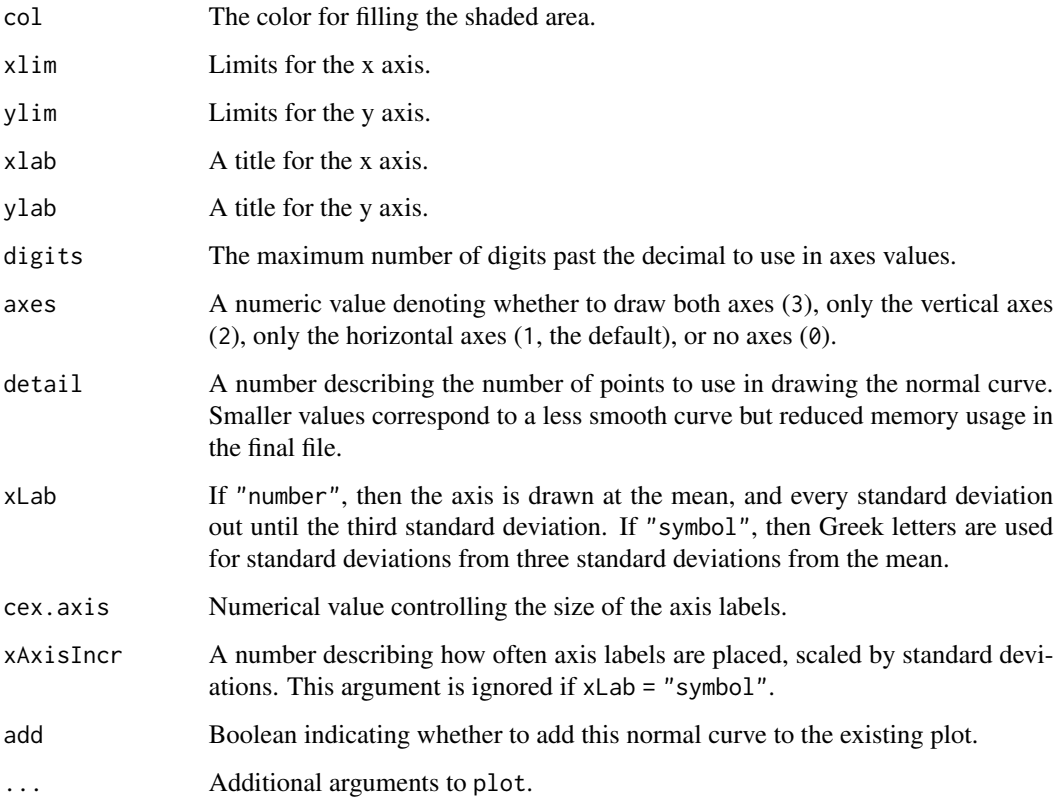

# Author(s)

David Diez

# See Also

[buildAxis](#page-37-0)

```
normTail(3, 2, 5)
normTail(3, 2, 1, xLab = "symbol")
normTail(3, 2, M = 1:2, xLab = "symbol", cex.axis = 0.8)normal(3, 2, U = 5, axes = FALSE)normal(L = -1, U = 2, M = c(0, 1), axes = 3, xAxisIncr = 2)normTail(
 L = -1, U = 2, M = c(0, 1),
 xLab = "symbol", cex.axis = 0.8, xAxisIncr = 2\lambda
```
A simple random sample of 1,028 US adults in March 2013 found that 56\ support nuclear arms reduction.

# Usage

nuclear\_survey

### Format

A data frame with 1028 observations on the following variable.

arms\_reduction Responses of favor or against.

# Source

Gallup report: In U.S., 56 percent Favor U.S.-Russian Nuclear Arms Reductions. Available at <https://news.gallup.com/poll/161198/favor-russian-nuclear-arms-reductions.aspx>.

# Examples

table(nuclear\_survey)

nycflights *Flights data*

# Description

On-time data for a random sample of flights that departed NYC (i.e. JFK, LGA or EWR) in 2013.

# Usage

nycflights

# Format

A tbl\_df with 32,735 rows and 16 variables:

year,month,day Date of departure.

dep time,arr time Departure and arrival times, local tz.

dep\_delay, arr\_delay Departure and arrival delays, in minutes. Negative times represent early departures/arrivals.

hour,minute Time of departure broken in to hour and minutes.

carrier Two letter carrier abbreviation. See airlines in the nycflights13 package for more information or google the airline code.

tailnum Plane tail number.

- flight Flight number.
- origin,dest Origin and destination. See airports in the nycflights13 package for more information or google airport the code.

air\_time Amount of time spent in the air.

distance Distance flown.

### Source

Hadley Wickham (2014). [nycflights13:](https://CRAN.R-project.org/package=nycflights13) Data about flights departing NYC in 2013. R package version 0.1.

### Examples

```
library(dplyr)
```

```
# Longest departure delays
nycflights %>%
 select(flight, origin, dest, dep_delay, arr_delay) %>%
 arrange(desc(dep_delay))
# Longest arrival delays
nycflights %>%
 select(flight, origin, dest, dep_delay, arr_delay) %>%
 arrange(desc(arr_delay))
```
nyc\_marathon *New York City Marathon Times*

### **Description**

Marathon times of runners in the Men and Women divisions of the New York City Marathon, 1970 - 2020.

# offshore\_drilling 185

### Usage

nyc\_marathon

### Format

A data frame with 102 observations on the following 7 variables.

year Year of marathom. name Name of winner. country Country of winner. time Running time (HH:MM:SS). time\_hrs Running time (in hours). division Division: Men or Women. note Note about the race or the winning time.

### Source

Wikipedia, [List of winners of the New York City Marathon.](https://en.wikipedia.org/wiki/List_of_winners_of_the_New_York_City_Marathon) Retrieved 28 April, 2021.

### Examples

```
library(ggplot2)
```

```
ggplot(nyc_marathon, aes(x = year, y = time_hrs, color = division, shape = division)) +geom_point()
```
offshore\_drilling *California poll on drilling off the California coast*

# Description

A 2010 survey asking a randomly sample of registered voters in California for their position on drilling for oil and natural gas off the Coast of California.

### Usage

offshore\_drilling

### Format

A data frame with 827 observations on the following 2 variables.

position a factor with levels do not know oppose support

college\_grad a factor with levels no yes

# Source

Survey USA, Election Poll #16804, data collected July 8-11, 2010.

# Examples

offshore\_drilling

<span id="page-185-0"></span>openintro\_colors *OpenIntro colors*

# Description

A character string of full colors from IMSCOL[,1]

# Usage

openintro\_colors

## Format

A named character string with 9 elements: "blue", "green", "pink", "yellow", "red", "black", "gray", "lgray

# Examples

```
openintro_colors
```
openintro\_colors["blue"]

openintro\_cols *Function to extract OpenIntro IMS colors as hex codes*

# Description

Uses full colors from [IMSCOL](#page-127-0)

# Usage

openintro\_cols(...)

# Arguments

... Character names of [openintro\\_colors](#page-185-0)

# openintro\_pal 187

# Examples

```
openintro_cols("blue")
openintro_cols("red")
```
openintro\_pal *Return function to interpolate an OpenIntro IMS color palette*

# Description

Not exported

## Usage

```
openintro_pal(palette = "main", reverse = FALSE, ...)
```
# Arguments

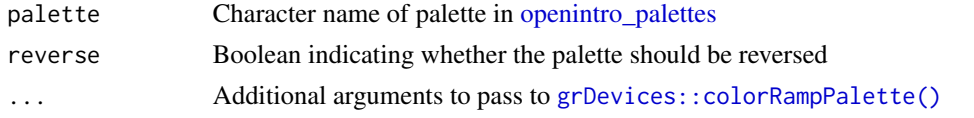

<span id="page-186-0"></span>openintro\_palettes *OpenIntro palettes*

# Description

A list with OpenIntro color palettes

# Usage

openintro\_palettes

# Format

A list with 8 color palettes: main, two, three, four, five, cool, hot, gray

```
openintro_palettes
```

```
openintro_palettes$main
openintro_palettes$three
openintro_palettes$cool
openintro_palettes$hot
```
In a study on opportunity cost, 150 students were given the following statement: "Imagine that you have been saving some extra money on the side to make some purchases, and on your most recent visit to the video store you come across a special sale on a new video. This video is one with your favorite actor or actress, and your favorite type of movie (such as a comedy, drama, thriller, etc.). This particular video that you are considering is one you have been thinking about buying for a long time. It is available for a special sale price of \$14.99. What would you do in this situation? Please circle one of the options below." Half of the students were given the following two options: (A) Buy this entertaining video. (B) Not buy this entertaining video. The other half were given the following two options (note the modified option B): (A) Buy this entertaining video. (B) Not buy this entertaining video. Keep the \$14.99 for other purchases. The results of this study are in this dataset.

### Usage

opportunity\_cost

### Format

A data frame with 150 observations on the following 2 variables.

group a factor with levels control and treatment

decision a factor with levels buy video and not buy video

### Source

Frederick S, Novemsky N, Wang J, Dhar R, Nowlis S. 2009. Opportunity Cost Neglect. Journal of Consumer Research 36: 553-561.

```
library(ggplot2)
table(opportunity_cost)
ggplot(opportunity\_cost, aes(y = group, fill = decision)) +geom_bar(position = "fill")
```
On January 28, 1986, a routine launch was anticipated for the Challenger space shuttle. Seventythree seconds into the flight, disaster happened: the shuttle broke apart, killing all seven crew members on board. An investigation into the cause of the disaster focused on a critical seal called an O-ring, and it is believed that damage to these O-rings during a shuttle launch may be related to the ambient temperature during the launch. The table below summarizes observational data on O-rings for 23 shuttle missions, where the mission order is based on the temperature at the time of the launch.

### Usage

orings

# Format

A data frame with 23 observations on the following 4 variables.

mission Shuttle mission number.

temperature Temperature, in Fahrenheit.

damaged Number of damaged O-rings (out of 6).

undamaged Number of undamaged O-rings (out of 6).

### Source

<https://archive.ics.uci.edu/ml/datasets/Challenger+USA+Space+Shuttle+O-Ring>

```
library(dplyr)
library(forcats)
library(tidyr)
library(broom)
# This is a wide data frame. You can convert it to a long
# data frame to predict probability of O-ring damage based
# on temperature using logistic regression.
orings_long <- orings %>%
 pivot_longer(cols = c(damaged, undamaged), names_to = "outcome", values_to = "n") %>%
 uncount(n) %>%
 mutate(outcome = fct_relevel(outcome, "undamaged", "damaged"))
orings_mod <- glm(outcome ~ temperature, data = orings_long, family = "binomial")
tidy(orings_mod)
```
Best actor and actress Oscar winners from 1929 to 2018

### Usage

oscars

### Format

A data frame with 182 observations on the following 10 variables.

oscar\_no Oscar ceremony number.

oscar\_yr Year the Oscar ceremony was held.

award Best actress or Best actor.

name Name of winning actor or actress.

movie Name of movie actor or actress got the Oscar for.

age Age at which the actor or actress won the Oscar.

birth\_pl US State where the actor or actress was born, country if foreign.

birth\_date Birth date of actor or actress.

birth\_mo Birth month of actor or actress.

birth\_d Birth day of actor or actress.

birth\_y Birth year of actor or actress.

### Details

Although there have been only 84 Oscar ceremonies until 2012, there are 85 male winners and 85 female winners because ties happened on two occasions (1933 for the best actor and 1969 for the best actress).

### Source

Journal of Statistical Education, <http://jse.amstat.org/datasets/oscars.dat.txt>, updated through 2019 using information from Oscars.org and Wikipedia.org.

### outliers and the contract of the contract of the contract of the contract of the contract of the contract of the contract of the contract of the contract of the contract of the contract of the contract of the contract of t

# Examples

```
library(ggplot2)
library(dplyr)
ggplot(oscars, aes(x = award, y = age)) +geom_boxplot()
ggplot(oscars, aes(x = factor(birth_mo))) +geom_bar()
oscars %>%
  count(birth_pl, sort = TRUE)
```
outliers *Simulated data sets for different types of outliers*

# Description

Data sets for showing different types of outliers

### Usage

outliers

# Format

A data frame with 50 observations on the following 5 variables.

x a numeric vector

y a numeric vector

x\_inf a numeric vector

y\_lev a numeric vector

y\_out a numeric vector

# Examples

outliers

The data was collected by the Planet Money podcast to test a theory about crowd-sourcing. Penelope's actual weight was 1,355 pounds.

### Usage

penelope

### Format

A data frame with 17,184 observations on the following variable.

weight Guesses of Penelope's weight, in pounds.

### Source

https://www.npr.org/sections/money/2015/08/07/429720443/17-205-people-guessed-the-weight-of-a-cow-

# Examples

```
library(ggplot2)
```

```
ggplot(penelope, aes(x = weight)) +geom_histogram(binwidth = 250)
```
summary(penelope\$weight)

penetrating\_oil *What's the best way to loosen a rusty bolt?*

### Description

The channel Project Farm on YouTube investigated penetrating oils and other options for loosening rusty bolts. Eight options were evaluated, including a control group, to determine which was most effective.

### Usage

penetrating\_oil

### Format

A data frame with 30 observations on the following 2 variables.

treatment The different treatments tried: none (control), Heat (via blow torch), Acetone/ATF, AeroKroil, Liquid Wrench, PB Blaster, Royal Purple, and WD-40.

torque Torque required to loosen the rusty bolt, which was measured in foot-pounds.

### Source

<https://www.youtube.com/watch?v=xUEob2oAKVs>

```
m \leq -\ln(\text{torque} \leq \text{treatment}, \text{data} = \text{penetrating\_oil})anova(m)
# There are 28 pairwise comparisons to be made.
xbar <- tapply(penetrating_oil$torque, penetrating_oil$treatment, mean)
n <- tapply(penetrating_oil$torque, penetrating_oil$treatment, length)
s <- summary(m)$sigma
df <- summary(m)$df[1]
diff \leq c()se \leftarrow c()
k <- 0
N \leftarrow length(n)K \le -N * (N - 1) / 2for (i in 1:(N - 1)) {
  for (j in (i + 1):N) {
    k \le -k + 1diff[k] <- xbar[i] - xbar[j]
    se[k] \leq s * sqrt(1 / n[i] + 1 / n[j])if (2 * K * pt(-abs(diff[k] / se[k]), df) < 0.05) {
      cat("0.05 - ", names(n)[c(i, j)], "\\n")} else if (2 * K * pt(-abs(diff[k] / se[k]), df) < 0.1) {
      cat("0.1 - ", names(n)[c(i, j)], "n")} else if (2 * K * pt(-abs(diff[k] / se[k]), df) < 0.2) {
      cat("0.2 - ", names(n)[c(i, j)], "n")} else if (2 * K * pt(-abs(diff[k] / se[k]), df) < 0.3) {
      cat("0.3 - ", names(n)[c(i, j)], "n")}
  }
}
# Smallest p-value using Bonferroni
min(2 * K * pt(-abs(diff / se), df))# Better pairwise comparison method.
anova(m1 \leq -aov(torque \leq treatment, data = penetrating_oil))TukeyHSD(m1)
```
penny\_ages *Penny Ages*

### Description

Sample of pennies and their ages. Taken in 2004.

### Usage

penny\_ages

### Format

A data frame with 648 observations on the following 2 variables.

year Penny's year.

age Age as of 2004.

### Examples

hist(penny\_ages\$year)

pew\_energy\_2018 *Pew Survey on Energy Sources in 2018*

# Description

US-based survey on support for expanding six different sources of energy, including solar, wind, offshore drilling, hydrolic fracturing ("fracking"), coal, and nuclear.

### Usage

pew\_energy\_2018

### Format

The format is: List of 6 \$ solar\_panel\_farms : List of responses on solar farms. \$ wind\_turbine\_farms : List of responses on wind turbine farms. \$ offshore\_drilling : List of responses on offshore drilling. \$ hydrolic\_fracturing : List of responses on hydrolic fracturing. \$ coal\_mining : List of responses on coal mining. \$ nuclear\_power\_plants: List of responses on nuclear.

### Details

We did not have access to individual responses in original data set, so we took the published percentages and backed out the breakdown

# photo\_classify 195

### Source

https://www.pewresearch.org/science/2018/05/14/majorities-see-government-efforts-to-protect-the-env

## Examples

```
data(pew_energy_2018)
lapply(pew_energy_2018, head)
lapply(pew_energy_2018, length)
lapply(pew_energy_2018, table)
Prop \leq function(x) {
  table(x) / length(x)
}
lapply(pew_energy_2018, Prop)
```
photo\_classify *Photo classifications: fashion or not*

# Description

This is a simulated data set for photo classifications based on a machine learning algorithm versus what the true classification is for those photos. While the data are not real, they resemble performance that would be reasonable to expect in a well-built classifier.

### Usage

photo\_classify

# Format

A data frame with 1822 observations on the following 2 variables.

mach\_learn The prediction by the machine learning system as to whether the photo is about fashion or not.

truth The actual classification of the photo by a team of humans.

### Details

The hypothetical ML algorithm has a precision of 90\ photos it claims are fashion, about 90\ The recall of the ML algorithm is about 64\ about fashion, it correctly predicts that they are about fashion about 64\ of the time.

# Source

The data are simulated / hypothetical.

196 piracy products and the piracy piracy piracy products and piracy piracy piracy piracy piracy piracy piracy

### Examples

```
data(photo_classify)
table(photo_classify)
```
## piracy *Piracy and PIPA/SOPA*

### **Description**

This data set contains observations on all 100 US Senators and 434 of the 325 US Congressional Representatives related to their support of anti-piracy legislation that was introduced at the end of 2011.

### Usage

piracy

### Format

A data frame with 534 observations on the following 8 variables.

name Name of legislator.

party Party affiliation as democrat (D), Republican (R), or Independent (I).

state Two letter state abbreviation.

- money\_pro Amount of money in dollars contributed to the legislator's campaign in 2010 by groups generally thought to be supportive of PIPA/SOPA: movie and TV studios, record labels.
- **money** con Amount of money in dollars contributed to the legislator's campaign in 2010 by groups generally thought to be opposed to PIPA/SOPA: computer and internet companies.

years Number of years of service in Congress.

stance Degree of support for PIPA/SOPA with levels Leaning No, No, Undecided, Unknown, Yes

chamber Whether the legislator is a member of either the house or senate.

### Details

The Stop Online Piracy Act (SOPA) and the Protect Intellectual Property Act (PIPA) were two bills introduced in the US House of Representatives and the US Senate, respectively, to curtail copyright infringement. The bill was controversial because there were concerns the bill limited free speech rights. ProPublica, the independent and non-profit news organization, compiled this data set to compare the stance of legislators towards the bills with the amount of campaign funds that they received from groups considered to be supportive of or in opposition to the legislation.

For more background on the legislation and the formulation of money\_pro and money\_con, read the documentation on ProPublica, linked below.

### piracy and the state of the state of the state of the state of the state of the state of the state of the state of the state of the state of the state of the state of the state of the state of the state of the state of the

### Source

<https://projects.propublica.org/sopa> The list may be slightly out of date since many politician's perspectives on the legislation were in flux at the time of data collection.

```
library(dplyr)
library(ggplot2)
pipa <- filter(piracy, chamber == "senate")
pipa %>%
  group_by(stance) %>%
  summarise(money_pro_mean = mean(money_pro, na.rm = TRUE)) %>%
  ggplot(aes(x = share, y = money\_pro\_mean)) +geom_col() +
  labs(
    x = "Stance", y = "Average contribution, in $",
    title = "Average contribution to the legislator's campaign in 2010",
    subtitle = "by groups supportive of PIPA/SOPA (movie and TV studios, record labels)"
  )
ggplot(pipa, aes(x = stance, y = money\_pro)) +geom_boxplot() +
  labs(
   x = "Stance", y = "Contribution, in $",
   title = "Contribution by groups supportive of PIPA/SOPA",
   subtitle = "Movie and TV studios, record labels"
  \lambdaggplot(pipa, aes(x = stance, y = money_{con})) +geom_boxplot() +
  labs(
   x = "Stance", y = "Contribution, in $",
    title = "Contribution by groups opposed to PIPA/SOPA",
   subtitle = "Computer and internet companies"
  )
pipa %>%
  filter(
   money_pro > 0,
   money_con > 0) %>%
  mutate(for_pipa = ifelse(stance == "yes", "yes", "no")) %>%
  ggplot(aes(x = money\_pro, y = money\_con, color = for\_pipa)) +geom_point() +
  scale_color_manual(values = c("gray", "red")) +
  scale_y_log10() +
  scale_x_log10() +
  labs(
   x = "Contribution by pro-PIPA groups",
```

```
y = "Contribution by anti-PIPA groups",
 color = "For PIPA"
)
```
playing\_cards *Table of Playing Cards in 52-Card Deck*

# Description

A table describing each of the 52 cards in a deck.

## Usage

playing\_cards

# Format

A data frame with 52 observations on the following 2 variables.

number The number or card type.

suit Card suit, which takes one of four values: Club, Diamond, Heart, or Spade.

face\_card Whether the card counts as a face card.

### Source

This extremely complex data set was generated from scratch.

```
playing_cards <- data.frame(
  number = rep(c(2:10, "J", "Q", "K", "A"), 4),
  suit = rep(c("Spade", "Diamond", "Club", "Heart"), rep(13, 4))
)
playing_cards$face_card <-
  ifelse(playing_cards$number %in% c(2:10, "A"), "no", "yes")
```
Plot data and add a regression line.

# Usage

```
PlotWLine(
  x,
  y,
  xlab = "",
 ylab = "",
  col = fadeColor(4, "88"),
  cex = 1.2,
  pch = 20,
  n = 4,
  nMax = 4,
  yR = 0.1,
  axes = TRUE,...
\mathcal{L}
```
# Arguments

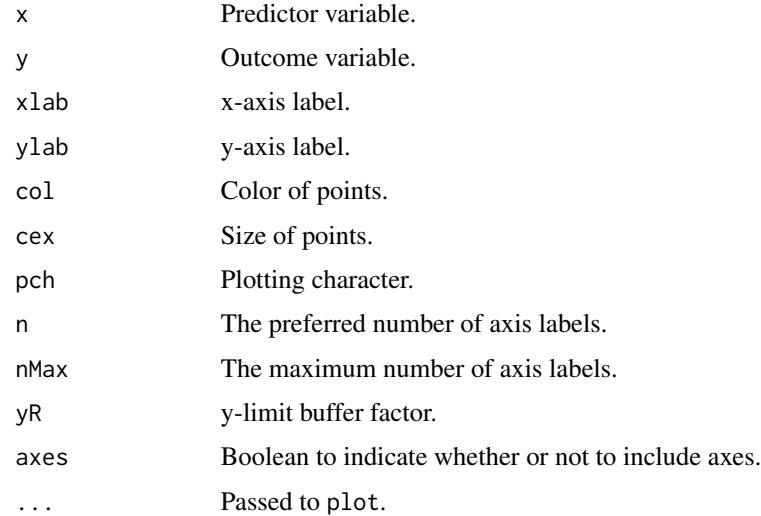

# See Also

[makeTube](#page-152-0)

### Examples

```
PlotWLine(1:10, seq(-5, -2, length.out = 10) + rnorm(10))
```
pm25\_2011\_durham *Air quality for Durham, NC*

# Description

Daily air quality is measured by the air quality index (AQI) reported by the Environmental Protection Agency.

### Usage

pm25\_2011\_durham

# Format

A data frame with 449 observations on the following 20 variables.

date Date

aqs\_site\_id a factor with levels 37-063-0015

poc a numeric vector

daily\_mean\_pm2\_5\_concentration a numeric vector

units a factor with levels ug/m3 LC

daily\_aqi\_value a numeric vector

daily\_obs\_count a numeric vector

percent complete a numeric vector

aqs\_parameter\_code a numeric vector

aqs\_parameter\_desc a factor with levels Acceptable PM2.5 AQI & Speciation Mass PM2.5 -Local Conditions

csa\_code a numeric vector

csa\_name a factor with levels Raleigh-Durham-Cary,NC

cbsa\_code a numeric vector

cbsa\_name a factor with levels Durham, NC

state\_code a numeric vector

state a factor with levels North Carolina

county\_code a numeric vector

county a factor with levels Durham

site latitude a numeric vector

site\_longitude a numeric vector

### poker 201

# Source

US Environmental Protection Agency, AirData, 2011. [http://www3.epa.gov/airdata/ad\\_data\\_](http://www3.epa.gov/airdata/ad_data_daily.html) [daily.html](http://www3.epa.gov/airdata/ad_data_daily.html)

# Examples

pm25\_2011\_durham

# poker *Poker winnings during 50 sessions*

# Description

Poker winnings (and losses) for 50 days by a professional poker player.

# Usage

poker

# Format

A data frame with 49 observations on the following variable.

winnings Poker winnings and losses, in US dollars.

# Source

Anonymity has been requested by the player.

```
library(ggplot2)
```

```
ggplot(poker, aes(x = winnings)) +geom_histogram(binwidth = 250)
```
Data representing possums in Australia and New Guinea. This is a copy of the data set by the same name in the DAAG package, however, the data set included here includes fewer variables.

### Usage

possum

### Format

A data frame with 104 observations on the following 8 variables.

site The site number where the possum was trapped.

pop Population, either Vic (Victoria) or other (New South Wales or Queensland).

sex Gender, either m (male) or f (female).

age Age.

head\_l Head length, in mm.

skull\_w Skull width, in mm.

total\_l Total length, in cm.

tail\_l Tail length, in cm.

### Source

Lindenmayer, D. B., Viggers, K. L., Cunningham, R. B., and Donnelly, C. F. 1995. Morphological variation among columns of the mountain brushtail possum, Trichosurus caninus Ogilby (Phalangeridae: Marsupiala). Australian Journal of Zoology 43: 449-458.

```
library(ggplot2)
```

```
# Skull width vs. head length
ggplot(possum, aes(x = head_1, y = skull_w)) +geom_point()
# Total length vs. sex
ggplot(possum, aes(x = total_1, fill = sex)) +geom\_density(alpha = 0.5)
```
A poll of 691 people, with party affiliation collected, asked whether they think it's better to raise taxes on the rich or raise taxes on the poor.

### Usage

ppp\_201503

### Format

A data frame with 691 observations on the following 2 variables.

party Political party affiliation.

taxes Support for who to raise taxes on.

# Source

Public Policy Polling, Americans on College Degrees, Classic Literature, the Seasons, and More, data collected Feb 20-22, 2015.

# Examples

```
library(ggplot2)
ggplot(ppp_201503, aes(x = party, fill = taxes)) +geom_bar(position = "fill") +
  \text{labs}(x = \text{"Party", x = "Proportion", fill = "Taxes")}
```
present *Birth counts*

### Description

An updated version of the historical Arbuthnot dataset. Numbers of boys and girls born in the United States between 1940 and 2002.

### Usage

present

### 204 president

# Format

A data frame with 63 observations on the following 3 variables.

year Year.

boys Number of boys born.

girls Number of girls born.

# Source

Mathews, T. J., and Brady E. Hamilton. "Trend analysis of the sex ratio at birth in the United States." National vital statistics reports 53.20 (2005): 1-17.

# Examples

```
library(ggplot2)
```

```
ggplot(present, mapping = aes(x = year, y = boys / girls)) +geom_line()
```
president *United States Presidental History*

# Description

Summary of the changes in the president and vice president for the United States of America.

### Usage

president

# Format

A data frame with 67 observations on the following 5 variables.

potus President of the United States

party Political party of the president

start Start year

end End year

vpotus Vice President of the United States

### Source

Presidents of the United States (table) – infoplease.com (visited: Nov 2nd, 2010) <http://www.infoplease.com/ce6/history/A0840075.html>

### prison 205

# Examples

president

### prison *Prison isolation experiment*

# Description

Subjects from Central Prison in Raleigh, NC, volunteered for an experiment involving an "isolation" experience. The goal of the experiment was to find a treatment that reduces subjects' psychopathic deviant T scores. This score measures a person's need for control or their rebellion against control, and it is part of a commonly used mental health test called the Minnesota Multiphasic Personality Inventory (MMPI) test.

### Usage

prison

# Format

A data frame with 14 observations on the following 6 variables.

pre\_trt1 Pre-treatment 1.

post\_trt1 Post-treatment 1.

pre\_trt2 Pre-treatment 2.

post\_trt2 Post-treatment 2.

pre\_trt3 Pre-treatment 3.

post\_trt3 Post-treatment 3.

# Source

<https://stat.duke.edu/datasets/prison-isolation>

# Examples

prison

Fueleconomy.gov, the official US government source for fuel economy information, allows users to share gas mileage information on their vehicles. These data come from 19 users sharing gas mileage on their 2017 Toyota Prius Prime. Note that these data are user estimates and since the sources data cannot be verified, the accuracy of these estimates are not guaranteed.

### Usage

prius\_mpg

# Format

A data frame with 19 observations on the following 10 variables.

average\_mpg Average mileage as estimated by the user.

state US State the user lives in.

stop\_and\_go Proportion of stop and go driving.

highway Proportion of highway driving.

last\_updated Date estimate was last updated.

# Source

Fueleconomy.gov, [https://www.fueleconomy.gov/mpg/MPG.do?action=mpgData&vehicleID=](https://www.fueleconomy.gov/mpg/MPG.do?action=mpgData&vehicleID=38531&browser=true&details=on) [38531&browser=true&details=on](https://www.fueleconomy.gov/mpg/MPG.do?action=mpgData&vehicleID=38531&browser=true&details=on), retrieved 2019-04-14.

```
library(ggplot2)
library(dplyr)
ggplot(prius_mpg, aes(x = average_mpg)) +geom_histogram(binwidth = 25)
```
Create a 3 x 3 grid of quantile-quantile plots, the first of which corresponds to the input data. The other eight plots arise from simulating random normal data with the same mean, standard deviation, and length as the data. For use in comparing known-normal qqplots to an observed qqplot to assess normality.

### Usage

qqnormsim(sample, data)

### Arguments

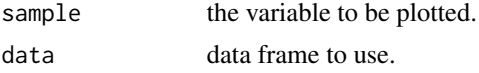

# Value

A 3 x 3 grid of qqplots.

race\_justice *Yahoo! News Race and Justice poll results*

# Description

Results from a Yahoo! News poll conducted by YouGov on May 29-31, 2020. In total 1060 U.S. adults were asked a series of questions regarding race and justice in the wake of the killing of George Floyd by a police officer. Results in this data set are percentages for the question, "Do you think Blacks and Whites receive equal treatment from the police?" For this particular question there were 1059 respondents.

### Usage

race\_justice

# Format

A data frame with 1,059 rows and 2 variables.

race\_eth Race/ethnicity of respondent, with levels White, Black, Hispanic, and Other.

response Response to the question "Do you think Black and White people receive equal treatment from the police?", with levels Yes, No, and Not sure.

## Source

[Yahoo! News Race and Justice - May 31, 2020.](https://docs.cdn.yougov.com/s23agrrx47/20200531_yahoo_race_and_justice_crosstabs.pdf)

# Examples

```
library(ggplot2)
library(dplyr)
# Conditional probabilities of response for each race/ethnicity
race_justice %>%
 count(race_eth, response) %>%
 group_by(race_eth) %>%
 mutate(prop = n / sum(n))# Stacked bar plot of counts
ggplot(race_justice, aes(x = race_eth, fill = response)) +geom_bar() +
 labs(
   x = "Race / ethnicity",
   y = "Count",title = "Do you think Black and White people receive
equal treatment from the police?",
   fill = "Response"
 )
# Stacked bar plot of proportions
ggplot(race_justice, aes(x = race_eth, fill = response)) +geom_bar(position = "fill") +
 labs(
   x = "Race / ethnicity",y = "Proportion",
   title = "Do you think Black and White people receive
equal treatment from the police?",
   fill = "Response"
 )
```
reddit\_finance *Reddit Survey on Financial Independence.*

### Description

A reduced set of the official results of the 2020 FI Survey from Reddit (r/financialindependence). Only responses that represent the respondent (not other contributors in the household) are listed. Does not include retired individuals. As per instructed, respondents give dollar values in their native currency.

### Usage

reddit\_finance

### Format

A data frame with 1998 rows and 65 variables.

- num\_incomes How many individuals contribute to your household income?
- pan\_inc\_chg As a result of the pandemic, did your earned income increase, decrease, or remain the same?
- pan\_inc\_chg\_pct By how much did your earned income change?
- pan\_exp\_chg As a result of the pandemic, did your expenses increase, decrease, or remain the same?
- pan\_exp\_chg\_pct By how much did your expenses change?
- **pan\_fi\_chg** As a result of the pandemic, did your FI (financially independent) number...
- **pan\_ret\_date\_chg** As a result of the pandemic, did your planned RE (retirement) date...
- **pan financial impact** Overall, how would you characterize the pandemic's impact on your finances?
- political With which political party do you most closely identify? You do not need to be registered with a party to select it, answer based on your personal views.
- race\_eth What is your race/ethnicity? Select all that apply.
- **gender** What is your gender?
- age What is your age?
- edu What is the highest level of education you have completed?
- rel\_status What is your relationship status?
- children Do you have children?
- country What country are you in?
- fin\_indy Are you financially independent? Meaning you do not need to work for money, regardless of whether you work for money.
- fin indy num At what amount invested will you consider yourself Financially Independent? (What is your FI number?)
- fin indy pct What percent FI are you? (What percent of your FI number do you currently have?)
- retire\_invst\_num At what amount invested do you intend to retire? (What is your RE number)
- **tgt\_sf\_wthdrw\_rt** What is your target safe withdrawal rate? (If your answer is 3.5%, enter it as 3.5)
- max\_retire\_sup How much annual income do you expect to have from the sources you selected in question T5 at the point where you are utilizing all of them (or a majority if you do not intend to use all at the same time)? Enter your answer as a dollar amount.
- retire\_exp How much money (from your savings and other sources) do you intend to spend each year once you are retired? Enter your answer as a dollar amount.
- whn\_fin\_indy\_num At what amount invested did you consider yourself Financially Independent? (AKA what was your "FI number")
- fin\_indy\_lvl Which of the following would you have considered yourself at the time you reached Financial Independence:
- retire\_age At what age do you intend to retire?
- stp\_whn\_fin\_indy Do you intend to stop working for money when you reach financial independence?
- industry Which of the following best describes the industry in which you currently or most recently work(ed)?
- employer Which of the following best describes your current or most recent employer?

role Which of the following best describes your current or most recent job role?

ft\_status What is your current employment status? - Full Time

pt\_status What is your current employment status? - Part Time, Regular

gig\_status What is your current employment status? -Side Gig, Intermittent

ne\_status What is your current employment status? -Not Employed

edu\_status What is your current educational status?

housing What is your current housing situation?

home value Primary residence value.

brokerage accts tax Brokerage accounts (Taxable).

retirement\_accts\_tax Retirement accounts (Tax Advantaged).

cash Cash / cash equivalents (Savings, Checking, C.D.s, Money Market).

invst accts Dedicated Savings/Investment Accounts (Healthcare, Education).

spec\_crypto Speculation (Crypto, P2P Lending, Gold, etc.).

invst prop bus own investment properties / owned business(es).

other val Other assets.

student\_loans Outstanding student loans.

mortgage Outstanding mortgage / HELOC.

auto loan Outstanding auto loans.

credit\_personal\_loan Outstanding credit cards / personal loans.

medical\_debt Outstanding medical debt.

invst\_prop\_bus\_own\_debt Debt from investment properties / owned business.

other\_debt Debt from other sources.

- 2020\_gross\_inc What was your 2020 gross (pre-tax, pre-deductions) annual household income?
- 2020\_housing\_exp Housing expenses(rent, mortgage, insurance, taxes, upkeep).
- 2020 utilities exp Utilities expenses(phone, internet, gas, electric, water, sewer).
- 2020 transp exp Transportation expenses(car payment, bus / subway tickets, gas, insurance, maintenance).
- 2020 necessities exp Necessities expenses(Groceries, Clothing, Personal Care, Household Supplies).
- 2020\_lux\_exp Luxury expenses (Restaurants/Dining, Entertainment, Hobbies, Travel, Pets, Gifts).
- 2020\_child\_exp Children expenses(child care, soccer team, etc.).
- 2020 debt repay Debt repayment (excluding mortgage/auto).
- 2020\_invst\_save Investments / savings.

### resume 211

2020\_charity Charity / Tithing.

2020\_healthcare\_exp Healthcare expenses(direct costs, co-pays, insurance you pay).

2020 taxes Taxes (the sum of all taxes paid, including amounts deducted from paychecks).

2020 edu exp Education expenses.

2020\_other\_exp Other expenses.

### Source

[Reddit Official 2020 FI Survey Results.](https://www.reddit.com/r/financialindependence/comments/m1q8ia/official_2020_fi_survey_results/)

# Examples

```
library(ggplot2)
# Histogram of Expected Retirement Age.
ggplot(reddit_finance, aes(retire_age)) +
 geom_bar(na.rm = TRUE) +
 labs(
   title = "At what age do you expect to retire?",
   x = "Age Branch",
   y = "Number of Respondents"
 \lambda# Histogram of Dollar Amount at Which FI was reached.
ggplot(reddit_finance, aes(whn_fin_indy_num)) +
 geom_histogram(na.rm = TRUE, bins = 20) +
 labs(
   title = "At what amount invested did you consider\nyourself Financially Independent?",
   x = "Dollar Amount (in local currency)",
   y = "Number of Respondents"
 )
```
<span id="page-210-0"></span>resume *Which resume attributes drive job callbacks?*

### Description

This experiment data comes from a study that sought to understand the influence of race and gender on job application callback rates. The study monitored job postings in Boston and Chicago for several months during 2001 and 2002 and used this to build up a set of test cases. Over this time period, the researchers randomly generating resumes to go out to a job posting, such as years of experience and education details, to create a realistic-looking resume. They then randomly assigned a name to the resume that would communicate the applicant's gender and race. The first names chosen for the study were selected so that the names would predominantly be recognized as belonging to black or white individuals. For example, Lakisha was a name that their survey indicated would be interpreted as a black woman, while Greg was a name that would generally be interpreted to be associated with a white male.

### Usage

resume

### Format

A data frame with 4870 observations, representing 4870 resumes, over 30 different variables that describe the job details, the outcome (received\_callback), and attributes of the resume.

job ad id Unique ID associated with the advertisement.

job\_city City where the job was located.

job\_industry Industry of the job.

job\_type Type of role.

job\_fed\_contractor Indicator for if the employer is a federal contractor.

job\_equal\_opp\_employer Indicator for if the employer is an Equal Opportunity Employer.

job\_ownership The type of company, e.g. a nonprofit or a private company.

job\_req\_any Indicator for if any job requirements are listed. If so, the other job\_req\_ $\star$  fields give more detail.

job\_req\_communication Indicator for if communication skills are required.

job\_req\_education Indicator for if some level of education is required.

job\_req\_min\_experience Amount of experience required.

job\_req\_computer Indicator for if computer skills are required.

job\_req\_organization Indicator for if organization skills are required.

job req school Level of education required.

received\_callback Indicator for if there was a callback from the job posting for the person listed on this resume.

firstname The first name used on the resume.

race Inferred race associated with the first name on the resume.

gender Inferred gender associated with the first name on the resume.

years\_college Years of college education listed on the resume.

college\_degree Indicator for if the resume listed a college degree.

honors Indicator for if the resume listed that the candidate has been awarded some honors.

worked during school Indicator for if the resume listed working while in school.

years\_experience Years of experience listed on the resume.

computer\_skills Indicator for if computer skills were listed on the resume. These skills were adapted for listings, though the skills were assigned independently of other details on the resume.

special\_skills Indicator for if any special skills were listed on the resume.

volunteer Indicator for if volunteering was listed on the resume.

military Indicator for if military experience was listed on the resume.

employment\_holes Indicator for if there were holes in the person's employment history.

has email address Indicator for if the resume lists an email address.

resume\_quality Each resume was generally classified as either lower or higher quality.

### resume 213

### Details

Because this is an experiment, where the race and gender attributes are being randomly assigned to the resumes, we can conclude that any statistically significant difference in callback rates is causally linked to these attributes.

Do you think it's reasonable to make a causal conclusion? You may have some health skepticism. However, do take care to appreciate that this was an experiment: the first name (and so the inferred race and gender) were randomly assigned to the resumes, and the quality and attributes of a resume were assigned independent of the race and gender. This means that any effects we observe are in fact causal, and the effects related to race are both statistically significant and very large: white applicants had about a 50\

Do you still have doubts lingering in the back of your mind about the validity of this study? Maybe a counterargument about why the standard conclusions from this study may not apply? The article summarizing the results was exceptionally well-written, and it addresses many potential concerns about the study's approach. So if you're feeling skeptical about the conclusions, please find the link below and explore!

### Source

Bertrand M, Mullainathan S. 2004. "Are Emily and Greg More Employable than Lakisha and Jamal? A Field Experiment on Labor Market Discrimination". The American Economic Review 94:4 (991-1013). doi: [10.3386/w9873.](https://doi.org/10.3386/w9873)

### See Also

[resume](#page-210-0)

### Examples

```
head(resume, 5)
```

```
# Some checks to confirm balance between race and
# other attributes of a resume. There should be
# some minor differences due to randomness, but
# each variable should be (and is) generally
# well-balanced.
table(resume$race, resume$years_college)
table(resume$race, resume$college_degree)
table(resume$race, resume$honors)
table(resume$race, resume$worked_during_school)
table(resume$race, resume$years_experience)
table(resume$race, resume$computer_skills)
table(resume$race, resume$special_skills)
table(resume$race, resume$volunteer)
table(resume$race, resume$military)
table(resume$race, resume$employment_holes)
table(resume$race, resume$has_email_address)
table(resume$race, resume$resume_quality)
```
# Regarding the callback outcome for race,

```
# we observe a very large difference.
tapply(
  resume$received_callback,
  resume[c("race", "gender")],
  mean
\lambda# Natural question: is this statisticaly significant?
# A proper analysis would take into account the
# paired nature of the data. For each ad, let's
# compute the following statistic:
# <callback rate for white candidates>
# - <callback rate for black candidates>
# First contruct the callbacks for white and
# black candidates by ad ID:
table(resume$race)
cb_white <- with(
  subset(resume, race == "white"),
  tapply(received_callback, job_ad_id, mean)
)
cb_black <- with(
  subset(resume, race == "black"),
  tapply(received_callback, job_ad_id, mean)
)
# Next, compute the differences, where the
# names(cb_white) part ensures we matched up the
# job ad IDs.
diff <- cb_white - cb_black[names(cb_white)]
# Finally, we can apply a t-test on the differences:
t.test(diff)
# There is very strong evidence of an effect.
# Here's a similar check with gender. There are
# more female-inferred candidates used on the resumes.
table(resume$gender)
cbmale <- with(
  subset(resume, gender == "m"),
  tapply(received_callback, job_ad_id, mean)
)
cb_female <- with(
  subset(resume, gender == "f"),
  tapply(received_callback, job_ad_id, mean)
)
diff <- cb_female - cb_male[names(cb_female)]
# The `na.rm = TRUE` part ensures we limit to jobs
# where both a male and female resume were sent.
t.test(diff, na.rm = TRUE)
# There is no statistically significant difference.
# Was that the best analysis? Absolutely not!
# However, the analysis was unbiased. To get more
# precision on the estimates, we could build a
```

```
# multivariate model that includes many characteristics
```
# res\_demo\_1 215

# of the resumes sent, e.g. years of experience. # Since those other characteristics were assigned # independently of the race characteristics, this # means the race finding will almost certainy will # hold. However, it is possible that we'll find # more interesting results with the gender investigation.

res\_demo\_1 *Simulated data for regression*

# Description

Simulated data for regression

### Usage

res\_demo\_1

### Format

A data frame with 100 observations on the following 3 variables.

x a numeric vector

y\_lin a numeric vector

y\_fan\_back a numeric vector

# Examples

res\_demo\_1

res\_demo\_2 *Simulated data for regression*

# Description

Simulated data for regression

### Usage

res\_demo\_2

# Format

A data frame with 300 observations on the following 3 variables.

- x a numeric vector
- y\_fan a numeric vector
- y\_log a numeric vector

### Examples

res\_demo\_2

rosling\_responses *Sample Responses to Two Public Health Questions*

# Description

Public health has improved and evolved, but has the public's knowledge changed with it? This data set explores sample responses for two survey questions posed by Hans Rosling during lectures to a wide array of well-educated audiences.

### Usage

rosling\_responses

# Format

A data frame with 278 rows and 3 variables:

question ID for the question being posed.

response Noting whether the response was correct or incorrect.

prob\_random\_correct The probability the person would have guessed the answer correctly if they were guessing completely randomly.

### Source

The samples we describe are plausible based on the exact rates observed in larger samples. For more info on the actual rates observed, visit <https://www.gapminder.org>.

Another relevant reference is a book by Hans Rosling, Anna Rosling Ronnlund, and Ola Rosling called [Factfulness.](https://www.gapminder.org/factfulness-book/)
## Examples

```
frac_correct <- tapply(
  rosling_responses$response == "correct",
  rosling_responses$question,
  mean
)
frac_correct
n <- table(rosling_responses$question)
n
expected <- tapply(
  rosling_responses$prob_random_correct,
  rosling_responses$question,
  mean
\lambda# Construct confidence intervals.
se <- sqrt(frac_correct * (1 - frac_correct) / n)
# Lower bounds.
frac_correct - 1.96 * se# Upper bounds.
frac_correct + 1.96 \times se# Construct Z-scores and p-values.
z <- (frac_correct - expected) / se
pt(z, df = n - 1)
```
russian\_influence\_on\_us\_election\_2016 *Russians' Opinions on US Election Influence in 2016*

## Description

Survey of Russian citizens on whether they believed their government tried to influence the 2016 US election. The survey was taken in Spring 2018 by Pew Research.

## Usage

```
russian_influence_on_us_election_2016
```
## Format

A data frame with 506 observations on the following variable.

influence\_2016 Response of the Russian survey participant to the question of whether their government tried to influence the 2016 election in the United States.

# Details

The actual sample size was 1000. However, the original data were not from a simple random sample; after accounting for the design, the equivalent sample size was 506, which was what was used for the data set here to keep things simpler for intro stat analyses.

## Source

https://www.pewresearch.org/global/2018/08/21/russians-say-their-government-did-not-try-to-influen

# Examples

table(russian\_influence\_on\_us\_election\_2016)

salinity *Salinity in Bimini Lagoon, Bahamas*

### Description

Data collected at three different water masses in the Bimini Lagoon, Bahamas.

#### Usage

salinity

# Format

A data frame with 30 rows and 2 variables.

site\_number Location where measurements were taken.

salinity\_ppt Salinity value in parts per thousand.

#### Source

Till, R. (1974) Statistical Methods for the Earth Scientist: An Introduction. London: Macmillon, 104.

```
library(ggplot2)
library(broom)
ggplot(salinity, aes(x = salinity_prob)) +geom_dotplot() +
 facet_wrap(~site_number, ncol = 1)
tidy(aov(salinity\_ppt ~ site_number, data = salinity))
```
SAT and GPA data for 1000 students at an unnamed college.

## Usage

satgpa

# Format

A data frame with 1000 observations on the following 6 variables.

sex Gender of the student.

sat\_v Verbal SAT percentile.

sat\_m Math SAT percentile.

sat\_sum Total of verbal and math SAT percentiles.

hs\_gpa High school grade point average.

fy\_gpa First year (college) grade point average.

# Source

Educational Testing Service originally collected the data.

# References

<https://chance.dartmouth.edu/course/Syllabi/Princeton96/ETSValidation.html>

```
library(ggplot2)
library(broom)
# Verbal scores
ggplot(satgpa, aes(x = sat_v, fy_gpa)) +
  geom_point() +
  geom_smooth(method = "lm") +
  labs(
   x = "Verbal SAT percentile",
   y = "First year (college) grade point average"
  )
mod <- lm(fy_gpa ~ sat_v, data = satgpa)
tidy(mod)
```

```
# Math scores
ggplot(satgpa, aes(x = sat_m, fy_gpa)) +
  geom_point() +
  geom\_smooth(method = "lm") +labs(
   x = "Math SAT percentile",
   y = "First year (college) grade point average"
  \lambdamod <- lm(fy_gpa ~ sat_m, data = satgpa)
tidy(mod)
```
sat\_improve *Simulated data for SAT score improvement*

## Description

Fake data for score improvements from students who took a course from an SAT score improvement company.

# Usage

sat\_improve

# Format

A data frame with 30 observations on the following variable.

sat\_improve a numeric vector

## Examples

sat\_improve

sa\_gdp\_elec *Sustainability and Economic Indicators for South Africa.*

# Description

Includes yearly data on gdp, gni, co2 emissions, start up costs.

## Usage

sa\_gdp\_elec

# Format

A data frame with 16 rows and 7 variables.

year Year data collected.

access\_elec Access to electricity as a percentage of the population.

startup cost of business startup procedures as a percent of GNI.

co2 CO2 emission in kt (kiloton).

gdp GDP per capita, PPP in constant 2017 international dollars.

gni GNI per capita, PPP in constant 2017 international dollars.

co2\_kg\_ppp kg per 2017 PPP dollars of GDP.

## Source

- [World Bank I](https://databank.worldbank.org/source/world-development-indicators)
- [World Bank II](https://www.worldbank.org/en/programs/business-enabling-environment)
- [Carbon Dioxide Information Analysis Center, Environmental Sciences Division, Oak Ridge](https://www.climatewatchdata.org) [National Laboratory](https://www.climatewatchdata.org)

# Examples

library(ggplot2)

```
ggplot(sa_gdp_elec, aes(year, access_elec))+
geom\_point(alpha = 0.3) +labs( x= "Year",
      y = "Percent of Population",
      title = "Access to Electricity in South Africa 2003 - 2018")
```
scale\_color\_openintro *Color scale constructor for OpenIntro IMS colors*

# Description

Color scale constructor for OpenIntro IMS colors

# Usage

```
scale_color_openintro(palette = "main", discrete = TRUE, reverse = FALSE, ...)
```
### Arguments

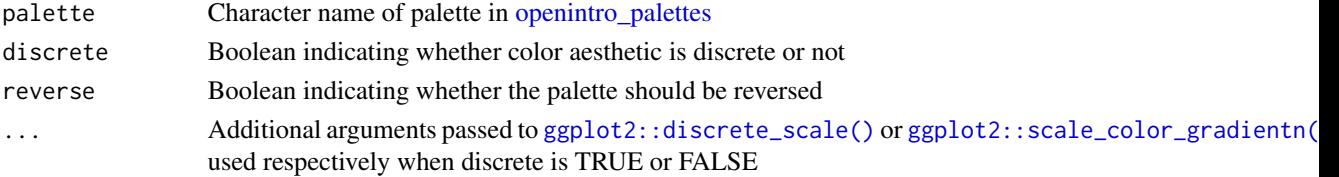

## Examples

```
library(ggplot2)
# Categorical variable with three levels
ggplot(evals, aes(
  x = bty\_{avg}, y = score,color = rank, shape = rank)) +
  geom_jitter(size = 2, alpha = 0.6) +
  scale_color_openintro("three")
# Categorical variable with two levels
ggplot(evals, aes(
  x = bty\_{avg}, y = score,color = language, shape = language
)) +geom_jitter(size = 2, alpha = 0.6) +
  scale_color_openintro("two")
# Continuous variable
# Generates a palette, but not recommended
ggplot(evals, aes(
  x = bty\_{avg}, y = score,color = score
)) +
  geom_jitter(size = 2, alpha = 0.8) +
  scale_color_openintro(discrete = FALSE)
# For continous palettes
# use scale_color_gradient instead
ggplot(evals, aes(
  x = bty\_{avg}, y = score,color = score
)) +
  geom_jitter(size = 2) +
  scale_color_gradient(low = IMSCOL["blue", "full"], high = IMSCOL["blue", "f6"])
ggplot(evals, aes(
  x = bty\_{avg}, y = score,color = cls_perc_eval
)) +geom_jitter(size = 2) +
  scale_color_gradient(low = COL["red", "full"], high = COL["red", "f8"])
```
scale\_fill\_openintro *Fill scale constructor for OpenIntro IMS colors*

## Description

Fill scale constructor for OpenIntro IMS colors

## Usage

```
scale_fill_openintro(palette = "main", discrete = TRUE, reverse = FALSE, ...)
```
## Arguments

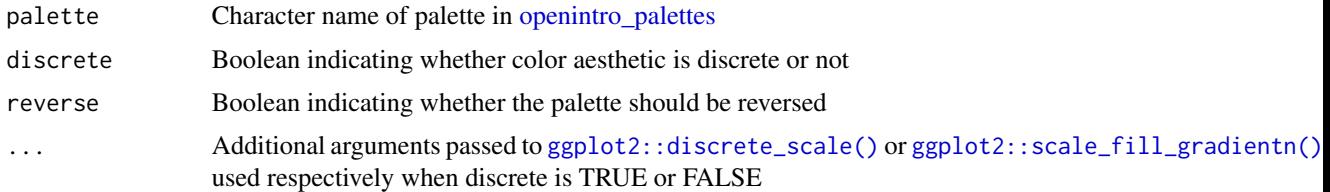

```
library(ggplot2)
library(dplyr)
# Categorical variable with two levels
ggplot(evals, aes(x = ethnicity, fill = ethnicity)) +geom_bar() +
  scale_fill_openintro("two")
# Categorical variable with three levels
ggplot(evals, aes(x = rank, fill = rank)) +geom_bar() +
  scale_fill_openintro("three")
# Continuous variable with levels
# Generates a palette, but may not be the best palette
# in terms of color-blind and grayscale friendliness
ggplot(diamonds, aes(x = clarity, fill = clarity)) +geom_bar() +
  scale_fill_openintro()
# For continuous palettes
# use scale_color_gradient instead
ggplot(evals, aes(
 x = bty\_{avg}, y = score,color = score
)) +
  geom_jitter(size = 2) +
  scale_color_gradient(low = IMSCOL["blue", "full"], high = IMSCOL["blue", "f6"])
ggplot(evals, aes(
  x = bty\_{avg}, y = score,color = cls_perc_eval
)) +geom_jitter(size = 2) +
  scale_color_gradient(low = IMSCOL["green", "full"], high = IMSCOL["green", "f6"])
```
On June 28, 2012 the U.S. Supreme Court upheld the much debated 2010 healthcare law, declaring it constitutional. A Gallup poll released the day after this decision indicates that 46% of 1,012 Americans agree with this decision.

## Usage

scotus\_healthcare

## Format

A data frame with 1012 observations on the following variable.

response Response values reported are agree and other.

# Source

Gallup, Americans Issue Split Decision on Healthcare Ruling, retrieved 2012-06-28.

# Examples

table(scotus\_healthcare)

seattlepets *Names of pets in Seattle*

## Description

Names of registered pets in Seattle, WA, between 2003 and 2018, provided by the city's Open Data Portal.

## Usage

seattlepets

# Format

A data frame with 52,519 rows and 7 variables:

license\_issue\_date Date the animal was registered with Seattle license\_number Unique license number animal name Animal's name species Animal's species (dog, cat, goat, etc.) primary\_breed Primary breed of the animal secondary\_breed Secondary breed if mixed zip\_code Zip code animal is registered in

## Source

These data come from Seattle's Open Data Portal, [https://data.seattle.gov/Community/Seatt](https://data.seattle.gov/Community/Seattle-Pet-Licenses/jguv-t9rb)le-Pet-Licenses/ [jguv-t9rb](https://data.seattle.gov/Community/Seattle-Pet-Licenses/jguv-t9rb)

sex\_discrimination *Bank manager recommendations based on sex*

# Description

Study from the 1970s about whether sex influences hiring recommendations.

# Usage

sex\_discrimination

# Format

A data frame with 48 observations on the following 2 variables.

sex a factor with levels female and male decision a factor with levels not promoted and promoted

# Source

Rosen B and Jerdee T. 1974. Influence of sex role stereotypes on personnel decisions. Journal of Applied Psychology 59(1):9-14.

```
library(ggplot2)
table(sex_discrimination)
ggplot(sex\_discrimination, aes(y = sex, fill = decision)) +geom_bar(position = "fill")
```
simpsons\_paradox\_covid

*Simpson's Paradox: Covid*

#### Description

A dataset on Delta Variant Covid-19 cases in the UK. This dataset gives a great example of Simpson's Paradox. When aggregating results without regard to age group, the death rate for vaccinated individuals is higher – but they have a much higher risk population. Once we look at populations with more comparable risks (breakout age groups), we see that the vaccinated group tends to be lower risk in each risk-bucketed group and that many of the higher risk patients had gotten vaccinated. The dataset was brought to OpenIntro's attention by Matthew T. Brenneman of Embry-Riddle Aeronautical University. Note: some totals in the original source differ as there were some cases that did not have ages associated with them.

## Usage

```
simpsons_paradox_covid
```
## Format

A data frame with 286,166 rows and 3 variables:

age\_group Age of the person. Levels: under 50, 50 +.

**vaccine\_status** Vaccination status of the person. Note: the vaccinated group includes those who were only partially vaccinated. Levels: vaccinated, unvaccinated

outcome Did the person die from the Delta variant? Levels: death and survived.

#### Source

[Public Health England: Technical briefing 20](https://assets.publishing.service.gov.uk/government/uploads/system/uploads/attachment_data/file/1009243/Technical_Briefing_20.pdf)

```
library(dplyr)
library(scales)
# Calculate the mortality rate for all cases by vaccination status
simpsons_paradox_covid %>%
 group_by(vaccine_status, outcome) %>%
 summarize(count = n()) %>%
 ungroup() %>%
 group_by(vaccine_status) %>%
 mutate(total = sum(count)) %>%
 filter(outcome == "death") %>%
 select(c(vaccine_status, count, total)) %>%
 mutate(mortality_rate = label_percent(accuracy = 0.01)(round(count / total, 4))) %>%
 select(-c(count, total))
```
# simulated\_dist 227

```
# Calculate mortality rate by age group and vaccination status
simpsons_paradox_covid %>%
group_by(age_group, vaccine_status, outcome) %>%
summarize(count = n()) %>%
ungroup() %>%
group_by(age_group, vaccine_status) %>%
mutate(total = sum(count)) %>%
 filter(outcome == "death") %>%
select(c(age_group, vaccine_status, count, total)) %>%
mutate(mortality_rate = label_percent(accuracy = 0.01)(round(count / total, 4))) %>%
 select(-c(count, total))
```
simulated\_dist *Simulated data sets, not necessarily drawn from a normal distribution.*

# Description

Data were simulated in R, and some of the simulations do not represent data from actual normal distributions.

## Usage

simulated\_dist

# Format

The format is: List of 4 \$ d1: data set of 100 observations. \$ d2: data set of 50 observations. \$ d3: num data set of 500 observations. \$ d4: data set of 15 observations. \$ d5: num data set of 25 observations. \$ d6: data set of 50 observations.

### Examples

data(simulated\_dist) lapply(simulated\_dist, qqnorm)

simulated\_normal *Simulated data sets, drawn from a normal distribution.*

## Description

Data were simulated using [rnorm](#page-0-0).

## Usage

simulated\_normal

# Format

The format is: List of 3 \$ n40 : 40 observations from a standard normal distribution. \$ n100: 100 observations from a standard normal distribution. \$ n400: 400 observations from a standard normal distribution.

# Examples

data(simulated\_normal) lapply(simulated\_normal, qqnorm)

simulated\_scatter *Simulated data for sample scatterplots*

# Description

Fake data.

# Usage

```
simulated_scatter
```
# Format

A data frame with 500 observations on the following 3 variables.

group Group, representing data for a specific plot.

x x-value.

y y-value.

```
library(ggplot2)
```

```
ggplot(simulated\_scatter, aes(x = x, y = y)) +geom_point() +
  facet_wrap(~group)
```
Researchers studying the effect of antibiotic treatment for acute sinusitis to one of two groups: treatment or control.

## Usage

sinusitis

## Format

A data frame with 166 observations on the following 2 variables.

group a factor with levels control and treatment self\_reported\_improvement a factor with levels no and yes

# Source

J.M. Garbutt et al. Amoxicillin for Acute Rhinosinusitis: A Randomized Controlled Trial. In: JAMA: The Journal of the American Medical Association 307.7 (2012), pp. 685-692.

### Examples

sinusitis

sleep\_deprivation *Survey on sleep deprivation and transportation workers*

# Description

The National Sleep Foundation conducted a survey on the sleep habits of randomly sampled transportation workers and a control sample of non-transportation workers.

#### Usage

sleep\_deprivation

#### Format

A data frame with 1087 observations on the following 2 variables.

sleep a factor with levels  $\leq 6$ ,  $6 - 8$ , and  $> 8$ 

profession a factor with levels bus / taxi / limo drivers, control, pilots, train operators, truck drivers

#### 230 smallpox

## Source

National Sleep Foundation, 2012 Sleep in America Poll: Transportation Workers' Sleep, 2012. https://www.sleepfoundation.org/professionals/sleep-americar-polls/2012-sleep-america-poll-transpor

## Examples

sleep\_deprivation

smallpox *Smallpox vaccine results*

## Description

A sample of 6,224 individuals from the year 1721 who were exposed to smallpox in Boston. Some of them had received a vaccine (inoculated) while others had not. Doctors at the time believed that inoculation, which involves exposing a person to the disease in a controlled form, could reduce the likelihood of death.

#### Usage

smallpox

# Format

A data frame with 6224 observations on the following 2 variables.

result Whether the person died or lived.

inoculated Whether the person received inoculated.

## Source

Fenner F. 1988. Smallpox and Its Eradication (History of International Public Health, No. 6). Geneva: World Health Organization. ISBN 92-4-156110-6.

## Examples

data(smallpox) table(smallpox)

Survey data on smoking habits from the UK. The data set can be used for analyzing the demographic characteristics of smokers and types of tobacco consumed.

#### Usage

smoking

# Format

A data frame with 1691 observations on the following 12 variables.

gender Gender with levels Female and Male.

age Age.

marital\_status Marital status with levels Divorced, Married, Separated, Single and Widowed.

- highest qualification Highest education level with levels A Levels, Degree, GCSE/CSE, GCSE/O Level, Higher/Sub Degree, No Qualification, ONC/BTEC and Other/Sub Degree
- nationality Nationality with levels British, English, Irish, Scottish, Welsh, Other, Refused and Unknown.
- ethnicity Ethnicity with levels Asian, Black, Chinese, Mixed, White and Refused Unknown.
- gross income Gross income with levels Under 2,600, 2,600 to 5,200, 5,200 to 10,400, 10,400 to 15,600, 15,600 to 20,800, 20,800 to 28,600, 28,600 to 36,400, Above 36,400, Refused and Unknown.
- region Region with levels London, Midlands & East Anglia, Scotland, South East, South West, The North and Wales
- smoke Smoking status with levels No and Yes
- amt\_weekends Number of cigarettes smoked per day on weekends.
- amt\_weekdays Number of cigarettes smoked per day on weekdays.
- type Type of cigarettes smoked with levels Packets, Hand-Rolled, Both/Mainly Packets and Both/Mainly Hand-Rolled

#### Source

National STEM Centre, Large Datasets from stats4schools, [https://www.stem.org.uk/resources](https://www.stem.org.uk/resources/elibrary/resource/28452/large-datasets-stats4schools)/ [elibrary/resource/28452/large-datasets-stats4schools](https://www.stem.org.uk/resources/elibrary/resource/28452/large-datasets-stats4schools).

#### 232 snowfall

## Examples

```
library(ggplot2)
ggplot(smoking, aes(x = amt_weekends)) +geom_histogram(binwidth = 5)
ggplot(smoking, aes(x = amt_weekdays)) +geom_histogram(binwidth = 5)
ggplot(smoking, aes(x = gender, fill = smoke)) +geom_bar(position = "fill")
ggplot(smoking, aes(x = marital_status, fill = smoke)) +geom_bar(position = "fill")
```
snowfall *Snowfall at Paradise, Mt. Rainier National Park*

## Description

Annual snowfall data for Paradise, Mt. Rainier National Park. To include a full winter season, snowfall is recorded from July 1 to June 30. Data from 1943-1946 not available due to road closure during World War II. Records also unavailable from 1948-1954.

## Usage

snowfall

# Format

A data frame with 100 rows and 3 variables.

year\_start The year snowfall measurement began on July 1.

year\_end The year snowfall measurement ended on June 30.

total\_snow Snowfall measured in inches.

#### Source

[National Parks Services.](https://www.nps.gov/mora/planyourvisit/annual-snowfall-totals.htm)

# Examples

library(ggplot2)

```
ggplot(snowfall, aes(x = total\_snow)) +geom_histogram(binwidth = 50) +
```
#### socialexp 233

```
labs(
    title = "Annual Snowfall",
   subtitle = "Paradise, Mt. Rainier National Park",
   x = "Snowfall (in.)",
   y = "Number of Years",
   caption = "Source: National Parks Services"
 )
ggplot(snowfall, aes(x = year\_start, y = total\_snow, group = 1)) +geom_line() +
 labs(
   title = "Annual Snowfall",
   subtitle = "Paradise, Mt. Rainier National Park",
   y = "Snowfall (in.)",
   x = "Year",caption = "Source: National Parks Services"
 )
```
socialexp *Social experiment*

# Description

A "social experiment" conducted by a TV program questioned what people do when they see a very obviously bruised woman getting picked on by her boyfriend. On two different occasions at the same restaurant, the same couple was depicted. In one scenario the woman was dressed "provocatively" and in the other scenario the woman was dressed "conservatively". The table below shows how many restaurant diners were present under each scenario, and whether or not they intervened.

# Usage

socialexp

## Format

A data frame with 45 observations on the following 2 variables.

intervene Whether other diners intervened or not.

scenario How the woman was dressed.

#### Examples

table(socialexp)

The data provide the energy output for several months from two roof-top solar arrays in San Francisco. This city is known for having highly variable weather, so while these two arrays are only about 1 mile apart from each other, the Inner Sunset location tends to have more fog.

#### Usage

solar

# Format

A data frame with 284 observations on the following 3 variables. Each row represents a single day for one of the arrays.

location Location for the array.

date Date.

kwh Number of kWh

## Details

The Haight-Ashbury array is a 10.4 kWh array, while the Inner Sunset array is a 2.8 kWh array. The kWh units represents kilowatt-hours, which is the unit of energy that typically is used for electricity bills. The cost per kWh in San Francisco was about \$0.25 in 2016.

#### Source

These data were provided by Larry Rosenfeld, a resident in San Francisco.

```
solar.is <- subset(solar, location == "Inner_Sunset")
solar.ha <- subset(solar, location == "Haight_Ashbury")
plot(solar.is$date, solar.is$kwh, type = "l", ylim = c(0, max(solar$kwh)))
lines(solar.ha$date, solar.ha$kwh, col = 4)
d <- merge(solar.ha, solar.is, by = "date")
plot(d$date, d$kwh.x / d$kwh.y, type = "l")
```
Child mortality data from UNICEF's State of the World's Children 2019 Statistical Tables.

### Usage

sowc\_child\_mortality

## Format

A data frame with 195 rows and 19 variables.

countries\_and\_areas Country or area name.

under5\_mortality\_1990 Under-5 mortality rate (deaths per 1,000 live births) in 1990.

under5 mortality 2000 Under-5 mortality rate (deaths per 1,000 live births) in 2000.

under5\_mortality\_2018 Under-5 mortality rate (deaths per 1,000 live births) in 2018.

**under5\_reduction** Annual rate of reduction in under-5 mortality rate  $(\%)2000-2018$ .

under5\_mortality\_2018\_male Under-5 mortality rate male (deaths per 1,000 live births) 2018.

under5\_mortality\_2018\_female Under-5 mortality rate female (deaths per 1,000 live births) 2018.

infant\_mortality\_1990 Infant mortality rate (deaths per 1,000 live births) 1990

infant mortality 2018 Infant mortality rate (deaths per 1,000 live births) 2018

neonatal\_mortality\_1990 Neonatal mortality rate (deaths per 1,000 live births) 1990.

neonatal mortality 2000 Neonatal mortality rate (deaths per 1,000 live births) 2000.

neonatal mortality 2018 Neonatal mortality rate (deaths per 1,000 live births) 2018.

- prob dying age5to14 1990 Probability of dying among children aged 5–14 (deaths per 1,000 children aged 5) 1990.
- prob\_dying\_age5to14\_2018 Probability of dying among children aged 5–14 (deaths per 1,000 children aged 5) 2018.
- under5\_deaths\_2018 Annual number of under-5 deaths (thousands) 2018.

neonatal\_deaths\_2018 Annual number of neonatal deaths (thousands) 2018.

neonatal\_deaths\_percent\_under5 Neonatal deaths as proportion of all under-5 deaths (%) 2018.

age5to14 deaths 2018 Number of deaths among children aged 5–14 (thousands) 2018.

## Source

[United Nations Children's Emergency Fund \(UNICEF\)](https://data.unicef.org/resources/dataset/sowc-2019-statistical-tables/)

## Examples

```
library(dplyr)
library(ggplot2)
# List countries and areas whose children aged 5 and under have a higher probability of dying in
# 2018 than they did in 1990
sowc_child_mortality %>%
 mutate(decrease_prob_dying = prob_dying_age5to14_1990 - prob_dying_age5to14_2018) %>%
 select(countries_and_areas, decrease_prob_dying) %>%
 filter(decrease_prob_dying < 0) %>%
 arrange(decrease_prob_dying)
# List countries and areas and their relative rank for neonatal mortality in 2018
sowc_child_mortality %>%
 mutate(rank = round(rank(-neonatal_mortality_2018))) %>%
 select(countries_and_areas, rank, neonatal_mortality_2018) %>%
 arrange(rank)
```
sowc\_demographics *SOWC Demographics Data.*

#### **Description**

Demographic data from UNICEF's State of the World's Children 2019 Statistical Tables.

#### Usage

sowc\_demographics

### Format

A data frame with 202 rows and 18 variables.

countries\_and\_areas Country or area name.

total\_pop\_2018 Population in 2018 in thousands.

under18\_pop\_2018 Population under age 18 in 2018 in thousands.

under5\_pop\_2018 Population under age 5 in 2018 in thousands.

pop\_growth\_rate\_2018 Rate at which population is growing in 2018.

pop\_growth\_rate\_2030 Rate at which population is estimated to grow in 2030.

births 2018 Number of births in 2018 in thousands.

fertility 2018 Number of live births per woman in 2018.A total fertility level of 2.1 is called replacement level and represents a level at which the population would remain the same size.

life\_expectancy\_1970 Life expectancy at birth in 1970.

life\_expectancy\_2000 Life expectancy at birth in 2000.

life\_expectancy\_2018 Life expectancy at birth in 2018.

- dependency\_ratio\_total The ratio of the not-working-age population to the working-age population of 15 - 64 years.
- dependency ratio child The ratio of the under 15 population to the working-age population of 15 - 64 years.
- dependency\_ratio\_oldage The ratio of the over 64 population to the working-age population of 15 - 64 years.
- percent\_urban\_2018 Percent of population living in urban areas.

pop\_urban\_growth\_rate\_2018 Annual urban population growth rate from 2000 to 2018.

pop\_urban\_growth\_rate\_2030 Estimated annual urban population growth rate from 2018 to 2030.

migration\_rate Net migration rate per 1000 population from 2015 to 2020.

## Source

[United Nations Children's Emergency Fund \(UNICEF\)](https://data.unicef.org/resources/dataset/sowc-2019-statistical-tables/)

```
library(dplyr)
library(ggplot2)
```

```
# List countries and areas' life expectancy, ordered by rank of life expectancy in 2018
sowc_demographics %>%
 mutate(life_expectancy_change = life_expectancy_2018 - life_expectancy_1970) %>%
 mutate(rank_life_expectancy = round(rank(-life_expectancy_2018), 0)) %>%
 select(
 countries_and_areas, rank_life_expectancy, life_expectancy_2018,
   life_expectancy_change
   ) %>%
 arrange(rank_life_expectancy)
```

```
# List countries and areas' migration rate and population, ordered by rank of migration rate
sowc_demographics %>%
 mutate(rank = round(rank(migration_rate))) %>%
 mutate(population_millions = total_pop_2018 / 1000) %>%
 select(countries_and_areas, rank, migration_rate, population_millions) %>%
 arrange(rank)
# Scatterplot of life expectancy v population in 2018
ggplot(sowc_demographics, aes(life_expectancy_1970, life_expectancy_2018, size = total_pop_2018)) +
 geom\_point(alpha = 0.5) +
 labs(
   title = "Life Expectancy",
   subtitle = "1970 v. 2018",
   x = "Life Expectancy in 1970"
   y = "Life Expectancy in 2018",
   size = "2018 Total Population"
 )
```
sowc\_maternal\_newborn *SOWC Maternal and Newborn Health Data.*

#### **Description**

Data from UNICEF's State of the World's Children 2019 Statistical Tables.

### Usage

sowc\_maternal\_newborn

## Format

A data frame with 202 rows and 18 variables.

countries\_and\_areas Country or area name.

life\_expectancy\_female Life expectancy: female in 2018.

- family\_planning\_1549 Demand for family planning satisfied with modern methods (%) 2013–2018 Women aged 15 to 49.
- **family\_planning\_1519** Demand for family planning satisfied with modern methods (%) 2013–2018 Women aged 15 to 19.
- adolescent\_birth\_rate Adolescent birth rate 2013 to 2018.

births\_age\_18 Births by age 18 (%) 2013 to 2018.

antenatal care 1 Antenatal care  $(\%)$  2013 to 2018 At least one visit.

- **antenatal\_care\_4\_1549** Antenatal care  $(\%)$  2013 to 2018 At least four visits Women aged 15 to 49.
- **antenatal\_care\_4\_1519** Antenatal care  $(\%)$  2013 to 2018 At least four visits Women aged 15 to 19.
- delivery\_care\_attendant\_1549 Delivery care (%) 2013 to 2018 Skilled birth attendant Women aged 15 to 49.
- delivery\_care\_attendant\_1519 Delivery care (%) 2013 to 2018 Skilled birth attendant Women aged 15 to 19.
- delivery\_care\_institutional Delivery care (%) 2013 to 2018 Institutional delivery.
- c\_section Delivery care (%) 2013–2018 C-section.
- postnatal\_health\_newborns Postnatal health check(%) 2013 to 2018 For newborns.
- **postnatal health mothers** Postnatal health check( $\%$ ) 2013 to 2018 For mothers.
- maternal\_deaths\_2017 Maternal mortality 2017 Number of maternal deaths.
- maternal\_mortality\_ratio\_2017 Maternal mortality 2017 Maternal Mortality Ratio.

risk\_maternal\_death\_2017 Maternal mortality 2017 Lifetime risk of maternal death (1 in X).

## Source

[United Nations Children's Emergency Fund \(UNICEF\)](https://data.unicef.org/resources/dataset/sowc-2019-statistical-tables/)

### $\,$ sp500  $\,$  239

## Examples

```
library(dplyr)
library(ggplot2)
# List countries and lifetime risk of maternal death (1 in X), ranked
sowc_maternal_newborn %>%
 mutate(rank = round(rank(risk_maternal_death_2017), 0)) %>%
 select(countries_and_areas, rank, risk_maternal_death_2017) %>%
 arrange(rank)
# Graph scatterplot of Maternal Mortality Ratio 2017 and Antenatal Care 4+ Visits %
sowc_maternal_newborn %>%
 select(antenatal_care_4_1549, maternal_mortality_ratio_2017) %>%
 remove_missing(na.rm = TRUE) %>%
 ggplot(aes(antenatal_care_4_1549, maternal_mortality_ratio_2017)) +
 geom\_point(alpha = 0.5) +
 labs(
   title = "Antenatal Care and Mortality",
   x = "Antenatal Care 4+ visits %",
   y = "Maternal Mortality Ratio"
 \lambda
```
# sp500 *Financial information for 50 S&P 500 companies*

## Description

Fifty companies were randomly sampled from the 500 companies in the S&P 500, and their financial information was collected on March 8, 2012.

#### Usage

sp500

## Format

A data frame with 50 observations on the following 12 variables.

market cap Total value of all company shares, in millions of dollars.

stock The name of the stock (e.g. AAPL for Apple).

ent\_value Enterprise value, which is an alternative to market cap that also accounts for things like cash and debt, in millions of dollars.

trail\_pe The market cap divided by the earnings (profits) over the last year.

forward\_pe The market cap divided by the forecasted earnings (profits) over the next year.

ev\_over\_rev Enterprise value divided by the company's revenue.

profit\_margin Percent of earnings that are profits.

revenue Revenue, in millions of dollars.

growth Quartly revenue growth (year over year), in millions of dollars.

earn\_before Earnings before interest, taxes, depreciation, and amortization, in millions of dollars.

cash Total cash, in millions of dollars.

debt Total debt, in millions of dollars.

# Source

Yahoo! Finance, retrieved 2012-03-08.

#### Examples

```
library(ggplot2)
ggplot(sp500, aes(x = ent_value, y = earn_before)) +geom_point() +
 labs(x = "Enterprise value", y = "Earning")ggplot(sp500, aes(x = ev_over_rev, y = forward_pe)) +geom_point() +
 labs(
   x = "Enterprise value / revenue, logged",
   y = "Market cap / forecasted earnings, logged"
 )
ggplot(sp500, aes(x = ent_value, y = earn_before)) +geom_point() +
 scale_x_log10() +
 scale_y_log10() +
 labs(x = "Enterprise value", y = "Earning")ggplot(sp500, aes(x = ev_over_rev, y = forward_pe)) +geom_point() +
 scale_x_log10() +
 scale_y_log10() +
 labs(
   x = "Enterprise value / revenue, logged",
   y = "Market cap / forecasted earnings, logged"
 )
```
sp500\_1950\_2018 *Daily observations for the S\&P 500*

#### Description

Data runs from 1950 to near the end of 2018.

sp500\_seq 241

## Usage

sp500\_1950\_2018

#### Format

A data frame with 17346 observations on the following 7 variables.

Date Date of the form "YYYY-MM-DD".

Open Opening price.

High Highest price of the day.

Low Lowest price of the day.

Close Closing price of the day.

Adj.Close Adjusted price at close after accounting for dividends paid out.

Volume Trading volume.

## Source

Yahoo! Finance

# Examples

```
data(sp500_1950_2018)
sp500.ten.years <- subset(
 sp500_1950_2018,
  "2009-01-01" <= as.Date(Date) & as.Date(Date) <= "2018-12-31"
)
d <- diff(sp500.ten.years$Adj.Close)
mean(d > 0)
```
sp500\_seq *S&P 500 stock data*

#### Description

Daily stock returns from the S&P500 for 1990-2011 can be used to assess whether stock activity each day is independent of the stock's behavior on previous days. We label each day as Up or Down (D) depending on whether the market was up or down that day. For example, consider the following changes in price, their new labels of up and down, and then the number of days that must be observed before each Up day.

#### Usage

sp500\_seq

# Format

A data frame with 2948 observations on the following variable.

race a factor with levels 1, 2, 3, 4, 5, 6, and 7+

## Source

[Google Finance.](https://www.google.com/finance/)

# Examples

sp500\_seq

speed\_gender\_height *Speed, gender, and height of 1325 students*

# Description

1,325 UCLA students were asked to fill out a survey where they were asked about their height, fastest speed they have ever driven, and gender.

## Usage

speed\_gender\_height

## Format

A data frame with 1325 observations on the following 3 variables.

speed a numeric vector

gender a factor with levels female and male

height a numeric vector

# Examples

speed\_gender\_height

User submitted data on 1TB solid state drives (SSD).

# Usage

ssd\_speed

# Format

A data frame with 54 rows and 7 variables.

brand Brand name of the drive.

model Model name of the drive.

samples Number of user submitted benchmarks.

form\_factor Physical form of the drive with levels 2.5, m.2, and mSATA.

nvme If a drive uses the *nvme* protocol this value is 1, 0 if it does not.

read Average read speed from user benchmarks in MB/s.

write Average write speed from user benchmarks in MB/s.

# Source

[UserBenchmark,](https://ssd.userbenchmark.com/) retrieved September 1, 2020.

```
library(ggplot2)
library(dplyr)
ssd_speed %>%
  count(form_factor)
ssd_speed %>%
  filter(form_factor != "mSATA") %>%
  ggplot(aes(x = read, y = write, color = form_factor)) +geom_point() +
  labs(
   title = "Average read vs. write speed of SSDs",
   x = "Read speed (MB/s)",
   y = "Write speed (MB/s)"
  ) +
  facet_wrap(~form_factor, ncol = 1, scales = "free") +
  guides(color = FALSE)
```
Nutrition facts for several Starbucks food items

# Usage

starbucks

# Format

A data frame with 77 observations on the following 7 variables.

item Food item.

calories Calories.

fat a numeric vector

carb a numeric vector

fiber a numeric vector

protein a numeric vector

type a factor with levels bakery, bistro box, hot breakfast, parfait, petite, salad, and sandwich

## Source

<https://www.starbucks.com/menu>, retrieved 2011-03-10.

# Examples

starbucks

stats\_scores *Final exam scores for twenty students*

# Description

Scores range from 57 to 94.

# Usage

stats\_scores

stem\_cell 245

# Format

A data frame with 20 observations on the following variable.

scores a numeric vector

## Examples

stats\_scores

stem\_cell *Embryonic stem cells to treat heart attack (in sheep)*

# Description

Does treatment using embryonic stem cells (ESCs) help improve heart function following a heart attack? Each sheep in the study was randomly assigned to the ESC or control group, and the change in their hearts' pumping capacity was measured in the study. A positive value corresponds to increased pumping capacity, which generally suggests a stronger recovery.

# Usage

stem\_cell

## Format

A data frame with 18 observations on the following 3 variables.

trmt a factor with levels ctrl esc

before a numeric vector

after a numeric vector

## Source

[https://www.thelancet.com/journals/lancet/article/PIIS0140-6736\(05\)67380-1/fulltext](https://www.thelancet.com/journals/lancet/article/PIIS0140-6736(05)67380-1/fulltext)

# Examples

stem\_cell

An experiment that studies effectiveness of stents in treating patients at risk of stroke with some unexpected results. stent30 represents the results 30 days after stroke and stent365 represents the results 365 days after stroke.

#### Usage

stent30

# Format

A data frame with 451 observations on the following 2 variables.

group a factor with levels control and treatment

outcome a factor with levels no event and stroke

#### Source

Chimowitz MI, Lynn MJ, Derdeyn CP, et al. 2011. Stenting versus Aggressive Med- ical Therapy for Intracranial Arterial Stenosis. New England Journal of Medicine 365:993- 1003. doi: [10.1056/](https://doi.org/10.1056/NEJMoa1105335) [NEJMoa1105335.](https://doi.org/10.1056/NEJMoa1105335) NY Times article reporting on the study: [https://www.nytimes.com/2011/](https://www.nytimes.com/2011/09/08/health/research/08stent.html) [09/08/health/research/08stent.html](https://www.nytimes.com/2011/09/08/health/research/08stent.html).

# Examples

```
# 30-day results
table(stent30)
```
# 365-day results table(stent365)

stocks\_18 *Monthly Returns for a few stocks*

#### Description

Monthly return data for a few stocks, which covers stock prices from November 2015 through October 2018.

#### Usage

stocks\_18

# student\_housing 247

# Format

A data frame with 36 observations on the following 3 variables.

date First day of the month corresponding to the returns.

goog Google stock price change.

cat Caterpillar stock price change.

xom Exxon Mobil stock price change.

## Source

Yahoo! Finance, direct download.

# Examples

```
d <- stocks_18
dim(d)
apply(d[, 2:3], 2, mean)
apply(d[, 2:3], 2, sd)
```
student\_housing *Community college housing (simulated data, 2015)*

#### Description

These are simulated data and intended to represent housing prices of students at a college.

## Usage

```
student_housing
```
#### Format

A data frame with 175 observations on the following variable.

price Monthly housing price, simulated.

```
set.seed(5)
generate_student_housing <- data.frame(
  price = round(rnorm(175, 515, 65) + exp(rnorm(175, 4.2, 1)))
)
hist(student_housing$price, 20)
t.test(student_housing$price)
mean(student_housing$price)
sd(student_housing$price)
identical(student_housing, generate_student_housing)
```
A simulated data set for how much 110 college students each slept in a single night.

# Usage

student\_sleep

## Format

A data frame with 110 observations on the following variable.

hours Number of hours slept by this student (simulated).

#### Source

Simulated data.

## Examples

```
set.seed(2)
x \leftarrow \exp(c)rnorm(100, log(7.5), 0.15),
  rnorm(10, log(10), 0.196)
))
x \le round(x - mean(x) + 7.42, 2)
identical(x, student_sleep$hours)
```
sulphinpyrazone *Treating heart attacks*

# Description

Experiment data for studying the efficacy of treating patients who have had a heart attack with Sulphinpyrazone.

## Usage

sulphinpyrazone

supreme\_court 249

# Format

A data frame with 1475 observations on the following 2 variables.

group a factor with levels control treatment

outcome a factor with levels died lived

# Source

Anturane Reinfarction Trial Research Group. 1980. Sulfinpyrazone in the prevention of sudden death after myocardial infarction. New England Journal of Medicine 302(5):250-256.

## Examples

sulphinpyrazone

supreme\_court *Supreme Court approval rating*

# Description

Summary of a random survey of 976 people.

## Usage

supreme\_court

# Format

A data frame with 976 observations on the following variable.

answer a factor with levels approve and not

#### Source

[https://www.nytimes.com/2012/06/08/us/politics/44-percent-of-americans-approve-](https://www.nytimes.com/2012/06/08/us/politics/44-percent-of-americans-approve-of-supreme-court-in-new-poll.html)of-supreme-court-in [html](https://www.nytimes.com/2012/06/08/us/politics/44-percent-of-americans-approve-of-supreme-court-in-new-poll.html)

# Examples

supreme\_court

This data set contains teacher salaries from 2009-2010 for 71 teachers employed by the St. Louis Public School in Michigan, as well as several covariates.

## Usage

teacher

## Format

A data frame with 71 observations on the following 8 variables.

id Identification code for each teacher, assigned randomly.

degree Highest educational degree attained: BA (bachelor's degree) or MA (master's degree).

fte Full-time enrollment status: full-time 1 or part-time 0.5.

years Number of years employed by the school district.

base Base annual salary, in dollars.

fica Amount paid into Social Security and Medicare per year through the Federal Insurance Contribution Act (FICA), in dollars.

retirement Amount paid into the retirement fund of the teacher per year, in dollars.

total Total annual salary of the teacher, resulting from the sum of base salary + fica + retirement, in dollars.

#### Source

Originally posted on SODA Developers (dev.socrata.com/data), removed in 2020.

```
library(ggplot2)
```

```
# Salary and education level
ggplot(teacher, aes(x = degree, y = base)) +geom_boxplot() +
 labs(
   x = "Highest educational degree attained",
   y = "Base annual salary, in $",
   color = "Degree",
    title = "Salary and education level"
 )
# Salary and years of employment
```
#### textbooks 251

```
ggplot(teacher, aes(x = years, y = base, color = degree)) +geom_point() +
 labs(
   x = "Number of years employed by the school district",
   y = "Base annual salary, in $",
   color = "Degree",
   title = "Salary and years of employment"
 )
```
textbooks *Textbook data for UCLA Bookstore and Amazon*

## Description

A random sample was taken of nearly 10\ textbook for each course was identified, and its new price at the UCLA Bookstore and on Amazon.com were recorded.

#### Usage

textbooks

## Format

A data frame with 73 observations on the following 7 variables.

dept\_abbr Course department (abbreviated).

course Course number.

isbn Book ISBN.

ucla\_new New price at the UCLA Bookstore.

amaz\_new New price on Amazon.com.

- **more** Whether additional books were required for the course (Y means "yes, additional books were required").
- diff The UCLA Bookstore price minus the Amazon.com price for each book.

# Details

The sample represents only courses where textbooks were listed online through UCLA Bookstore's website. The most expensive textbook was selected based on the UCLA Bookstore price, which may insert bias into the data; for this reason, it may be beneficial to analyze only the data where more is "N".

## Source

Collected by David Diez.

# Examples

```
library(ggplot2)
ggplot(textbooks, aes(x = diff)) +geom_histogram(binwidth = 5)
t.test(textbooks$diff)
```
thanksgiving\_spend *Thanksgiving spending, simulated based on Gallup poll.*

# Description

This entry gives simulated spending data for Americans during Thanksgiving in 2009 based on findings of a Gallup poll.

# Usage

thanksgiving\_spend

## Format

A data frame with 436 observations on the following 1 variable.

spending Amount of spending, in US dollars.

# Examples

```
library(ggplot2)
```

```
ggplot(thanksgiving_spend, aes(x = spending)) +geom_histogram(binwidth = 20)
```

```
tips Tip data
```
# Description

A simulated data set of tips over a few weeks on a couple days per week. Each tip is associated with a single group, which may include several bills and tables (i.e. groups paid in one lump sum in simulations).

#### Usage

tips
#### <span id="page-252-0"></span>toohey 253

# Format

A data frame with 95 observations on the following 5 variables.

week Week number.

day Day, either Friday or Tuesday.

n\_peop Number of people associated with the group.

bill Total bill for the group.

tip Total tip from the group.

#### Details

This data set was built using simulations of tables, then bills, then tips based on the bills. Large groups were assumed to only pay the gratuity, which is evident in the data. Tips were set to be plausible round values; they were often (but not always) rounded to dollars, quarters, etc.

#### Source

Simulated data set.

# Examples

```
library(ggplot2)
ggplot(tips, aes(x = day, y = tip)) +
 geom_boxplot()
ggplot(tips, aes(x = tip, fill = factor(week))) +geom\_density(alpha = 0.5) +
 labs(x = "Tip", y = "Density", fill = "Week")ggplot(tips, aes(x = tip)) +geom_dotplot()
ggplot(tips, aes(x = tip, fill = factor(day))) +geom\_density(alpha = 0.5) +labs(x = "Tip", y = "Density", fill = "Day")
```
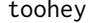

Simulated polling data set

# Description

Simulated data for a fake political candidate.

#### Usage

toohey

#### <span id="page-253-0"></span>254 tourism and the contract of the contract of the contract of the contract of the contract of the contract of the contract of the contract of the contract of the contract of the contract of the contract of the contract o

# Format

A data frame with 500 observations on the following variable.

vote\_for a factor with levels no yes

# Examples

toohey

tourism *Turkey tourism*

#### Description

Summary of tourism in Turkey.

# Usage

tourism

#### Format

A data frame with 47 observations on the following 3 variables.

year a numeric vector

visitor\_count\_tho a numeric vector

tourist\_spending a numeric vector

#### Source

Association of Turkish Travel Agencies, Foreign Visitors Figure & Tourist Spendings By Years. [http://www.tursab.org.tr/en/statistics/foreign-visitors-figure-tourist-spending](http://www.tursab.org.tr/en/statistics/foreign-visitors-figure-tourist-spendings-by-years_1083.html)s-by-years\_ [1083.html](http://www.tursab.org.tr/en/statistics/foreign-visitors-figure-tourist-spendings-by-years_1083.html)

# Examples

tourism

<span id="page-254-0"></span>

# Description

Simulated data set for getting a better understanding of intuition that ANOVA is based off of.

# Usage

toy\_anova

### Format

A data frame with 70 observations on the following 3 variables.

group a factor with levels I II III

outcome a numeric vector

# Examples

toy\_anova

transplant *Transplant consultant success rate (fake data)*

### Description

Summarizing whether there was or was not a complication for 62 patients who used a particular medical consultant.

#### Usage

transplant

### Format

A data frame with 62 observations on the following variable.

outcome a factor with levels complications okay

# Examples

transplant

<span id="page-255-0"></span>

# Description

Construct beautiful tree diagrams

# Usage

```
treeDiag(
 main,
 p1,
 p2,
 out1 = c("Yes", "No"),
 out2 = c("Yes", "No"),
  textwd = 0.15,
  solwd = 0.2,
  SBS = c(TRUE, TRUE),
  showSol = TRUE,
  solSub = NULL,
 digits = 4,
  textadj = 0.015,
 cex.mainloop = 1.3,col.main = "#999999",
  showWork = FALSE
)
```
# Arguments

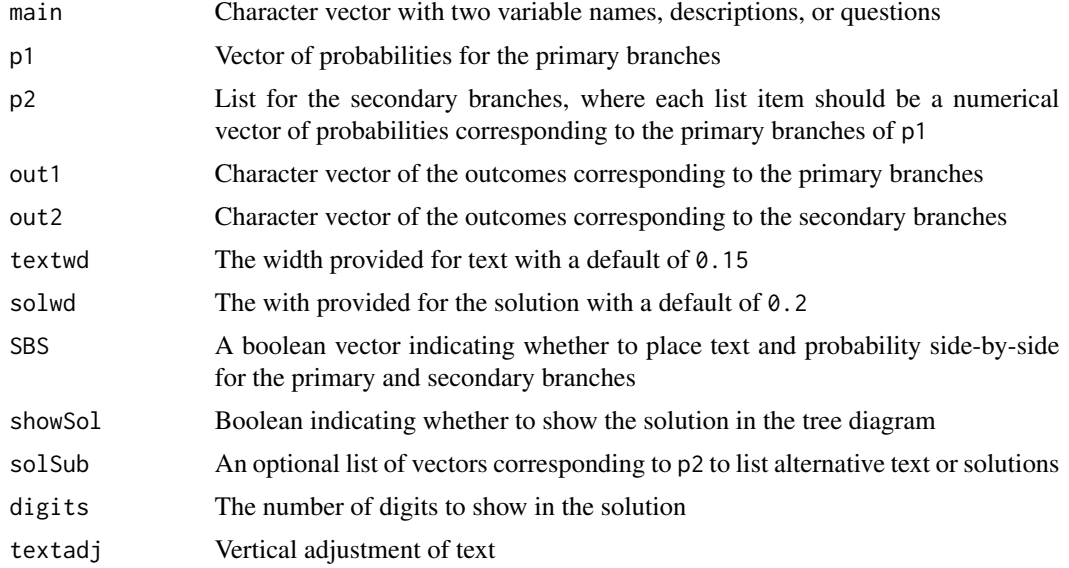

<span id="page-256-1"></span>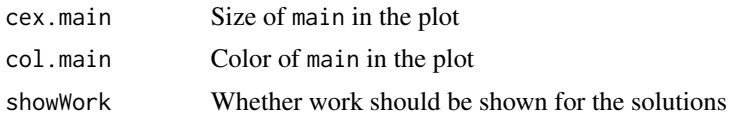

#### Author(s)

David Diez, Christopher Barr

# Examples

```
treeDiag(
  c("Flight on time?", "Luggage on time?"),
  c(0.8, 0.2), list(c(0.97, 0.03), c(0.15, 0.85))
)
treeDiag(c("Breakfast?", "Go to class"), c(.4, .6),
  list(c(0.4, 0.36, 0.34), c(0.6, 0.3, 0.1)), c("Yes", "No"),
  c("Statistics", "English", "Sociology"),
  showWork = TRUE
\lambdatreeDiag(
  c("Breakfast?", "Go to class"), c(0.4, 0.11, 0.49),
  list(c(0.4, 0.36, 0.24), c(0.6, 0.3, 0.1), c(0.1, 0.4, 0.5)),c("one", "two", "three"), c("Statistics", "English", "Sociology")
)
treeDiag(c("Dow Jones rise?", "NASDAQ rise?"),
  c(0.53, 0.47), list(c(0.75, 0.25), c(0.72, 0.28)),
  solSub = list(c("(a)", "(b)", c("(c)", "(d)^")), solwd = 0.08))
```
<span id="page-256-0"></span>ucla\_f18 *UCLA courses in Fall 2018*

# Description

List of all courses at UCLA during Fall 2018.

#### Usage

ucla\_f18

#### Format

A data frame with 3950 observations on the following 14 variables.

year Year the course was offered

term Term the course was offered

subject Subject

subject\_abbr Subject abbreviation, if any

<span id="page-257-0"></span>course Course name course\_num Course number, complete course\_numeric Course number, numeric only seminar Boolean for if this is a seminar course ind\_study Boolean for if this is some form of independent study apprenticeship Boolean for if this is an apprenticeship internship Boolean for if this is an internship honors contracts Boolean for if this is an honors contracts course laboratory Boolean for if this is a lab special\_topic Boolean for if this is any of the special types of courses listed

#### Source

<https://sa.ucla.edu/ro/public/soc>, retrieved 2018-11-22.

# Examples

```
nrow(ucla_f18)
table(ucla_f18$special_topic)
subset(ucla_f18, is.na(course_numeric))
table(subset(ucla_f18, !special_topic)$course_numeric < 100)
elig_courses <-
  subset(ucla_f18, !special_topic & course_numeric < 100)
set.seed(1)
ucla_textbooks_f18 <-
  elig_courses[sample(nrow(elig_courses), 100), ]
tmp <- order(
  ucla_textbooks_f18$subject,
  ucla_textbooks_f18$course_numeric
\lambdaucla_textbooks_f18 <- ucla_textbooks_f18[tmp, ]
rownames(ucla_textbooks_f18) <- NULL
head(ucla_textbooks_f18)
```
ucla\_textbooks\_f18 *Sample of UCLA course textbooks for Fall 2018*

#### **Description**

A sample of courses were collected from UCLA from Fall 2018, and the corresponding textbook prices were collected from the UCLA bookstore and also from Amazon.

#### Usage

ucla\_textbooks\_f18

#### Format

A data frame with 201 observations on the following 20 variables.

year Year the course was offered term Term the course was offered subject Subject subject\_abbr Subject abbreviation, if any course Course name course\_num Course number, complete course\_numeric Course number, numeric only seminar Boolean for if this is a seminar course. ind study Boolean for if this is some form of independent study apprenticeship Boolean for if this is an apprenticeship internship Boolean for if this is an internship honors\_contracts Boolean for if this is an honors contracts course laboratory Boolean for if this is a lab special\_topic Boolean for if this is any of the special types of courses listed textbook isbn Textbook ISBN bookstore\_new New price at the UCLA bookstore **bookstore** used Used price at the UCLA bookstore amazon\_new New price sold by Amazon amazon\_used Used price sold by Amazon notes Any relevant notes

#### Details

A past data set was collected from UCLA courses in Spring 2010, and Amazon at that time was found to be almost uniformly lower than those of the UCLA bookstore's. Now in 2018, the UCLA bookstore is about even with Amazon on the vast majority of titles, and there is no statistical difference in the sample data.

The most expensive book required for the course was generally used.

The reason why we advocate for using raw amount differences instead of percent differences is that a 20\ to a 20\ price difference on low-priced books would balance numerically (but not in a practical sense) a moderate but important price difference on more expensive books. So while this tends to result in a bit less sensitivity in detecting *some* effect, we believe the absolute difference compares prices in a more meaningful way.

Used prices contain the shipping cost but do not contain tax. The used prices are a more nuanced comparison, since these are all 3rd party sellers. Amazon is often more a marketplace than a retail site at this point, and many people buy from 3rd party sellers on Amazon now without realizing it. The relationship Amazon has with 3rd party sellers is also challenging. Given the frequently changing dynamics in this space, we don't think any analysis here will be very reliable for long term insights since products from these sellers changes frequently in quantity and price. For this reason, we focus only on new books sold directly by Amazon in our comparison. In a future round of data collection, it may be interesting to explore whether the dynamics have changed in the used market.

260 ukdemo ukon kwa mwaka wa 1972, wakati wa mshindishi wa 1982, wakati wa 1982, wakati wa 1982, wakati wa 198

# Source

<https://sa.ucla.edu/ro/public/soc> <https://ucla.verbacompare.com> <https://www.amazon.com>

# See Also

[textbooks](#page-250-0), [ucla\\_f18](#page-256-0)

#### Examples

```
library(ggplot2)
library(dplyr)
ggplot(ucla_textbooks_f18, aes(x = bookstore_new, y = amazon_new)) +geom_point() +
  geom_abline(slope = 1, intercept = 0, color = "orange") +
  labs(
   x = "UCLA Bookstore price", y = "Amazon price",
   title = "Amazon vs. UCLA Bookstore prices of new textbooks",
   subtitle = "Orange line represents y = x"
  \lambda# The following outliers were double checked for accuracy
ucla_textbooks_f18_with_diff <- ucla_textbooks_f18 %>%
  mutate(diff = bookstore_new - amazon_new)
ucla_textbooks_f18_with_diff %>%
  filter(diff > 20 | diff <-20)
# Distribution of price differences
ggplot(ucla_textbooks_f18_with_diff, aes(x = diff)) +
  geom_histogram(binwidth = 5)
# t-test of price differences
t.test(ucla_textbooks_f18_with_diff$diff)
```
ukdemo *United Kingdom Demographic Data*

#### Description

This data set comes from the Guardian's Data Blog and includes five financial demographic variables.

#### Usage

ukdemo

<span id="page-259-0"></span>

#### <span id="page-260-0"></span>unemplated the contract of the contract of the contract of the contract of the contract of the contract of the contract of the contract of the contract of the contract of the contract of the contract of the contract of the

# Format

A data frame with 12 observations on the following 6 variables.

region Region in the United Kingdom

debt Average regional debt, not including mortgages, in pounds

unemployment Percent unemployment

house Average house price, in pounds

- pay Average hourly pay, in pounds
- rpi Retail price index, which is standardized to 100 for the entire UK, and lower index scores correspond to lower prices

# Source

The data was described in the Guardian Data Blog: [https://www.theguardian.com/news/databl](https://www.theguardian.com/news/datablog/interactive/2011/oct/27/debt-money-expert-facts)og/ [interactive/2011/oct/27/debt-money-expert-facts](https://www.theguardian.com/news/datablog/interactive/2011/oct/27/debt-money-expert-facts), retrieved 2011-11-01.

#### References

Guardian Data Blog

#### Examples

library(ggplot2)

 $ggplot(ukdemo, aes(x = pay, y = rpi)) +$ geom\_point() +  $labs(x = "Average hourly pay", y = "Retail price index")$ 

unempl *Annual unemployment since 1890*

#### Description

A compilation of two data sets that provides an estimate of unemployment from 1890 to 2010.

#### Usage

unempl

#### Format

A data frame with 121 observations on the following 3 variables.

year Year

unemp Unemployment rate, in percent

us\_data 1 if from the Bureau of Labor Statistics, 0 otherwise

#### Source

The data are from Wikipedia at the following URL accessed on November 1st, 2010:

[https://en.wikipedia.org/wiki/File:US\\_Unemployment\\_1890-2009.gif](https://en.wikipedia.org/wiki/File:US_Unemployment_1890-2009.gif)

Below is a direct quote from Wikipedia describing the sources of the data:

Own work by Peace01234 Complete raw data are on Peace01234. 1930-2009 data are from Bureau of Labor Statistics (BLS), Employment status of the civilian noninstitutional population, 1940 to date retrieved on March 6, 2009 and February 12, 2010 from the BLS' FTP server. Data prior to 1948 are for persons age 14 and over. Data beginning in 1948 are for persons age 16 and over. See also "Historical Comparability" under the Household Data section of the Explanatory Notes at [https://www.bls.gov/cps/eetech\\_methods.pdf](https://www.bls.gov/cps/eetech_methods.pdf). 1890-1930 data are from Christina Romer (1986). "Spurious Volatility in Historical Unemployment Data", The Journal of Political Economy, 94(1): 1-37. 1930-1940 data are from Robert M. Coen (1973). "Labor Force and Unemployment in the 1920's and 1930's: A Re-Examination Based on Postwar Experience", The Review of Economics and Statistics, 55(1): 46-55. Unemployment data was only surveyed once each decade until 1940 when yearly surveys were begun. The yearly data estimates before 1940 are based on the decade surveys combined with other relevant surveys that were collected during those years. The methods are described in detail by Coen and Romer.

#### Examples

```
# =====> Time Series Plot of Data <=====#
COL <- c("#DDEEBB", "#EEDDBB", "#BBDDEE", "#FFD5DD", "#FFC5CC")
plot(unempl$year, unempl$unemp, type = "n")
rect(0, -50, 3000, 100, col = "#E2E2E2")
rect(1914.5, -1000, 1918.9, 1000, col = COL[1], border = "#E2E2E2")
rect(1929, -1000, 1939, 1000, col = COL[2], border = "#E2E2E2")
rect(1939.7, -1000, 1945.6, 1000, col = COL[3], border = "#E2E2E2")
rect(1955.8, -1000, 1965.3, 1000, col = COL[4], border = "#E2E2E2")
rect(1965.3, -1000, 1975.4, 1000, col = COL[5], border = "#E2E2E2")
abline(h = seq(0, 50, 5), col = "#F8F8F8", lwd = 2)abline(v = seq(1900, 2000, 20), col = "^* \text{eff} \text{eff}, 1wd = 1.3)lines(unempl$year, unempl$unemp)
points(unempl$year, unempl$unemp, pch = 20)
legend("topright",
 fill = col,c(
    "World War I", "Great Depression", "World War II",
    "Vietnam War Start", "Vietnam War Escalated"
 ),
 bg = "HFFFFFF", border = "HFFFFF")
```
<span id="page-261-0"></span>

<span id="page-262-0"></span>winery\_cars 263

#### Description

Covers midterm elections.

#### Usage

unemploy\_pres

#### Format

A data frame with 29 observations on the following 5 variables.

year Year.

potus The president in office.

party President's party.

unemp Unemployment rate.

change Change in House seats for the president's party.

#### Source

Wikipedia.

#### Examples

unemploy\_pres

#### winery\_cars *Time Between Gondola Cars at Sterling Winery*

#### Description

These times represent times between gondolas at Sterling Winery. The main take-away: there are 7 cars, as evidenced by the somewhat regular increases in splits between every 7 cars. The reason the times are slightly non-constant is that the gondolas come off the tracks, so times will change a little between each period.

#### Usage

winery\_cars

#### Format

A data frame with 52 observations on the following 2 variables.

obs\_number The observation number, e.g. observation 3 was immediately preceded by observation 2.

time\_until\_next Time until this gondola car arrived since the last car had left.

# <span id="page-263-0"></span>Details

Important context: there was a sufficient line that people were leaving the winery.

So why is this data valuable? It indicates that the winery should add one more car since it has a lot of time wasted every 7th car. By adding another car, fewer visitors are likely to be turned away, resulting in increased revenue.

#### Source

In-person data collection by David Diez (OpenIntro) on 2013-07-04.

### Examples

```
winery_cars$car_number <- rep(1:7, 10)[1:nrow(winery_cars)]
col \leftarrow COL[ifelse(winery_cars$car_number == 3, 4, 1)]plot(winery_cars[, c("obs_number", "time_until_next")],
  col = col, pch = 19
\lambdaplot(winery_cars$car_number, winery_cars$time_until_next,
  col = fadeColor(col, "88"), pch = 19
)
```
world\_pop *World Population Data.*

#### Description

From World Bank, population 1960-2020

#### Usage

world\_pop

#### Format

A data frame with 216 rows and 62 variables.

country Name of country.

year\_1960 population in 1960.

year\_1961 population in 1961.

year\_1962 population in 1962.

year\_1963 population in 1963.

year\_1964 population in 1964.

year\_1965 population in 1965.

year\_1966 population in 1966.

year\_1967 population in 1967. year\_1968 population in 1968. year\_1969 population in 1969. year\_1970 population in 1970. year\_1971 population in 1971. year\_1972 population in 1972. year\_1973 population in 1973. year\_1974 population in 1974. year 1975 population in 1975. year\_1976 population in 1976. year\_1977 population in 1977. year\_1978 population in 1978. year\_1979 population in 1979. year\_1980 population in 1980. year\_1981 population in 1981. year\_1982 population in 1982. year\_1983 population in 1983. year\_1984 population in 1984. year 1985 population in 1985. year\_1986 population in 1986. year\_1987 population in 1987. year\_1988 population in 1988. year\_1989 population in 1989. year\_1990 population in 1990. year\_1991 population in 1991. year\_1992 population in 1992. year\_1993 population in 1993. year\_1994 population in 1994. year\_1995 population in 1995. year\_1996 population in 1996. year\_1997 population in 1997. year\_1998 population in 1998. year\_1999 population in 1999. year\_2000 population in 2000. year\_2001 population in 2001. year\_2002 population in 2002. year\_2004 population in 2004. year\_2005 population in 2005. year\_2006 population in 2006. year\_2007 population in 2007. year\_2008 population in 2008. year\_2009 population in 2009. year\_2010 population in 2010. year 2011 population in 2011. year\_2012 population in 2012. year\_2013 population in 2013. year\_2014 population in 2014. year\_2015 population in 2015. year\_2016 population in 2016. year\_2017 population in 2017. year\_2018 population in 2018. year\_2019 population in 2019. year\_2020 population in 2020.

#### Source

[World Bank](https://data.worldbank.org/indicator/SP.POP.TOTL)

### Examples

```
library(dplyr)
library(ggplot2)
library(tidyr)
# List percentage of population change from 1960 to 2020
world_pop %>%
  mutate(percent_change = round((year_2020 - year_1960) / year_2020 * 100, 2)) %*mutate(rank_pop_change = round(rank(-percent_change)), 0) %>%
  select(rank_pop_change, country, percent_change) %>%
  arrange(rank_pop_change)
# Graph population in millions by decade for specified countries
world_pop %>%
  select(
    country, year_1960, year_1970, year_1980, year_1990,
    year_2000, year_2010, year_2020
    ) %>%
  filter(country %in% c("China", "India", "United States")) %>%
  pivot_longer(
   cols = c(year_1960, year_1970, year_1980, year_1990, year_2000, year_2010, year_2020),
   names_to = "year",
   values_to = "population"
```
# <span id="page-266-0"></span>write\_pkg\_data 267

```
) %>%
mutate(year = as.numeric(gsub("year_", "", year))) %>%
ggplot(aes(year, population, color = country)) +
geom_point() +
geom_smooth(method = "loess", formula = "y \sim x") +
labs(
 title = "Population",
 subtitle = "by Decade",
 x = "Year",y = "Population (in millions)",
 color = "Country"
\lambda
```
write\_pkg\_data *Create a CSV variant of .rda files*

#### Description

The function should be run with a path to a package directory. It will then look through the data directory of the package, and for all data sets that are data frames, create CSV variants in a data-csv directory.

#### Usage

```
write_pkg_data(
 pkg,
  dir = paste0("data-", out_type),
 overwrite = FALSE,
 out_type = c("csv", "tab", "R")
)
```
#### Arguments

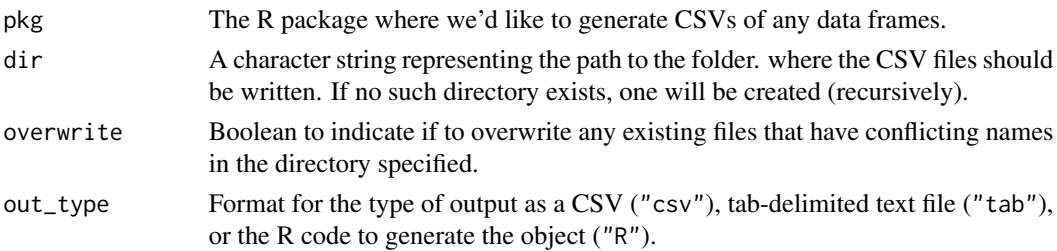

#### Examples

```
## Not run:
write_pkg_data("openintro")
list.files("data-csv")
```
## End(Not run)

<span id="page-267-0"></span>

#### Description

Monthly data covering 2006 through early 2014.

#### Usage

xom

#### Format

A data frame with 98 observations on the following 7 variables.

date Date.

open a numeric vector

high a numeric vector

low a numeric vector

close a numeric vector

volume a numeric vector

adj\_close a numeric vector

#### Source

Yahoo! Finance.

# Examples

xom

yawn *Contagiousness of yawning*

# Description

An experiment conducted by the MythBusters, a science entertainment TV program on the Discovery Channel, tested if a person can be subconsciously influenced into yawning if another person near them yawns. 50 people were randomly assigned to two groups: 34 to a group where a person near them yawned (treatment) and 16 to a group where there wasn't a person yawning near them (control).

#### <span id="page-268-1"></span>yrbss 269

#### Usage

yawn

#### Format

A data frame with 50 observations on the following 2 variables.

result a factor with levels not yawn yawn

group a factor with levels ctrl trmt

### Source

MythBusters, Season 3, Episode 28.

#### Examples

yawn

<span id="page-268-0"></span>yrbss *Youth Risk Behavior Surveillance System (YRBSS)*

#### Description

Select variables from YRBSS.

#### Usage

yrbss

# Format

A data frame with 13583 observations on the following 13 variables.

age Age, in years.

gender Gender.

grade School grade.

hispanic Hispanic or not.

race Race / ethnicity.

height Height, in meters (3.28 feet per meter).

weight Weight, in kilograms (2.2 pounds per kilogram).

helmet\_12m How often did you wear a helmet when biking in the last 12 months?

text\_while\_driving\_30d How many days did you text while driving in the last 30 days?

physically\_active\_7d How many days were you physically active for 60+ minutes in the last 7 days?

<span id="page-269-0"></span>hours\_tv\_per\_school\_day How many hours of TV do you typically watch on a school night? strength\_training\_7d How many days did you do strength training (e.g. lift weights) in the last 7 days?

school\_night\_hours\_sleep How many hours of sleep do you typically get on a school night?

#### Source

[CDC's Youth Risk Behavior Surveillance System \(YRBSS\)](https://www.cdc.gov/healthyyouth/data/yrbs/data.htm)

# Examples

table(yrbss\$physically\_active\_7d)

yrbss\_samp *Sample of Youth Risk Behavior Surveillance System (YRBSS)*

# Description

A sample of the [yrbss](#page-268-0) data set.

#### Usage

yrbss\_samp

#### Format

A data frame with 100 observations on the following 13 variables.

age Age, in years.

gender Gender.

grade School grade.

hispanic Hispanic or not.

race Race / ethnicity.

height Height, in meters (3.28 feet per meter).

weight Weight, in kilograms (2.2 pounds per kilogram).

helmet\_12m How often did you wear a helmet when biking in the last 12 months?

text\_while\_driving\_30d How many days did you text while driving in the last 30 days?

physically\_active\_7d How many days were you physically active for 60+ minutes in the last 7 days?

hours tv per school day How many hours of TV do you typically watch on a school night?

strength\_training\_7d How many days did you do strength training (e.g. lift weights) in the last 7 days?

school\_night\_hours\_sleep How many hours of sleep do you typically get on a school night?

yrbss\_samp 271

# Source

[CDC's Youth Risk Behavior Surveillance System \(YRBSS\)](https://www.cdc.gov/healthyyouth/data/yrbs/data.htm)

# Examples

table(yrbss\_samp\$physically\_active\_7d)

# Index

∗ 500 sp500, [239](#page-238-0) ∗ Algebra ArrowLines, [15](#page-14-0) CCP, [45](#page-44-0) dlsegments, [68](#page-67-0) lsegments, [150](#page-149-0) ∗ Bayes treeDiag, [256](#page-255-0) ∗ Cartesian CCP, [45](#page-44-0) ∗ Conditional treeDiag, [256](#page-255-0) ∗ Congress piracy, [196](#page-195-0) ∗ Coordinate CCP, [45](#page-44-0) ∗ Data makeTube, [153](#page-152-0) ∗ Graphics myPDF, [177](#page-176-0) ∗ Kernel makeTube, [153](#page-152-0) ∗ LaTeX contTable, [57](#page-56-0) ∗ Least makeTube, [153](#page-152-0) ∗ Line ArrowLines, [15](#page-14-0) dlsegments, [68](#page-67-0) lsegments, [150](#page-149-0) ∗ London london\_boroughs, [147](#page-146-0) london\_murders, [148](#page-147-0) ∗ Michigan teacher, [250](#page-249-0) ∗ PDF myPDF, [177](#page-176-0) ∗ PIPA

piracy, [196](#page-195-0) ∗ Plane CCP, [45](#page-44-0) ∗ Plotting myPDF, [177](#page-176-0) ∗ Regression makeTube, [153](#page-152-0) ∗ SOPA piracy, [196](#page-195-0) ∗ SP sp500, [239](#page-238-0) ∗ Save myPDF, [177](#page-176-0) ∗ Segment ArrowLines, [15](#page-14-0) dlsegments, [68](#page-67-0) lsegments, [150](#page-149-0) ∗ Theorem treeDiag, [256](#page-255-0) ∗ Tree treeDiag, [256](#page-255-0) ∗ airplane birds, [29](#page-28-0) ∗ axis buildAxis, [38](#page-37-0) ∗ bird birds, [29](#page-28-0) ∗ borough london\_boroughs, [147](#page-146-0) ∗ categorical heart\_transplant, [115](#page-114-0) ∗ college credits, [61](#page-60-0) ∗ contingency heart\_transplant, [115](#page-114-0) ∗ control buildAxis, [38](#page-37-0) ∗ copyright piracy, [196](#page-195-0)

∗ corpus ipo, [130](#page-129-0) ∗ correlation gradestv, [111](#page-110-0) ∗ country esi, [87](#page-86-0) ∗ credits credits, [61](#page-60-0) ∗ crime london\_murders, [148](#page-147-0) ∗ customize buildAxis, [38](#page-37-0) ∗ datasets absenteeism, [7](#page-6-0) acs12, [8](#page-7-0) age\_at\_mar, [10](#page-9-0) ames, [10](#page-9-0) ami\_occurrences, [13](#page-12-0) antibiotics, [14](#page-13-0) arbuthnot, [14](#page-13-0) ask, [17](#page-16-0) association, [18](#page-17-0) assortive\_mating, [19](#page-18-0) avandia, [20](#page-19-0) babies, [22](#page-21-0) babies\_crawl, [23](#page-22-0) bac, [24](#page-23-0) ball\_bearing, [25](#page-24-0) bdims, [25](#page-24-0) biontech\_adolescents, [28](#page-27-0) birds, [29](#page-28-0) births, [31](#page-30-0) births14, [32](#page-31-0) blizzard\_salary, [33](#page-32-0) books, [34](#page-33-0) burger, [40](#page-39-0) cancer\_in\_dogs, [42](#page-41-0) cards, [42](#page-41-0) cars93, [43](#page-42-0) cchousing, [44](#page-43-0) census, [46](#page-45-0) cherry, [47](#page-46-0) children\_gender\_stereo, [48](#page-47-0) china, [49](#page-48-0) cia\_factbook, [51](#page-50-0) classdata, [52](#page-51-0) cle\_sac, [53](#page-52-0) climate70, [53](#page-52-0)

climber\_drugs, [54](#page-53-0) coast\_starlight, [55](#page-54-0) COL, [56](#page-55-0) corr\_match, [58](#page-57-0) country\_iso, [59](#page-58-0) cpr, [59](#page-58-0) cpu, [60](#page-59-0) credits, [61](#page-60-0) daycare\_fines, [63](#page-62-0) diabetes2, [67](#page-66-0) dream, [72](#page-71-0) drone\_blades, [73](#page-72-0) drug\_use, [73](#page-72-0) duke\_forest, [74](#page-73-0) earthquakes, [75](#page-74-0) ebola\_survey, [76](#page-75-0) elmhurst, [78](#page-77-0) email, [79](#page-78-0) email50, [81](#page-80-0) env\_regulation, [82](#page-81-0) epa2012, [83](#page-82-0) epa2021, [85](#page-84-0) esi, [87](#page-86-0) ethanol, [89](#page-88-0) evals, [90](#page-89-0) exam\_grades, [91](#page-90-0) exams, [91](#page-90-0) exclusive\_relationship, [92](#page-91-0) fact\_opinion, [93](#page-92-0) family\_college, [96](#page-95-0) fastfood, [97](#page-96-0) fcid, [98](#page-97-0) fheights, [98](#page-97-0) fish\_oil\_18, [99](#page-98-0) flow\_rates, [100](#page-99-0) friday, [101](#page-100-0) full\_body\_scan, [102](#page-101-0) gdp\_countries, [103](#page-102-0) gear\_company, [104](#page-103-0) gender\_discrimination, [105](#page-104-0) get\_it\_dunn\_run, [105](#page-104-0) gifted, [106](#page-105-0) global\_warming\_pew, [107](#page-106-0) goog, [108](#page-107-0) gov\_poll, [109](#page-108-0) gpa, [109](#page-108-0) gpa\_iq, [110](#page-109-0) gpa\_study\_hours, [110](#page-109-0)

gradestv, [111](#page-110-0) gsearch, [112](#page-111-0) gss2010, [113](#page-112-0) health\_coverage, [114](#page-113-0) healthcare\_law\_survey, [113](#page-112-0) heart\_transplant, [115](#page-114-0) helium, [116](#page-115-0) helmet, [117](#page-116-0) hfi, [117](#page-116-0) house, [124](#page-123-0) housing, [125](#page-124-0) hsb2, [126](#page-125-0) husbands\_wives, [127](#page-126-0) immigration, [128](#page-127-0) IMSCOL, [128](#page-127-0) infmortrate, [129](#page-128-0) ipo, [130](#page-129-0) ipod, [131](#page-130-0) jury, [132](#page-131-0) kobe\_basket, [133](#page-132-0) labor\_market\_discriminiation, [133](#page-132-0) law\_resume, [137](#page-136-0) leg\_mari, [138](#page-137-0) lizard\_habitat, [140](#page-139-0) lizard\_run, [141](#page-140-0) loans\_full\_schema, [144](#page-143-0) london\_boroughs, [147](#page-146-0) london\_murders, [148](#page-147-0) mail\_me, [151](#page-150-0) major\_survey, [152](#page-151-0) malaria, [155](#page-154-0) male\_heights, [156](#page-155-0) male\_heights\_fcid, [156](#page-155-0) mammals, [157](#page-156-0) mammogram, [158](#page-157-0) marathon, [159](#page-158-0) mariokart, [159](#page-158-0) mcu\_films, [162](#page-161-0) midterms\_house, [163](#page-162-0) migraine, [164](#page-163-0) military, [164](#page-163-0) mlb, [166](#page-165-0) mlb\_players\_18, [169](#page-168-0) mlb\_teams, [170](#page-169-0) mlbbat10, [167](#page-166-0) mn\_police\_use\_of\_force, [172](#page-171-0) mtl, [175](#page-174-0) murders, [176](#page-175-0)

nba\_heights, [178](#page-177-0) nba\_players\_19, [179](#page-178-0) ncbirths, [179](#page-178-0) nuclear\_survey, [183](#page-182-0) nyc\_marathon, [184](#page-183-0) nycflights, [183](#page-182-0) offshore\_drilling, [185](#page-184-0) openintro\_colors, [186](#page-185-0) openintro\_palettes, [187](#page-186-0) opportunity\_cost, [188](#page-187-0) orings, [189](#page-188-0) oscars, [190](#page-189-0) outliers, [191](#page-190-0) penelope, [192](#page-191-0) penetrating\_oil, [192](#page-191-0) penny\_ages, [194](#page-193-0) pew\_energy\_2018, [194](#page-193-0) photo\_classify, [195](#page-194-0) piracy, [196](#page-195-0) playing\_cards, [198](#page-197-0) pm25\_2011\_durham, [200](#page-199-0) poker, [201](#page-200-0) possum, [202](#page-201-0) ppp\_201503, [203](#page-202-0) present, [203](#page-202-0) president, [204](#page-203-0) prison, [205](#page-204-0) prius\_mpg, [206](#page-205-0) race\_justice, [207](#page-206-0) reddit\_finance, [208](#page-207-0) res\_demo\_1, [215](#page-214-0) res\_demo\_2, [215](#page-214-0) resume, [211](#page-210-0) rosling\_responses, [216](#page-215-0) russian\_influence\_on\_us\_election\_2016, [217](#page-216-0) sa\_gdp\_elec, [220](#page-219-0) salinity, [218](#page-217-0) sat\_improve, [220](#page-219-0) satgpa, [219](#page-218-0) scotus\_healthcare, [224](#page-223-0) seattlepets, [224](#page-223-0) sex\_discrimination, [225](#page-224-0) simpsons\_paradox\_covid, [226](#page-225-0) simulated\_dist, [227](#page-226-0) simulated\_normal, [227](#page-226-0) simulated\_scatter, [228](#page-227-0) sinusitis, [229](#page-228-0)

sleep\_deprivation , [229](#page-228-0) smallpox , [230](#page-229-0) smoking , [231](#page-230-0) snowfall, [232](#page-231-0) socialexp , [233](#page-232-0) solar , [234](#page-233-0) sowc\_child\_mortality , [235](#page-234-0) sowc\_demographics , [236](#page-235-0) sowc\_maternal\_newborn , [238](#page-237-0) sp500 , [239](#page-238-0) sp500\_1950\_2018 , [240](#page-239-0) sp500\_seq , [241](#page-240-0) speed\_gender\_height , [242](#page-241-0) ssd\_speed , [243](#page-242-0) starbucks , [244](#page-243-0) stats\_scores , [244](#page-243-0) stem\_cell , [245](#page-244-0) stent30 , [246](#page-245-0) stocks\_18 , [246](#page-245-0) student\_housing , [247](#page-246-0) student\_sleep , [248](#page-247-0) sulphinpyrazone , [248](#page-247-0) supreme\_court , [249](#page-248-0) teacher , [250](#page-249-0) textbooks , [251](#page-250-1) thanksgiving\_spend , [252](#page-251-0) tips , [252](#page-251-0) toohey , [253](#page-252-0) tourism , [254](#page-253-0) toy\_anova , [255](#page-254-0) transplant , [255](#page-254-0) ucla\_f18 , [257](#page-256-1) ucla\_textbooks\_f18 , [258](#page-257-0) ukdemo , [260](#page-259-0) unempl , [261](#page-260-0) unemploy\_pres , [262](#page-261-0) winery\_cars, [263](#page-262-0) world\_pop , [264](#page-263-0) xom , [268](#page-267-0) yawn , [268](#page-267-0) yrbss , [269](#page-268-1) yrbss\_samp , [270](#page-269-0) ∗ data heart\_transplant , [115](#page-114-0) ∗ degree teacher , [250](#page-249-0) ∗ demographics military , [164](#page-163-0)

∗ diagram treeDiag , [256](#page-255-0) ∗ distribution infmortrate , [129](#page-128-0) thanksgiving\_spend , [252](#page-251-0) ∗ dot dotPlotStack , [71](#page-70-0) ∗ education teacher , [250](#page-249-0) ∗ efficiency esi , [87](#page-86-0) ∗ energy esi , [87](#page-86-0) ∗ environment esi , [87](#page-86-0) ∗ financial sp500 , [239](#page-238-0) ∗ flight birds , [29](#page-28-0) ∗ for loop , [149](#page-148-0) ∗ heart heart\_transplant, [115](#page-114-0) ∗ histogram infmortrate , [129](#page-128-0) thanksgiving\_spend , [252](#page-251-0) ∗ index loop , [149](#page-148-0) ∗ infringement piracy , [196](#page-195-0) ∗ ipo ipo , [130](#page-129-0) ∗ legislation piracy , [196](#page-195-0) ∗ linear lmPlot , [142](#page-141-0) ∗ looping loop , [149](#page-148-0) ∗ loop loop , [149](#page-148-0) ∗ map london\_boroughs , [147](#page-146-0) london\_murders , [148](#page-147-0) ∗ message loop , [149](#page-148-0) ∗ military military , [164](#page-163-0) ∗ mining

ipo , [130](#page-129-0) ∗ model lmPlot , [142](#page-141-0) ∗ money sp500 , [239](#page-238-0) ∗ murder london\_murders , [148](#page-147-0) ∗ music ipod , [131](#page-130-0) ∗ myPDF myPDF , [177](#page-176-0) ∗ plot dotPlotStack , [71](#page-70-0) ∗ probability treeDiag , [256](#page-255-0) ∗ randomization heart\_transplant , [115](#page-114-0) ∗ regression gifted, [106](#page-105-0) gradestv , [111](#page-110-0) ∗ residuals lmPlot , [142](#page-141-0) ∗ salary teacher , [250](#page-249-0) ∗ smoking smoking , [231](#page-230-0) ∗ smoothing makeTube , [153](#page-152-0) ∗ squares makeTube , [153](#page-152-0) ∗ stacked dotPlotStack , [71](#page-70-0) ∗ stocks sp500 , [239](#page-238-0) ∗ sustainability esi , [87](#page-86-0) ∗ tables heart\_transplant , [115](#page-114-0) ∗ table contTable , [57](#page-56-0) ∗ teacher teacher , [250](#page-249-0) ∗ tests heart\_transplant , [115](#page-114-0) ∗ text ipo , [130](#page-129-0) ∗ transplant heart\_transplant , [115](#page-114-0)

∗ tube makeTube, [153](#page-152-0) ∗ wildlife birds , [29](#page-28-0) absenteeism , [7](#page-6-0) acs12 , [8](#page-7-0) age.at.mar *(*age\_at\_mar *)* , [10](#page-9-0) age\_at\_mar , [10](#page-9-0) ageAtMar *(*age\_at\_mar *)* , [10](#page-9-0) ames , [10](#page-9-0) ami\_occurrences , [13](#page-12-0) antibiotics , [14](#page-13-0) antibiotics\_in\_children *(*antibiotics *)* , [14](#page-13-0) arbuthnot , [14](#page-13-0) ArrowLines , [15](#page-14-0) , *[46](#page-45-0)* , *[69](#page-68-0)* , *[151](#page-150-0)* arrows , *[16](#page-15-0)* , *[45](#page-44-0)* ask , [17](#page-16-0) association , [18](#page-17-0) association\_1\_3, *(*association *)* , [18](#page-17-0) association\_4\_6, *(*association *)* , [18](#page-17-0) association\_7\_12 *(*association *)* , [18](#page-17-0) assortative\_mating *(*assortive\_mating *)* , [19](#page-18-0) assortive.mating *(*assortive\_mating *)* , [19](#page-18-0) assortive\_mating , [19](#page-18-0) avandia, [20](#page-19-0) axis , *[21](#page-20-0) , [22](#page-21-0)* AxisInDollars , [20](#page-19-0) , *[21](#page-20-0) , [22](#page-21-0)* AxisInPercent , *[21](#page-20-0)* , [21](#page-20-0) babies , [22](#page-21-0) babies\_crawl, [23](#page-22-0) bac , [24](#page-23-0) ball.bearing *(*ball\_bearing *)* , [25](#page-24-0) ball\_bearing, [25](#page-24-0) ballBearing *(*ball\_bearing *)* , [25](#page-24-0) bdims , [25](#page-24-0) BG , [27](#page-26-0) biontech\_adolescents , [28](#page-27-0) birds , [29](#page-28-0) births , [31](#page-30-0) births14 , *[22](#page-21-0)* , *[31](#page-30-0)* , [32](#page-31-0) , *[180](#page-179-0)* blizzard\_salary , [33](#page-32-0) books , [34](#page-33-0) boxPlot , [35](#page-34-0) , *[39](#page-38-0)* , *[64](#page-63-0)* , *[66](#page-65-0)* , *[70](#page-69-0)* , *[77](#page-76-0)* , *[123](#page-122-0)* Braces, [37](#page-36-0)

buildAxis , *[21](#page-20-0) , [22](#page-21-0)* , [38](#page-37-0) , *[182](#page-181-0)*

burger, [40](#page-39-0) calc\_streak, [41](#page-40-0) cancer\_in\_dogs, [42](#page-41-0) cards, [42](#page-41-0) cars93, [43,](#page-42-0) *[57](#page-56-0)* cat, *[57](#page-56-0)* cchousing, [44](#page-43-0) CCP, *[16](#page-15-0)*, [45,](#page-44-0) *[69](#page-68-0)*, *[151](#page-150-0)* census, [46](#page-45-0) cherry, [47](#page-46-0) children\_gender\_stereo, [48](#page-47-0) china, [49](#page-48-0) ChiSquareTail, [50](#page-49-0) cia.factbook *(*cia\_factbook*)*, [51](#page-50-0) cia\_factbook, [51](#page-50-0) classdata, [52](#page-51-0) cle\_sac, [53](#page-52-0) climate70, [53](#page-52-0) climber\_drugs, [54](#page-53-0) coast.starlight *(*coast\_starlight*)*, [55](#page-54-0) coast\_starlight, [55](#page-54-0) COL, *[27](#page-26-0)*, [56](#page-55-0) contTable, [57](#page-56-0) corr.match *(*corr\_match*)*, [58](#page-57-0) corr\_match, [58](#page-57-0) country\_iso, [59](#page-58-0) cpr, [59](#page-58-0) cpu, [60](#page-59-0) createEdaOptions *(*edaPlot*)*, [77](#page-76-0) credits, [61](#page-60-0) CT2DF, [62](#page-61-0)

daycare\_fines, [63](#page-62-0) densityPlot, *[36](#page-35-0)*, *[39](#page-38-0)*, [64,](#page-63-0) *[70](#page-69-0)*, *[77](#page-76-0)*, *[123](#page-122-0)* diabetes2, [67](#page-66-0) dlsegments, *[16](#page-15-0)*, *[38](#page-37-0)*, *[46](#page-45-0)*, [68,](#page-67-0) *[151](#page-150-0)* dotPlot, *[36](#page-35-0)*, *[39](#page-38-0)*, *[66](#page-65-0)*, [69,](#page-68-0) *[72](#page-71-0)*, *[77](#page-76-0)*, *[123](#page-122-0)* dotPlotStack, [71](#page-70-0) dream, [72](#page-71-0) drone\_blades, [73](#page-72-0) drug\_use, [73](#page-72-0) duke\_forest, [74](#page-73-0) earthquakes, [75](#page-74-0)

ebola\_survey, [76](#page-75-0) edaPlot, [77,](#page-76-0) *[178](#page-177-0)* elmhurst, [78](#page-77-0) email, *[57](#page-56-0)*, [79,](#page-78-0) *[81,](#page-80-0) [82](#page-81-0)* email50, *[80](#page-79-0)*, [81](#page-80-0) email\_test *(*email*)*, [79](#page-78-0) env\_regulation, [82](#page-81-0) epa2012, [83](#page-82-0) epa2021, [85](#page-84-0) esi, [87](#page-86-0) ethanol, [89](#page-88-0) evals, [90](#page-89-0) exam\_grades, [91](#page-90-0) exams, [91](#page-90-0) exclusive.relationship *(*exclusive\_relationship*)*, [92](#page-91-0) exclusive\_relationship, [92](#page-91-0) fact\_opinion, [93](#page-92-0) fadeColor, [94](#page-93-0) family\_college, [96](#page-95-0) fastfood, [97](#page-96-0) fcid, [98](#page-97-0) fheights, [98](#page-97-0) fish\_oil\_18, [99](#page-98-0) fitNormal *(*edaPlot*)*, [77](#page-76-0) flow\_rates, [100](#page-99-0) friday, [101](#page-100-0) full.body.scan *(*full\_body\_scan*)*, [102](#page-101-0) full\_body\_scan, [102](#page-101-0) gdp\_countries, [103](#page-102-0) gear\_company, [104](#page-103-0) gender\_discrimination, [105](#page-104-0) get\_it\_dunn\_run, [105](#page-104-0) ggplot2::discrete\_scale(), *[221](#page-220-0)*, *[223](#page-222-0)* ggplot2::scale\_color\_gradientn(), *[221](#page-220-0)* ggplot2::scale\_fill\_gradientn(), *[223](#page-222-0)* gifted, [106](#page-105-0) global.warming.pew *(*global\_warming\_pew*)*, [107](#page-106-0) global\_warming\_pew, [107](#page-106-0) goog, [108](#page-107-0) gov\_poll, [109](#page-108-0) gpa, [109](#page-108-0) gpa.iq *(*gpa\_iq*)*, [110](#page-109-0)  $gpa$ <sub>1q</sub>, [110](#page-109-0) gpa\_study\_hours, [110](#page-109-0) gradestv, [111](#page-110-0) grDevices::colorRampPalette(), *[187](#page-186-0)* gsearch, [112](#page-111-0) gss2010, [113](#page-112-0) guessMethod *(*edaPlot*)*, [77](#page-76-0)

health.coverage *(*health\_coverage*)*, [114](#page-113-0) health\_coverage, [114](#page-113-0) healthcare\_law\_survey, [113](#page-112-0) heart\_transplant, [115](#page-114-0) heartTr *(*heart\_transplant*)*, [115](#page-114-0) helium, [116](#page-115-0) helmet, [117](#page-116-0) hfi, [117](#page-116-0) histPlot, *[36](#page-35-0)*, *[39](#page-38-0)*, *[66](#page-65-0)*, *[70](#page-69-0)*, *[72](#page-71-0)*, *[77](#page-76-0)*, [122](#page-121-0) house, [124](#page-123-0) housing, [125](#page-124-0) hsb2, [126](#page-125-0) husbands.wives *(*husbands\_wives*)*, [127](#page-126-0) husbands\_wives, [127](#page-126-0) immigration, [128](#page-127-0) IMSCOL, [128,](#page-127-0) *[186](#page-185-0)* infmortrate, [129](#page-128-0) ipo, [130](#page-129-0) ipod, [131](#page-130-0) jury, [132](#page-131-0) kobe\_basket, [133](#page-132-0) lab\_report, [136](#page-135-0) labor\_market\_discrimination *(*labor\_market\_discriminiation*)*, [133](#page-132-0) labor\_market\_discriminiation, [133](#page-132-0) law\_resume, [137](#page-136-0) leg\_mari, [138](#page-137-0) lines, *[15,](#page-14-0) [16](#page-15-0)*, *[38](#page-37-0)* linResPlot, [139](#page-138-0) lizard habitat, [140](#page-139-0) lizard\_run, [141](#page-140-0) lmPlot, [142,](#page-141-0) *[154](#page-153-0)* loan50 *(*loans\_full\_schema*)*, [144](#page-143-0) loans\_full\_schema, [144](#page-143-0) london\_boroughs, [147,](#page-146-0) *[148](#page-147-0)* london\_murders, [148](#page-147-0) loop, [149](#page-148-0) lsegments, *[16](#page-15-0)*, *[46](#page-45-0)*, *[69](#page-68-0)*, [150](#page-149-0) mail\_me, [151](#page-150-0)

major.survey *(*major\_survey*)*, [152](#page-151-0) major\_survey, [152](#page-151-0) makePlotIcon *(*edaPlot*)*, [77](#page-76-0) makeTube, *[140](#page-139-0)*, *[144](#page-143-0)*, [153,](#page-152-0) *[199](#page-198-0)*

malaria, [155](#page-154-0) male\_heights, [156](#page-155-0) male\_heights\_fcid, [156](#page-155-0) mammals, [157](#page-156-0) mammogram, [158](#page-157-0) marathon, [159](#page-158-0) mariokart, *[57](#page-56-0)*, [159](#page-158-0) mcu\_films, [162](#page-161-0) midterms\_house, [163](#page-162-0) migraine, [164](#page-163-0) military, [164](#page-163-0) mlb, [166,](#page-165-0) *[170](#page-169-0)* mlb\_players\_18, [169](#page-168-0) mlb\_teams, [170](#page-169-0) mlbbat10, [167,](#page-166-0) *[170](#page-169-0)* mn\_police\_use\_of\_force, [172](#page-171-0) MosaicPlot, *[62](#page-61-0)*, [173](#page-172-0) mtl, [175](#page-174-0) murders, [176](#page-175-0) myPDF, *[150](#page-149-0)*, [177](#page-176-0) myPNG *(*myPDF*)*, [177](#page-176-0) nba\_heights, [178](#page-177-0) nba\_players\_19, [179](#page-178-0) ncbirths, *[31](#page-30-0)*, [179](#page-178-0) normTail, *[50](#page-49-0)*, [181](#page-180-0) nuclear\_survey, [183](#page-182-0) nyc\_marathon, *[159](#page-158-0)*, [184](#page-183-0) nycflights, [183](#page-182-0) offshore.drilling *(*offshore\_drilling*)*, [185](#page-184-0) offshore\_drilling, [185](#page-184-0) openintro\_colors, *[186](#page-185-0)*, [186](#page-185-0) openintro\_cols, [186](#page-185-0) openintro\_pal, [187](#page-186-0) openintro\_palettes, *[187](#page-186-0)*, [187,](#page-186-0) *[221](#page-220-0)*, *[223](#page-222-0)* opportunity\_cost, [188](#page-187-0) orings, [189](#page-188-0) oscars, [190](#page-189-0) outliers, [191](#page-190-0) penelope, [192](#page-191-0) penetrating\_oil, [192](#page-191-0) penny.ages *(*penny\_ages*)*, [194](#page-193-0) penny\_ages, [194](#page-193-0) pew\_energy\_2018, [194](#page-193-0)

photo\_classify, [195](#page-194-0)

piracy, [196](#page-195-0)

```
playing_cards, 198
plotNothing (edaPlot), 77
PlotWLine, 199
pm25.2011.durham (pm25_2011_durham), 200
pm25_2011_durham, 200
points, 71
poker, 201
possum, 57, 202
ppp.201503 (ppp_201503), 203
ppp_201503, 203
present, 203
president, 204
prison, 205
prius_mpg, 206
qqnormsim, 207
race_justice, 207
reddit_finance, 208
res_demo_1, 215
res_demo_2, 215
resume, 211, 213
rnorm, 227
rosling_responses, 216
russian_influence_on_us_election_2016,
        217
sa_gdp_elec, 220
salinity, 218
sat_improve, 220
satgpa, 219
scale_color_openintro, 221
scale_fill_openintro, 222
scotus_healthcare, 224
seattlepets, 224
sex_discrimination, 225
simpsons_paradox_covid, 226
simulated_dist, 227
simulated_normal, 227
simulated_scatter, 228
sinusitis, 229
sleep_deprivation, 229
smallpox, 230
smoking, 231
snowfall, 232
socialexp, 233
solar, 234
sowc_child_mortality, 235
sowc_demographics, 236
```
sowc\_maternal\_newborn, [238](#page-237-0) sp500, [239](#page-238-0) sp500\_1950\_2018, [240](#page-239-0) sp500\_seq, [241](#page-240-0) speed\_gender\_height, [242](#page-241-0) ssd\_speed, [243](#page-242-0) starbucks, [244](#page-243-0) stats\_scores, [244](#page-243-0) stem cell, [245](#page-244-0) stent30, [246](#page-245-0) stent365 *(*stent30*)*, [246](#page-245-0) stocks\_18, [246](#page-245-0) student\_housing, [247](#page-246-0) student\_sleep, [248](#page-247-0) sulphinpyrazone, [248](#page-247-0) supreme\_court, [249](#page-248-0) teacher, [250](#page-249-0) text, *[45](#page-44-0)* textbooks, [251,](#page-250-1) *[260](#page-259-0)* tgSpending *(*thanksgiving\_spend*)*, [252](#page-251-0) thanksgiving.spend *(*thanksgiving\_spend*)*, [252](#page-251-0) thanksgiving\_spend, [252](#page-251-0) tips, [252](#page-251-0) toohey, [253](#page-252-0) tourism, [254](#page-253-0) toy\_anova, [255](#page-254-0) transplant, [255](#page-254-0) treeDiag, [256](#page-255-0) ucla\_f18, [257,](#page-256-1) *[260](#page-259-0)* ucla\_textbooks\_f18, [258](#page-257-0) ukdemo, [260](#page-259-0) unempl, [261](#page-260-0) unemploy\_pres, *[163](#page-162-0)*, [262](#page-261-0) winery\_cars, [263](#page-262-0) world\_pop, [264](#page-263-0) write\_pkg\_data, [267](#page-266-0)

xom, [268](#page-267-0)

yawn, [268](#page-267-0) yrbss, [269,](#page-268-1) *[270](#page-269-0)* yrbss\_samp, [270](#page-269-0)